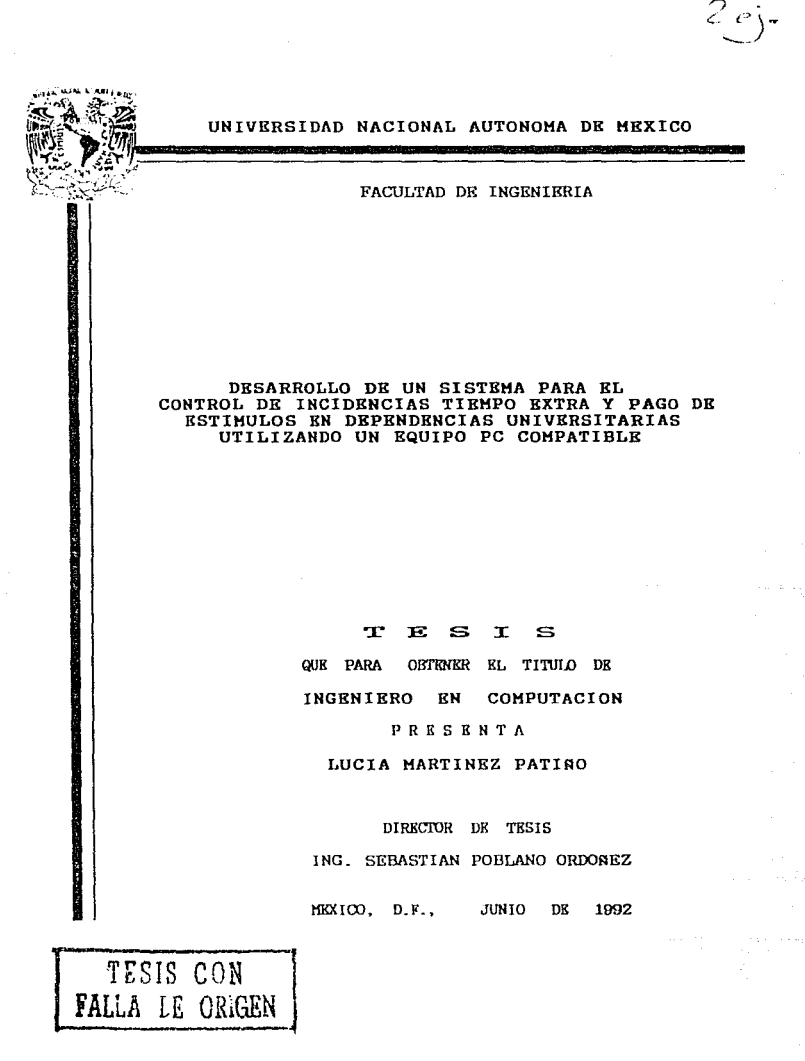

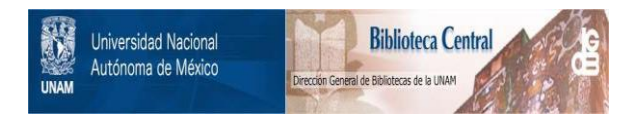

# **UNAM – Dirección General de Bibliotecas Tesis Digitales Restricciones de uso**

# **DERECHOS RESERVADOS © PROHIBIDA SU REPRODUCCIÓN TOTAL O PARCIAL**

Todo el material contenido en esta tesis está protegido por la Ley Federal del Derecho de Autor (LFDA) de los Estados Unidos Mexicanos (México).

El uso de imágenes, fragmentos de videos, y demás material que sea objeto de protección de los derechos de autor, será exclusivamente para fines educativos e informativos y deberá citar la fuente donde la obtuvo mencionando el autor o autores. Cualquier uso distinto como el lucro, reproducción, edición o modificación, será perseguido y sancionado por el respectivo titular de los Derechos de Autor.

#### $\mathbf{r}$  $\overline{C}$  $\boldsymbol{I}$ 'N  $\boldsymbol{D}$ ĸ

Página

 $I$ .

3 з 5  $\overline{r}$ 

8

ò.

# **INTRODUCCION**

#### CAPITULO 1. CONCEPTOS. DEFINICIONES Y LINEAMIEN-TOS DE INCIDENCIAS, TIEMPO EXTRA Y PAGO DE ESTIMULOS

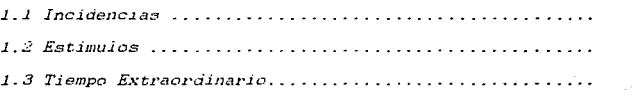

# CAPITULO 2. CONCEPTOS DE SOFTWARE

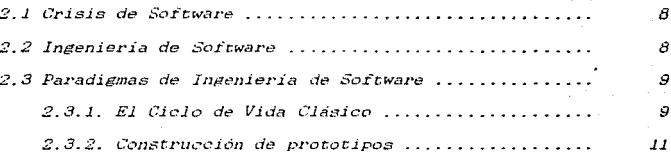

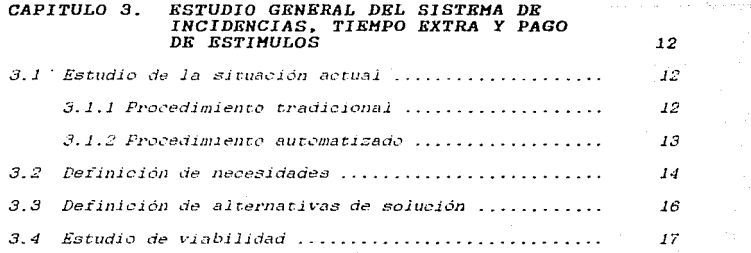

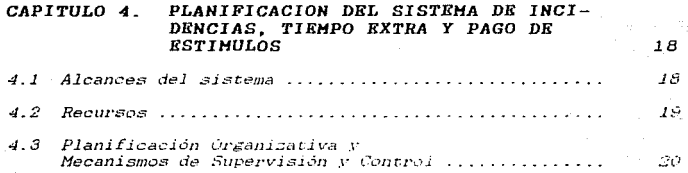

# CAPITULO 5. ANALISIS DEL SISTEMA DE INCIDENCIAS. TIEMPO EXTRA Y PAGO DE ESTIMULOS

 $21$ 

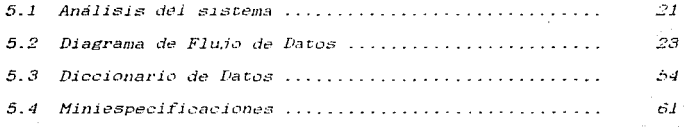

#### CAPITULO 6. DISENO DEL SISTEMA DE INCIDENCIAS, TIEMPO EXTRA Y PAGO DE ESTIMULOS 89  $6.1$  Calidad del Diseño ............................... تنان 6.1.1 Carta estructurada .......................... 89 6.1.2 Modularidad .................................  $\mathcal{I}$  $6.1.3$  Cohesión ...................................  $\mathcal{G}I$  $6.1.4$  Acoplamiento ............................... 92  $6.2$ Definición del Lenguaje de Programación............ 105  $6.3 -$ Diseño de Archivos ............................... 108  $6.4 -$ Diseño de Entradas y Salidas ................. 112

of the material of the material of the state of

the meaning of education of a major

In additional measurement of the property service.

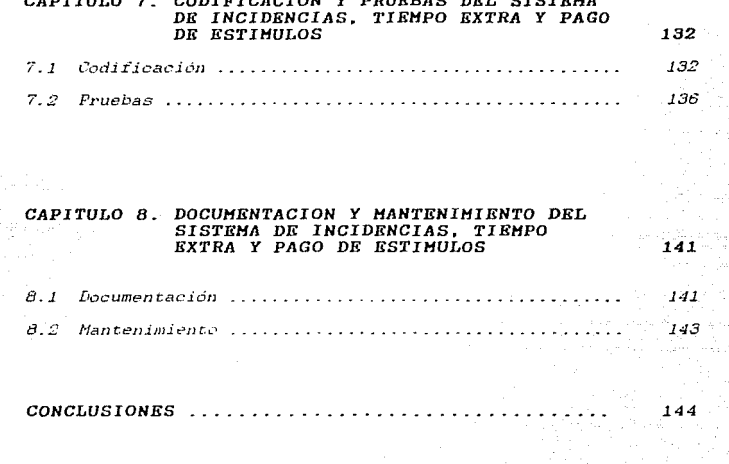

tan di salah terbangan perangan ke bagai kecamatan penganjan perang.<br>Kecamatan penganjan penganjan penganjan penganjan penganjan penganjan penganjan penganjan penganjan penganjan

147

 $\bar{z}$ 

BIBLIOGRAFIA ............

# r *N* T *R* o *D u e e* r o *N*

El gran volumen de información de procesos administrativos que se maneja en la Universidad Nacional Autónoma de México, ha controlar ágilmente todos los procesos o trámites y a la vez contar con información oportuna y veraz para facilitar la interacción con las dependencias centralizadoras.

La Universidad Nacional Autónoma de México en la actualidad. en las que se encuentran direcciones generales, institutos, escuelas, facultades y dependencias *administrativas*.

La. Dirección General de Servicios de Cómputo para la Administración (DGSCA), es una dependencia universitaria, cuyo objetivo principal es satisfacer los requerimientos de cómputo de las dependencias universitarias que demandan sistemas automatiza-<br>dos en el control y seguimientos de procesos administrativos.

Cada dependencia universitaria necesita llevar un control de incidencias (retardos, licencias, inselatencias, etc.), estímulos y tiempo extra del personal administrativo, de tal forma que aglilice los procedimientos y tareas propias de manejo de personal, Es por esto que junto con l de Cómputo para la Administración se lleva a cabo la realización<br>del presente trabajo que tiene como titulo DESARROLLO DE UN<br>SISTEMA, PARA EL CONTROL DE INCIDENCIAS, TIEMPO EXTRA Y PAGO DE<br>ESTIMULOS, EN DEPENDENCIAS UNIVER el trámite que lleva cada dependencia con la Dirección General de Personal ( DGP) respecto a descuentos por inaeistenciae o retardos, el pago de estimulos y de tiempo extra del personal adminis-<br>trativo.

La ingeniería de software es una disciplina que integra<br>métodos, herramientas y procedimientos para el desarrollo de sistemas para el manejo de información por computadora. Existen varios paradigmas, pero todos ellos tienen una serie de fases genéricas en común (definición, desarrollo y mantenimiento).

El contenido de este trabajo muestra paso a paso el desarrollo del eietema, todo esto reflejado en las fases del ciclo de vida del software.

El primer capitulo muestra algunos conceptos, definiciones y estímulos referentes a éstas y el pago de tiempo extraordinario del personal administrativo de la Universidad Nacional Autónoma de México. Además, se indica el procedimiento que realiza cada

 $\mathbf{1}$ 

 $22$ 

dependencia y la Dirección General de Personal en cuanto al control de inasistencias, retardos y el pago del tiempo extra.

En el segundo capítulo se muestran algunos conceptos de software. como "crisis del software" e ingeniería de software. y se describen algunos paradigmas de esta disciplina.

La primera fase es el estudio del sistema. en ella se definen las necesidades del usuario. se plantean alternativas de solución y se realiza un estudio de viabilidad. todo esto para decidir· si se continúa o no con las siguientes fases. Esta se muestra en el tercer capitulo.

Planificación es la siguiente fase y se muestra en el cuarto capitulo. En ella se indican los alcances del sistema. los recursos con que se cuenta y los mecanismos de supervisión y control del proyecto.

El quinto capitulo co11tiene un análisis del sistema: en donde se representa *el dominio* de la información por medio de técnicas estructuradas como son el diagrama de flujo de datos, el diccionario de datos y las miniespecificaciones.

El capitulo sexto contiene la fase de diseho: en ella se el lenguaje de programación para el desarrollo del sistema.

La forma en que se codificó *y* se realizaron las pruebas del sistema, se encuentran en el capitulo séptimo.

En el capitulo octavo se muestra el manual de operación; la forma de instalar el sistema y la capacitación que se le propor- ciona al usuario para su utilización.

Las conclusiones se muestran en el capitulo noveno. en donde se indican los resultados obtenidos al seguir las fases del ciclo de vida junto con técnicas estructuradas para desarrollar el sistema de incidencias. tiempo extra y pago de estimulos.

# CAPITULO *l.*

# *CONCEPTOS, DKFIHICIONKS Y LIHKAHIKNTOS DK IHCIDKNCIAS,*

# *TIEMPO EXTRA Y* PAGO *DE KSTIHULOS*

Existe una gran variedad de incidencias que ae deben de controlar en la UNAM las cuales estan establecidas en el Contrato Colectivo de Trabajo 1990-1992 del STUNAM (Sindicato de Trabaja-dores de la Universidad Nacional Autónoma de México); además de definir a que empleados les definir a que empleados les corresponden ciertos estimulas. Estos son algunos de los conceptos y lineamientos que se mostrarán en el presente capitulo~ también se indicará el tipo de horas de tiempo extraordinario que debe ser pagado a los empleados de cada dependencia.

### *1-1 INCIDHNCIAS*

Las licencias. vacaciones adicionales. justificación por cuidados maternos. forman parte de todas aquellas incidencias que puede tener el empleado. A continuación se dará el concepto de cada una de ellas.

Días Económicos.- Los trabajadores durante el año tendrán derecho a faltar a sus labores percibiendo su salario integro hasta diez dias laborables. Cancela estimulos por dias económicos.

Vacaciones adicionales.- Es la cantidad de dias adicionales que se les proporciona a los empleados de acuerdo a su antigüedad.

Licencia sin sueldo.- Los trabajadores, tendrán derecho a que se les concedan licencias o permisos para dejar de concurrir a sus labores por término de un año como maximo. sin goce de sueldo. conforme a los lineamientos que se establezcan en el Reglamento Interior de Trabajo. Para una licencia sin sueldo menor de 30 días se hará un memorándum y para una licencia sin sueldo mayor de 30 días. se tramitará. por medio de una forma única. Cancela estímulos por puntualidad y por dias económicos.

Licencia con sueldo.- Se les concederá licencia con goce de sueldo a los trabajadores que reciban de la UNAM una beca para realizar estudios de posgrado (maestria o doctorado) en el paíe o en el extranjero. únicamente por el tiempo que duren loe estudios conforme al plan de estudios correspondiente; a los trabajadores que realicen su servicio social máximo por un periodo de 2 años, a los traban de contrado como su testa de 4 de 4 de 5 de 4.<br>a los trabajadores que elaboren su tesis, en un periodo de 4.<br>meses. Cancela los estimulos por puntualidad y por dias Cancela los estimulos por puntualidad y por dias económicoz.

3.

الفلاط فقفاء ويستردد والرواد الانتخاب

#### CONCEPTOS, DEFINICIONES Y LINEANTENTOS DE INCLUENCIAS, TIERPO EXTRA Y PAGO DE ESTINGUOS

Licencia por gravidez.- Las mujeres trabajadoras tendrán derecho<br>a 90 días de descanso con salario integro en caso de gravidez. Se a es descanso con salario con salario de descancia<br>durante seis meses después de la licencia por gravidez y 50% para la media plaza.

Licencia médica igual o menor de 8 días. - Son los di as que se lea proporciona *a* loe empleados por encontrarse incapacitados para laborar, con derecho a percibir su salario integro, previa constancia del ISSSTE. Cancela los estimulas por puntualidad y por días económicos.

Licencia médica mayor de 8 días.- Loa· trabajadores tendrán derecho a que se lea concedan licencias para dejar de concurrir a sus labores por motivo de enfermedad no profesional, previo cer- tificado médico del ISSSTE.

Justificación por no servicio de guardería.- En el caso en que no hava servicio en los Centros de Desarrollo Infantil o cuando éste haya servicio en loa Centros de Desarrollo Infantil o cuando éste se suspenda, la Universidad dará el justificante por las horas de servicio.

Justificación por cuidados maternos. - Son aquellos permisos proporcionados a las madres por enfermedad de sus hijos.

Licencia sindical.- La Universidad concederá permiso con goce de esianto a trabajadores integrantes del Comité Ejecutivo, de las<br>Comisiones de Honor y Justicia, de Vigilancia y Fiscalización y<br>de Hacienda del STUNAN; de las Comisiones Mixtas y los gestores<br>ante el ISSSTE. Cancela los es dad y por días económicos.

Facilidades Sindicales.- Son los permisos otorgados bajo los siguientes términos:

I. Dar permiso un día al año para asistir al Congreso General Sindical.

II. Otorgar permiso a los trabajadores para celebrar máximo dos asambleas ordinarias al mes, las extradordinarias serán solicita- das a la Secretaria Administrativa.

III. Otorgará permiso a loe delegados sindicales y a los repre- sentantes del STUNAM en las Subcomisiones Contractuales por el tiempo que requieran para la tramitación de los asuntos de su<br>competencia ante otras dependencias universitarias mediante el<br>justificante respectivo.

IV: Dará permiso con goce de sueldo a los miembros de la Comisión Revisadora del Contrato Coletivo de Trabajo.

Jornada reducida. - Para aquellos que trabajan una jornada inferior y su forma única establece la jornada completa no serán consideradas para el pago de estimulas.

#### CONCEPTOS, DEFINICIONES Y LIMEANIENTOS DE INCIDENCIAS, TIENPO EXTRA Y PAGO DE ESTINULOS

Suspensión.– En los casos en que el trabajador se encuentre<br>sujeto a un proceso penal privado de la libertad, que le impida<br>cumplir con su relación individual de trabajo, la Institución previo aviso del Sindicato suspenderá temporalmente dicha relación. Cancela los estimules por puntualidad y por dias económicos.

Constancia del Centro Médico.- La UNAM se obliga a proporcionar<br>todos los días de la semana y a la totalidad de los trabajadores, servicios de urgencias a través de la Dirección General de Servicios Médicos.

Otros.- Serían incidencias tales como: Curso de capacitación. mitin, paro, plantón, fallecimiento de familiar, salidas <sup>y</sup> entradas sin descuento. omisión de entrada o salida. no registrar asistencia, etc.

El administrador de cada dependencia deberá llevar un control detallado de las incidencias ya que de ello depende el definir quienes tienen derecho a estímulos por asistencia <sup>y</sup> puntualidad y por dias económicos. Estos estímulos se indican a continuación.

#### *1.2 ESTIHUWS*

Los estímulos a que tienen derecho loa empleados administrativos son: estímulos por asistencia y puntualidad por trimestre, estímulos por asistencia y puntualidad anual, estímulos por días económicos por trimestre y estímulos por días económicos anual.

El otorgamiento de los estímulos depende de las incidencias que el empleado haya tenido; todos estos se calculan de acuerdo<br>al salario del empleado, adicionándo en algunos casos una canti-<br>dad fija.

Los lineamientos a seguir para la obtención de los estimulas son los siguientes:

*<sup>A</sup>*los trabajadoreo que durance un trimestre no incurran en faltas de asistencia ni retare.Ja, la UNAM les otorgará una acuerdo al rango de salario en que se encuentre el trabajador al momento de concluir el trimestre en el que se haga merecedor del<br>pago del estimulo según el siguiente cuadro:<br>...

Rango 1 Haata \$529,000.00 .............................. \$49.000.00 Rango 2 De  $$529,0001.00$  a  $$575,000.00$ ....................\$55,000.00 Rango 3<br>De \$575,0001.00 a \$635,000.00.................... \$62,500.00

 $\bullet$  . The conservation of  $\mathbb{R}^3$  is a sequence of  $\mathbb{R}^3$ 

#### CONCEPTOS, NEFINICIANES Y LINEARIENTOS BE INCINENCIAS, TIENPO EXTRA Y PAGO DE ESTINGLOS

Rango 4 De \$635,001.00 o más ........................... \$69,000.00

A los trabajadores que durante los cuatro trimestres del año se hagan merecedores a la gratificación trimestral, ae lea otorgará en forma adicional una gratificación equivalente a lo que se menciona en el cuadro siguiente:

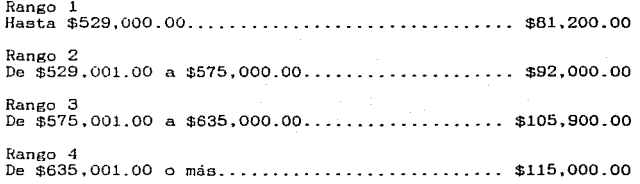

- A los trabajadores que durante alguno de loa trimestres no incurran en faltas de asistencia ni hagan uso de alguno de los días económicos a que tienen derecho en ese trimestre, la UNAM les cubrirá el importe de loa mismos, calculado a partir del sueldo tabular diario del trübajador, al momento de concluir el trimestre más \$14,000.00 de prima en 1991 y \$22.000.00 en 1992. El disfrute de un solo día económico en el trimestre excluye al trabajador del pago de estímulo. *y* de la prima correspondiente.

*<sup>A</sup>*los trabajadores que durante el aüo no incurran en faltas de asistencia y habiendo usado uno o más días económicos pero de modo tal que el disfrute de los mismos en ningún caao se haya hecho en lunes o viernes; el día previo o posterior a cualquier día de descanso obligatorio. periodo vacacional, vacaciones adicionales o dias festivos, se les otorgará una gratificación<br>anual de \$28.000.00 durante 1991 y \$42.000.00 durante 1992.

- Ninguna falta de asistencia se considerará justificada para los<br>efectos del otorgamiento de estos estímulos, salvo las derivadas<br>de licencia por gravidez, enfermedad grave debidamente comprobada<br>que amerite incapacidad d el ISSSTE, o cierre de CENDI o Jardin de Niños por causas imputables a la UNAM.

Para efectos del pago de estímulos se entiende por:

UN AÑO: El período comprendido entre el 1o. de Enero al 31 de Diciembre.

ler. TRIMESTRE: El que comprende los meses de Enero. Febrero y Marzo.

2o. TRIMESTRE: El que comprende loa meses de Abril. Mayo *y* Junio.

 $\mathbf{g}^{\mathrm{c}}$  , where  $\mathbf{g}^{\mathrm{c}}$ 

## CONCEPTOS, DEFINICIONES T LINEARIENTOS DE INCIDENCIAS, TIENPO EXTRA Y PAGO DE ESTINULOS

3er. TRIMESTRE: el que comprende loe meses de Julio, Agosto y Septiembre.

4o. TRIMESTRE: El que comprende los meses de Octubre. Noviembre y Diciembre.

Falta de asistencia: Dejar de incurrir a laborar a su lugar de trabajo en la jornada establecida en su contrato individual. con o sin causa justificada.

Retardos: El registrar su asistencia· un minuto después del tiempo de tolerancia de quince minutos. En estadounidade de seu entre entre entre entre entre entre entre entre entre entre entre entre entre entre entre entre entre entre entre entre entre entre entre entre entre entre en

#### *.1.3 TIEHPO EXTRAORDINARIO*

Es el tiempo extra que labora el personal, este se paga de acuerdo a lo siguiente:

Pago por jornada extraordinaria.- El trabajo extraordinario del personal administrativo masculino se pagará a razón de salario doble; pero cuando dicho trabajo exceda de tres horas diarias o de nueve a la semana~ tal excedente se pagará a razón de salario triple.

Al personal femenino que trabaje tiempo extraordinario se le retribuirá a razón de salario triple desde el primer momento.

Prima Dominical. - El trabajo en día domingo será compensado con una prima adicional del 47% del salario de cada dia.

Pago por trabajo en diaa de descanso.- Cuando un trabajador preste sus servicios en dias de descanso semanal o en dias festivos de descanso obligatorio, el trabajador, independientemente del salario que le corresponda por el descanso, percibirá un salario doble por el servicio prestado.

7. mars Alpha Andrew <mark>y</mark> Pale

starta en artifica a fillar storial en la prima

#### CAPITULO

# CONCEPTOS DE SOFTWARE

El software se ha convertido en el elemento clave de la evolución de los sistemas y productos informáticos. Realmente, en las pasadas cuatro décadas el software na pasado de ser una resolución de problemas especializada y herramientas de análisis de la información, a una industria por si misma.

Debido a la conocida "crisis del software" surgió la ingeniería de software; éstos son los concertos que se verán en este capitulo.

# 2.1 CRISIS DEL SOFTWARE

La segunda era de la evolución de los sistemas de computadoras se extiende desde la mitad de la década de los 60 hasta finales de los 70. En esta era surgió un hardware sofisticado,<br>lo que implicó el desarrollo de grandes sistemas de software.

Se distribuían programas para computadoras grandes y mínicomputadoras a cientos y a veces miles de usuarios. El esfuerzo gastado en el mantenimiento del software comenzó a absorver recursos en una medida alarmante. La naturaleza personalizada de muchos programas los hacia virtualmente imposibles de mantener. Los costos del hardware caian mientras los del software aumentaban con rapidez. Habia comenzado una 'crisis de software".

La crisis del software abarca los problemas asociados con cómo desarrollar el software, cómo mantener un volumen creciente de software existente y como esperar satisfacer la demanda creciente de software. Los aspectos de fondo serian:

- la planificación y estimación de costo es frecuentemente muy imprecisa.
- La insatisfacción del cliente con el sistema "terminado"
- se produce frecuentemente.
- La calidad del software es normalmente cuestionable.
- El software existente puede ser muy dificil de mantener.

Debido a esta crisia, se crearon varias técnicas para el adecuado desarrollo de sistemas, que conjuntamente se llaman Ingenieria de Software.

# 2.2 INGENIERIA DE SOFTWARE

No hay método único mejor que solucione la crisis del software. Sin embargo, puede lograrse una disciplina para el<br>desarrollo del software. Una disciplina llamada Ingenieria del

 $\mathbf{B}$ 

#### *COICCPTOS 1( semuc*

Software: i) combinando métodos para todas las fases de desarrollo del software: iil mejores herramientas para automati- zar estos métodos; iii) construcción más poderosa de bloques para la implementación del software y iv) una filosofía predominante de coordinación, control y gestión.

Una primera definición de ingeniería del software fue propuesta por Fritz Bauer· en la primera conierencia importan-ce dedicada al tema: *El establecimiento y uso de principios de ingenieria robustos. orientados a obtener económicamente software que sea fiable y .t"uncione* ~Iiciencemente *sobre ma'quinas reales.* 

Aunque se han propuesto muchas más definiciones globales. todas refuerzan la importancia de una disciplina de ingenieria para el desarrollo del eoftware.

# *2.3 PARl!DIGM/JS DE INGENIERIA DE SOFTWARE*

La ingenieria de software está compuesta de pasos que abarcan métodos, herramientas y procedimientos; estos pasos se denominan frecuentemente paradigmas de la ingeniería del software; algunos de éstos son los siguientes:

#### 2.3.1 El Ciclo de Vida Clásico

La figura 2.1 ilustra el paradigma del ciclo de vida clásico<br>para la ingenieria del software. Algunas veces llamado "modelo en<br>cascada", el paradigma del ciclo de vida sigue las siguientes fases:

#### Ingeniería y Análisis del Sistema

El trabajo comienza estableciendo los requerimientos de todos los elementos del sistema y luego asignado algún subconjunto de estos requerimientos al software. Esta visión del sistema es esencial cuando el software debe interrelacionarse con otros elementos tales como hardware. personas y bases de datos.

#### Análisis de loa requerimientos del software.

El proceso de recolección de los requerimientos se centra e intensifica especialmente en el software. Para comprender la naturaleza de los programas que hay que construir. el ingeniero de software debe comprender ej dominio de la in.fcn·mación del software. así como la función rendimiento e interfaces requeridas. Los requerimientos tanto del sistema como del software se documentan y revisan con el cliente.

#### Díneño.

El diseño del software es reaimente un proceso multipaso que se enfoca sobre tres atributos distintos del programa: estructura de datos, arquitectura del software y detalle procedimental. El ue uatos, arquitectura uer software y uetarie proceso de diseño traduce los requerimientos en una<br>proceso de diseño traduce los requerimientos en una<br>representación del software que pueda ser establecida de forma<br>que obten codificación. Como los requerimientos, el diseño se documenta y

والمعالج المعالج المتعالي فالمستقيل والموالي والمتقارب ووالي والمتواطن

# forma parte de la configuración del software.

#### Codificación-

El diseño debe traducirse en una forma legible para la<br>máquina. El paso de la codificación ejecuta esta tarea. Si el El paso de la codificación ejecuta esta tarea. Si el diseño se ejecuta de una manera detallada., la codificación puede realizarse mecánicamente.

Prueba. Una vez que S8 ha generado el código, comienza la prueba del programa. La prueba se enfoca sobre la lógica interna del software, asegurando que todas las sentencias se han probado. y sobre las funciones externas, esto es, realizando pruebas para asegurar que la entrada definida producirá los resultados que realmente se requieren.

#### Mantenimiento.

El software sufrirá indudablemente cambios después de que se entregue al cliente. Los cambios ocurrirán debido a que se han encontrado errores, debido u. que el software debe adaptarse por cambios del entorno externo ( por ejemplo, un cambio solicitado debido a que se tiene un nuevo sistema operativo o dispositivo periférico). o debido a que el cliente requiere aumentos funcionales o del rendimiento. El mant.enimiento del software se aplica a cada uno de los pasos precedentes del ciclo de vida a un programa existente en vez de a uno nuevo.

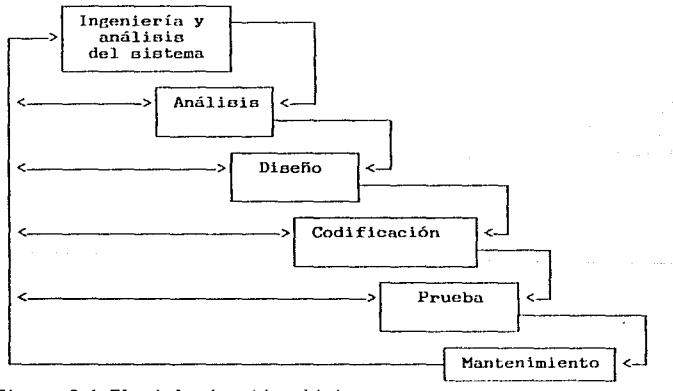

Figura 2.1 El ciclo de vida clásico.

El paradigma clásico del ciclo de vida tiene un lugar definido e importante en el trabajo sobre ingenieria del software. Suministra una plataforma en la que puede colocarse los métodos

 $\sim$  11

para el análisis. diseno, codificación. prueba y mantenimiento. Además, los pasos del paradigma clásico del ciclo de vida son muy similares a los pasos genéricos {definición, desarrollo y mantenimiento) aplicables a todos los paradigmas de ingenieria de software.

#### 2\_3\_2\_ Construcción de Prototipos

Como en todos los métodos de desarrollo de software. la construcción de prototipos comienza con la recolección de los requerimientos. El técnico y el cliente se reúnen y definen los objetivos globales para el software. identifican todos los requerimientos conocidos y perfilan las áreas donde necesario una mayor definición. Luego se produce un "diseño rápido". El diseño rápido se enfoca sobre la presentación de los aspectos del software, visibles al usuario (por ejemplo. métodos de entrada y formatos de salida). El diseiio rápido conduce a la contrucción de un prototipo. El prototipo es evaluado por el cliente/usuario y se utiliza para refinar los requerimientos del software a desarrollar. Se produce un proceso interactivo en el<br>que el prototipo es "afinado" para que satisfaga las necesidades<br>del cliente, al mismo tiempo que facilita al que lo desarrolla una mejor comprensión de los que hay que hacer. Idealmente el prototipo sirve como un mecanismo para identificar los requerimientos del software. Si se construye un prototipo que funciona, el realizador intenta hacer uso de fragmentos de programas existentes o aplica herramientas (por ejemplo. generadores de informes, gestores de ventana, etc.) que fnciliten la rápida generación de programas que funcionen. El prototipo puede servir como "el primer sistema", de esta forma ya se tiene un producto construído. La secuencia de pasos para el paradigma de construcción de prototipos se muestra en la siguiente figura:

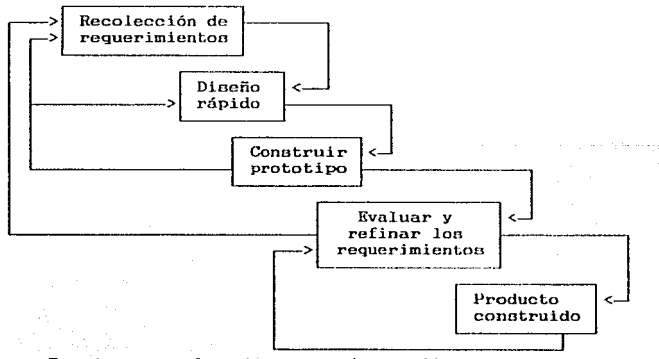

En mi caso, el eiatema a desarrollar sigue la estructura del Ciclo de Vida, utilizando algunas técnicas estructuradas.

demancemental estate para a construction and an analysis of the contract of the construction of the

#### $CAPTTIII.$  $O$  $\mathbf{a}$

## ESTUDIO GENERAL DEL SISTEMA DE INCIDENCIAS.

# TIEMPO EXTRA V PAGO DE ESTIMULOS

En esta fase se hace un estudio general del sistema, en donde se definen las necesidades del cliente. se plantean alternativas para su solución y se hace un estudio de viabilidad: todo esto para decidir si se continuará con el desarrollo.

### 3 1 ESTIMIO DE LA SITUACION ACTUAL

Actualmente existen dependencias que llevan el procedimiento tradicional para controlar las incidencias, pago de estimulos y tiempo extra y otras llevan un procedimiento automatizado, en donde utilizan un equipo PC compatible; las caracteristicas de éstos con las siguientes:

#### 3.1.1 Procedimiento Tradicional

El procedimiento que se sigue en la UNAM por parte de las dependencias universitarias con la dependencia centralizadora (FGP), en cuanto a inasistencias y retardos, es el siguiente:

La Dirección General de Personal envia periódicamente a cada dependencia una forma de inasistencias y retardos con la relación del personal administrativo.

La dependencia universitaria cada semana entrega a la Dirección General de Personal la forma previamente llena con las faltas y retardos que tuvieron los empleados. En ésta forma se deben totalizar por plaza v media plaza todas las faltas y retardos.

La Dirección General de Personal, recibe la forma firmando de recibido una copia, revisa la información y si está erronea se lo hace saber a la dependencia para su corrección.

La información ya correcta es enviada al Departamento des Nómina de la Dirección General de Personal.

El Departamento de Nómina codifica esta información y la envia al Departamento de Captura de la DGSCA para su capturación y generación de archivos en una mainframe A9 de la serie 'A' de UNYSIS.

Los archivos son utilizados en un aistema elaborado por el Departamento de Nómina que emite los cheques de todo ol personal universitario, en donde se muestran los descuentos por faltas o. retardos. Este sistema se procesa también en la A9 de la IGSCA.

#### CSTUMIO GENERAL DEL SISTERA DE INCLUENCIAS, TIEMPO EXTRA T PAGO DE ESTINULOS

El procedimiento a eeguir para tiempo extra es muy similar al de inaeiatencia y retardos:

Primeramente. la Dirección General de Personal envia a cada dependencia periódicamente una forma de tiempo extra con la relación del personal administrativo.

La dependencia universitaria cada quincena entrega a la Dirección General de Personal (DGP) la forma previamente llena con el tiempo extra correspondiente a horas dobles. horas triples y horas en domingos y días festivos que laboraron los empleados. En la forma se deben de poner los totales de las horas. Junto con esta forma se entrega una copia de las tarjetas de asistencia.

La Dirección General de Personal. recibe la forma firmando de recibido una copia. revisa la jnformación y si está errónea le devuelve la forma a la dependencia para su corrección, suspendiendose su proceso.

La información ya correcta es enviada al Departamento de Nómina de la Dirección General de Personal.

El Departamento de Nómina codiiica esta información y la envía al Departamento de Captura de la DGSCA para su capturación y generación de archivos en una mainframe A9 de la serie 'A' UNYSIS. Los archivos son utilizados en un Sistema elaborado por el Departamento de Nómina que emite los cheques de todo el per-<br>sonal universitario, en donde se muestra el pago del tiempo<br>extraordinario. Este sistema se procesa también en la A9 de la DGSCA.

Cabe serialar que los pagos de tiempo extra par jornada extraordinaria deben hacerse efectivos a más tardar en un piazo que no exceda de las tres quincenas siguientes a aquellas en que se hayan devengado.

Para el control del pago de estimulos cada dependencia envia mensualmente, junto con una copia de las tarjetas; la relación de los empleados que se han hecho merecedores a los estimulos por asistencia y puntualidad y por días económicos.

La DGP revisa esta información para constatar si realmente el empleado tiene derecho a los estimulas. Posteriormente se envia una relación final a ser procesada, para que se emitan en los cheques el importe del estimulo correspondiente.

# 3.1.2 Procedimiento Automatizado

Este procedimiento sigue los lineamientos a seguir, respecto a la interacción que tiene cada dependencia con la DGP mencionados en el procedimiento anterior y las características son las e iguientes:

## **ESTUATO GENERAL DEL SISTERA DE THCIBENCTAS, TIENPO EXTRA Y PAGO DE ESTIRHLOS**

Se utiliza un equipo PC compatible.

El sistema está escrito en Cobol de Microsoft. version 1.07, utiliza 3 diskettes de 5 1/4'' para los programas fuente y 3 diskettes de 5 1/4" para los ejecutables.

El sistema se opera en computadoras que tengan disco duro.

La operación es en forma iterativa con captura de datos por pantalla.

Los archivos que utiliza son de tipo relativo e indexados

Se registran datos personales y datos de movimientos del empleado. también se registran las incidencias y el tiempo extra.

Emite reportes correspondientes a los datos personales y <sup>a</sup> los movimientos del empleado.

Los reportes que se emiten en incidencias son: Reporte de estimulos de asistencia y puntualidad por trimestre y anual.<br>reporte de estimulos de dias económicos por trimestre y anual. reporte detallado de incidencias mensual y anual. reporte acumulado de incidencias.

Las consultas de incidencias son detalladas por mes. por período y anual.

La consulta de tiempo extra es por periodo.

Genera en diskette un archivo con las inasistencias y retardos y otro con el tiempo extra laborado en una semana; también emite un reporte de esta información.

Aproximadamente son 118 dependencias las que cuentan con este sistema; pero aproximadamente 64 llevan exclusivamente el control de incidencias y tiempo extra y entregan los diskettes de inasistencias. retardos y tiempo extra cada semana a la dependencia centralizadora.

Aunque este sistema actualmente se tiene en uso por varias dependencias; se han presentado varias casos: el código generado ocupa más de l Mb . además la organización de los archivos indexados han provocado un mantenimiento periódico del sistema. El indexar la información implica que se genere otro archivo y se necesite más espacio en disco; esto es debido a las propias características de la versión de cobol.

# *3.2 DEFINICION DE NECESIDADES*

La identificación de las necesidades u objetivos es el punto de partida en la evolución de un sistema, éstas se enlistan a continuación:

# *mum* mn11 m smm *1c 111emrcus,* mm mil r *mo* ir *csmum*

 $-$  Proporcionar a cada dependencia universitaria. un sistema para el control de incidencias. tiempo extra y pago de estimulos del personal administrativo que funcione en equipos computadores PC compatibles.

- El sistema debe llevar un control de todas las incidencias que son establecidas por la dependencia centralizadora, para<br>definir que empleado se ha hecho acreedor a los estimulos otorgados por esta institución.

- El sistema debe de generar un archivo en diskette que con-<br>tenga las inasistencias y retardos y otro que contenga el tiempo extra para ser entregados a la dependencia centralizadora en<br>forma semanal y asi, agilizar el procedimiento a seguir de esta información que realiza el Departamento de Nómina de ia dependencia centralizadora para obtener en forma oportuna los desc\1entos y pagos de tiempo extra en los cheques de los empleados. Este archivo debe ser configurado a un formato adecuado para ser utilizado por el Departamento de Nómima de la DGP.

- El sistema debe contar con nivelee de ayuda. en los que se explique la función de sus módulos y la descripción de los datos que se soliciten; esto. para que sea más accesible al usuario.

- La operación del sistema debe ser sencilla. de tal forma que no se necesiten mayores conocimientos de computación.

- La adaptación del sistema para cada dependencia debe ser fácil.

- Se debe de contar con datos del empleado como son. registro federal de causantes. nombre, clave de categoria. nivel <sup>y</sup>sueldo.

- Las consultas de incidencias deberán ser detalladas por mes, por trimestre y anual: tambien una consulta de los datos de inasistencias y retardos que se generaron en el diskette.

- Los reportes de incidencias deben ser: el que se entregue a la dependencia centralizadora cada semana junto con el archivo que se haya generado de inasistencias y retardos: reportes de estímulos de asistencia y puntualidad por mes. trimestre y anual. reportes de estímulos de dias económicos por mes. trimestre y anual, reportes detallados de incidencias mensual y anual. reporte acumulado de incidencias.

- Se deberá emitir un reporte y generarse un archivo que contenga el tiempo extra de una semana para que sean entregados a la dependencia centralizadora: también se deben de consultar los datos que se tengan en el archivo que se generó en el diskette. Además. se deberá obtener otro reporte que refleje el importe correspondiente, del tiempo laborado por cada uno de sus empleados.

#### *mstuato general art system ar turthentias, litepo extra y pago ar estimulos*

- También debe contar con las siguientes opciones: protección de los archivos. restauración de los archivos. indexación de loa datos y adaptación del sistema.

- Exclusivamente la dependencia centralizadora tendrá la<br>opción de consultar los datos de tiempo extra del diskette. opción de consultar los datos de tiempo extra del diskette. verificarlos. y poder cancelar la información de un empleado si ea que existe algún error; ei se realiza unü cancelación debert:i emitirse un memorándum dirigido a la dependencia.

- A petición de la dependencia. el Depto. de Nómina entregará un archivo con los datos generales del empleado; este archivo debe ser configurado para utilizarlo el sistema.

Ya identificadas todas las necesidades. se procede a indicar lae alternativas de solución. que es el siguiente paso.

### *3.3. DEFINICION DE ALTERNATIVAS DE SOLUCION*

*DBFINICION DE ALIBRARIIVAS DE SOLOCION*<br>En esta etapa se deben de establecer las alternativas que cubran las necesidades planteadas en el paso anterior.

Las alternativas serian las siguientes:

Alternativa 1.<br>Utilizar el sistema actual, un sistema que se encuentra escrito en Cobol de Microsoft versión 1.07, para microcomputadoras PC compatible, lo que indica no desarrollar ningün sistema.

Ahora bien. aunque el sistema actual esté funcionando, el mantenimiento de éste ha llegado a ser complejo debido a la organización de los archivos. ocasionando un atrazo en el manejo de inasistencias. retardos y tiempo extra. información que debe ser entregada semanalmente a la dependencia centralizadora; los programas ejecutables ocupan mas de 1 Mb.

### A1ternativa 2.

Configurar el sistema actual a una versión más avanzada de Cobol {versión 3) para optimizar el sistema, además de adicionarle los niveles de ayuda que son parte de las necesidades a cubrir.

Una ventaja de esta alternativa es que el sistema configura- do se tendria a corto plazo. además se excluiria el generar un archivo cada vez que se necesite 01·denar la información y aei se ocuparía menos espacio en disco; pero ya se han modificado tanto los programas que lo conveniente seria hacer otros.

Alternativa 3.<br>Desarrollar un sistema totalmente nuevo que utilice un<br>manejador de base de datos para microcomputadora que ofrezca al usuario un panorama distinto de operación y al programador un

**County** of

#### *CSill/I* rot:IAL lfl mrm *K /ICil[IC/AS,* ¡¡¡"" mu r ,.,, *K CSillll!IS*

sistema que sea fácilmente adaptable a las necesidades del<br>usuario. Este nuevo sistema deberá ser confiable y eficiente.

De estas alternativas se observa que la primera no cubre todas las necesidades planteadas en el punto anterior, la segunda aunque el sistema puede tenerse a corto plazo y se modificaría para cubrir todas las necesidades. seguiría siendo obsoleto y complejo, ya que loa programas del sistema actual se han modificado bastante; por lo tanto la alternativa que se tomaria para ser realizada, seria la tercera.

# *3.4 ESTUDIO DE VIABILIDAD*

El estudio de viabilidad debe determinar la decisión de ''seguir'"/"'no seguir·· con el desarrollo del sistema.

El estudio de viabilidad se centra en las siguientes áreas de interés:

Viabilidad económica. Una evaluación del coste de desarrollo frente al beneficio final producido por el sistema desarrollado.

En este caso. el estudio económico no será necesario. ya que la Dirección General de Servicios de Cómputo para la Administración cuenta con loa recursos necesarios para la elaboración del sistema.

Víabilidad técnica. En este caso. no existe un riesgo técnico ya que se cuenta con microcomputadora PC compatible. impresora, Sistema Operativo HS-DOS. lenguajes de programación de 4a. generación, procesadores de texto legalmente adquiridos. Los<br>medios de almacenamiento masivo serian: disco duro de 80 MB.<br>discos flexibles de 5 1/4 ". doble cara. doble densidad de 360 KB papel para impresora. Además se cuenta con personal capacitado<br>para operar el sistema. Ahora bien, el sistema será diseñado y<br>desarrollado por la autora de este documento, contando con el<br>asesoramiento del Ing. Sebastián P Departamento de Asesoría e Implantación de Sistemas de la DGSCA.

Viabilidad legal~ No existe una determinación de cualquier infracción .. violación o ilegalidad que pudiera resultar del desarrollo del sistema.

El sistema será desarrollado y utilizado dentro de la Universidad Nacional Autónoma de México, por lo gue no existe ninguna restricción legal.

Finalmente, ae observa que el desarrollo del sistema propuesto ea viable, por lo que si se realizará.

## *CAPITULO 4*

# *PLANIFICACION DEL SISTEHA DE* INCIDENCIAS. *TIEHPO EXTRA*

# *Y PAGO DE ESTIHULOS*

La planificación del sistema es muy importante, ya que por medio de ella es posible concluir todas las actividades oportunamente.

Primeramente se definen los ulcances del sistema. es decir lo que se pretende que nos proporcione. posteriormente se especifican los recursos a utilizar y por Ultimo se determina de qué manera se supervisará y controlará el diseño y desarrollo del sistema.

#### *4.1 ALCANCES DEL SISTEHA*

Lo que se pretende que proporcione el sistema es lo siguiente:

- El sistema pueda ser puesto a disposición de todas las dependencias universitarias que requieran hacer uso de ól.

- Que pueda ser adaptado de acuerdo a las necesidades de cada dependencia que asi lo solicite, esto es. que sea fácilmente implementable, gue sea amigable al usuario por medio de niveles de ayuda, y que eea versátil.

- Que tenga un alto grado de funcionalidad y que la comprensión de los programas sea sencillo. evitando que su mantenimiento sea complejo, tardado y por lo tanto costoso.

- Que no sea negociable, es decir que no se ponga a disposición como paquete comercial.

Que el sistema cuente con las siguientes funciones:

Tener actualizados los datos aeneralcs del empleado como son el registro federal de causantes. el nombre, la clave de categoría y nivel con su sueldo correspondiente. ademas de emitir un reporte.

Registrar todas las incidencias del empleado. darlas de baja. tener varios tipos de consulta y reportes: uno de estos papa, cener varios cipos de consorta y reportes; uno de estos<br>reportes deberá tener el mismo formato de inasistencias y<br>retardos que la Dirección General de Personal entrega a cada recardos que la friceria demásica de feriomal emotega a edua de opción de poderla consultar. Se deberá emitir un reporte<br>mensual con la relación del personal que tenga derecho a los<br>estímulos de asistencia y puntualidad y de dias económicos.

#### PLANIFICACION DEL SISTEMA DE INCIDENCIAS, TIENPO EXTRA Y PAGO DE ESTIMULOS

Tener actualizada las horas extraordinarias de los empleados~ ademá6 de emitir el reporte que contenga el mismo formato de tiempo extra que la Dirección General de Personal entrega a cada dependencia; grabar la información en diskette y consultarla. También se debe emitir un reporte que reilejc el importe. por empleado y anual del tiempo extra laborado.

Cada dependencia deberá definir las claves de categoría y nivel que utilicen. asociándoles el sueldo que les corresponda. También *ee* tendrá que emitir un reporte con esta información.

- Por otra parte se deberá contar con un programa. que pueda configurar un archivo que entregue el Departamento de Nómina de la Dirección General de Personal para que de esta forma. la dependencia que lo solicite tenga los datos generales del empleado.

- La Dirección General de Fersonal deberá contar con un programa que consulte los datos grabados en diskette de incidencias y tiempo extra. ademas de poder cancelar la información de tiempo extra érronea emitiendo un memorándum a la dependencia correspondiente.

#### *4. 2 l/E'{,VRSOS*

La segunda tarea de la planificación del desarrollo de software es la estimación de los recursos.

Los recursos a definirse se generalizarán en análisis. diseño y desarrollo del sistema y son: humanos. de hardware y de software.

En primera instancia, mencionaremos el recurso humano. que es el requerimiento de mayor importancia para el desarrollo de cualquier proyecto.

El análisis. dise~o <sup>y</sup>desarrollo del sistema será realizado por la auLora de este do,::ument.o con asesoramiento a cargo del Ing. Sebastián Poblano Ordóñez: Jefe del Departamento de Asesoría e Implantación de Sistemas de la Dirección General de Servicios de Cómputo para la Administración de la UNAH.

Los recursos de hardware y software serán proporcionados por la Dirección General de Servicios de Cómputo para la Administración desde la fase inicial a la fase final del sistema a desarrollar.

En análisis y diseño se utilizará una microcomputadora PC compatible Gama Baby AT con disco duro de 80 HB y 1 MB de RAM. impresor EPSON FX-1050 y papel para impresora.

Para el desarrollo del sistema, se cuenta también con una microcomputadora PC compatible Gama Baby AT con disco duro de 80 misciccompusadora to compusica cama cap en con unico duro de co<br>MB, impresora EPSON FX-1050, papel para impresora. sistema<br>operativo MS-DOS versión 5.0. lenguajes de programación de

#### PLANIFICACION DEL SISIERA DE INCLUENCIAS. FIERPO EXIDA Y PAGA DE ESTIMBÉNS

cuarta generación, diskettes de 5 1/4" doble cara, doble densidad de 360Kb y procesador de palabras WordStar 5.5\_

Respecto a la documentación del sistema. se utilizarán los<br>recursos mencionados anteriormente.

Los recursos de hardware y software se encontrarán a<br>disposición sin horario fijo y el lugar de trabajo será el Depar-<br>tamento de Asesoría e Implantación de Sistemas de la Dirección samento de Asesoría e Implantación de Sistemas de la Dirección.<br>General de Servicios de Cómputo para la Administración.

#### *4\_3 PLANIFICACION ORGANIZATIVA Y MECANISHOS DE SUPERVISION Y CONTROL*

La planificación organizativa se refiere a la definición de funciones y distribución de responsabilidades entre las personas que desarrollen el sistema.

El responsable del sistema es el Ing. Sebastian Poblano Ordóñez. Jefe del Departamento de Asesoría e Implantación de Sistemas de la Dirección General de Servicios de Cómputo para *ia*  Administración de la UNAM.

El Ing. Poblano se encargará de coordinar y asesorar durante todo el desarrollo del sistema.

El desarrollo y la documentación del sistema lo hará la autora de la tesis.

Referente a los conceptos administrativos se contara con ia asesoria del personal que labora en el Departamento de Asesoria e<br>Implantación de Sistemas de la DGSCA - UNAM. lugar donde se desarrollará el sistema.

Los mecanismos de supervisión y control se refieren a la manera en que se va a determinar el avance del sistema\_ El desarrollo del sistema seguirá los siguientes mecanismos:

+ Coordinación del análisis y diseño del sistema.

<sup>+</sup>Coordinación del desarrollo del sistema. en el que se llevará a cabo la programación y las pruebas modulares.

+ Coordinación de las pruebas del sistema.

Coordinación de la fase de implantación del sistema.

La coordinación y supervisión de los mecanismos antes citados. será realizada por el Ing. Sebastián Poblano Ordoñez.

El control de proyecto se llevara a cabo por la autora de este documento.

La cocrdinación. supervisión y control se realizarán periódicamente de acuerdo al avance en las diferentes etapas que comprenden el sistema.

# CAPITULO 5

# ANALISIS DRL SISTRMA DR INCIDENCIAS, TIRMPO RXTRA

#### Y PAGO DR RSTIMULOS

Esta fase es muy importante. ya que en ella se establece de forma general el ámbito del sistema, es decir, lo 'que' va a realizarse.

Para esto, se hará un análisis del sistema, especificandose de forma general el origen y destino de la información. Después se hará un análisis en donde se refleje el flujo de información; utilizando técnicas estructuradas como son el diagrama de flujo de datos, el diccionario de datos y las miniespecificaciones.

# 5.1 ANALISIS DEL SISTEMA

De acuerdo a las necesidades identificadas previamente, el sistema contará con los siguientes módulos: Patos del Empleado: Incidencias: Tiempo Extra, Categoria y Sueldo y por último el módulo de Mantenimiento.

A continuación se dará una breve explicación de la función de cada módulo y posteriormente se mostrará el diagrama de flujo de datos correspondiente.

Datos del Empleado: - En este modulo se podrá tener actualizada la información correspondiente al registro federal de causantes. nombre y clave de categoría y nivel del empleado: el sueldo correspondiente a la clave de categoría y nivel se tomará de un archivo creado en otro módulo. Las opciones de este módulo son: alta, baja, consulta, modificación y emisión de un reporte.

Incidencias.- Deberá tener actualizada todas las incidencias. de los empleados definiendo la recha, trimestre y la cantidad para cada una de éstas. De esta forma se podrán enviar los reportes y el diskette con la información correspondiente, a la dependencia centralizadora. También se deberá determinar o cancelar el control de estímulos de cada empleado. Para que de esta<br>forma se emitan los reportes de estimulos de asistencia y puntualidad y de días económicos. Las opciones de este módulo son: alta, baja, consulta, determinación del control de estímulos, cancelación del control de estímulos y emisión de reportes.

Tiempo Extra.- Actualizará todo el tiempo laborado por cada empleado en donde se definirá la fecha y el tipo de horas; esto es, si son dobles, triples, horas en domingos y dias festivos u horas de prima dominical. Además generará reportes y grabará la información en diskette para la dependencia centralizadora. Esto se realizará por medio de las opciones de alta, baja, consulta y

#### •••w1s llt s1m11 H t1C1H11Cus, min w11 1 "" 11 cmmas

emisión de reportes

Categoria y Sueldo.- Para poder adaptarse el sistema a cada dependencia se tendrá este módulo en el cual se actualizarán<br>todas las claves de categoría y nivel que se utilicen en la dependencia, además de registrar el sueldo correspondiente a éstas. De esta forma se podrán emitir los reportes que reflejen importes de acuerdo a la clave categoria y nivel que tenga registrada el empleado. El módulo contará con las opciones de alta. ba,ia. consulta. modificación y emisión de un reporte.

Mantenimiento. - Para un mejor acceso al sistema, se contará con las opciones de respaldo, restauración e indexación de archi-<br>vos: esto es para la protección de los datos, Para, una vos: esto es para la protección de los datos. adaptación del sistema se contará. con la opción de dependencia y titulares en donde se actual izara el nombre de la dependencia. así como los nombres del titular de la propia dependencia y del titular de la Dirección General de Personal.

Se contará con varios niveles de ayuda en donde se explicará la función de suc. nh)dulos. asi como la descripción de la información a manejarse. Esta ayuda será un texto que estará grabado en un archivo.

Ahora bien. la Dirección General de Fersonal contará con un programa que coneulte la información del archivo grabado en el programa que consulta la información del defalle de fallas y retardos que le entregue cada dependencia.<br>También contará con otro programa que consultara el tiempo extraordinaro del diskette además de poder cancelar el o los regisetros con información errónea. Cuando exista una cancelación de<br>registros el mismo programa emitira un memorándum con esta información a la dependencia que corresponda.

El diagrama de flu.jo de datos (DFD) que corresponde a la consulta y cancelación del tiempo extra se muestra en la figura 5.2. en donde 'usuario2' se refiere al personal de la DGP que lleva el control de la tramitación del tiempo extraordinario de todas las dependencias de la UNAM.

En un momento dado. *si la dependencia lo solicita*. podrá contar con los datos del empleado sin necesidad de darlos de alta por medio del sistema: para esto se tendrá que configurar un archivo secuencial a un archivo de base de datos. El archivo secuencial es proporcionado por el Departamento de Nómina de la DGP y contiene entre otros datos el registro federal de causantes, el nombre y la clave de categoria y nivel. Fara este proceso se cuenta con el PFD de la figura 5.3. en donde 'usuario3<sup>°</sup> se refiere a cualquier persona del Departamento de Asesoria e Implantación de Sistemas de la Dirección General de Servicios de Cómputo para la Administración.

ul compute para la mumericanonia.<br>Las actividades a seguir en el control de incidencias.<br>estímulos y tiempo extra lo lleva una persona de la Unidad Administrativa de cada dependencia universitaria; por lo tanto. podemos definir que el usuaria del sistema es la Unidad Adminiatrativa.

#### ANNITSIS BIL SISTEMA DE INCIDENCIAS. TIENPO EXTRA Y PAGO DE ESTIMBLOS

# 5.2 DIAGRAMA DR FLUJO DR DATOS

Un diagrama de fluio de datos (DED), es una técnica gráfica que describe el flujo de información y las transformaciones que se aplican a los datos, conforme se mueven de la entrada a la salida

El DFD puede usarse para representar un sistema a cualquier nivel de abstracción. De hecho, los DFD sueden particionarse en niveles que representan fluio incremental de información y detalle funcional. Un nivel 01 de un DFD, también llamado un modelo de sistema fundamental, es subdividido para revelar más detalles y de esta forma tener varios niveles.

En la simbologia de un DFD se utiliza un rectángulo para representar una entidad externa, esto es, un elemento del sistema (p. ej., hardware, una persona) u otro sistema que produce información que ha de ser transformada nor el software o que recibe información producida por el software. Un circulo representa un proceso o transformación que se aplica a los datos y que los cambia de alguna forma. Una flecha representa uno o mas elementos de datos. Todas las flechas de un diagrama de flujo de datos deben estar etiquetadas. Una doble linea representa un almacenamiento de datos -información almacenada que es usada por a macedonal simplicidad de la simbologia de un el programa. La excepcional simplicidad de la simbologia de un<br>DFD es una de las razones por las que las técnicas de análisis<br>orientadas al flujo de datos son tan ampliamente

A continuación se muestra la símbologia de un DFD.

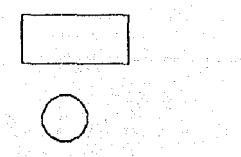

Entidad externa: Un rectangulo representa entradas o salidas al sistema.

Proceso: Un circulo representa un proceso o transformación que se<br>aplica a los datos y que los cambia de alguna forma.

Flujo de datos: El flujo de datos esrepresentado por una flecha: los nombres de los datos deben ponerse sobre o bajo ésta.

Almacén de datos: Dos lineas paralelas representan información almacenada que es usada por el programa.

23

El diagrama de flujo de datos del sistema se mostrará en varios niveles: el primer nivel se presenta en la Fig. 5.1: los siguientes van de asperds al número de la figura; por ejemplo en el nivel 2 se encuentran las figuras 5.1.1., 5.1.2. 5.1.3. 5.1.4.  $5.1.5.$  etc.

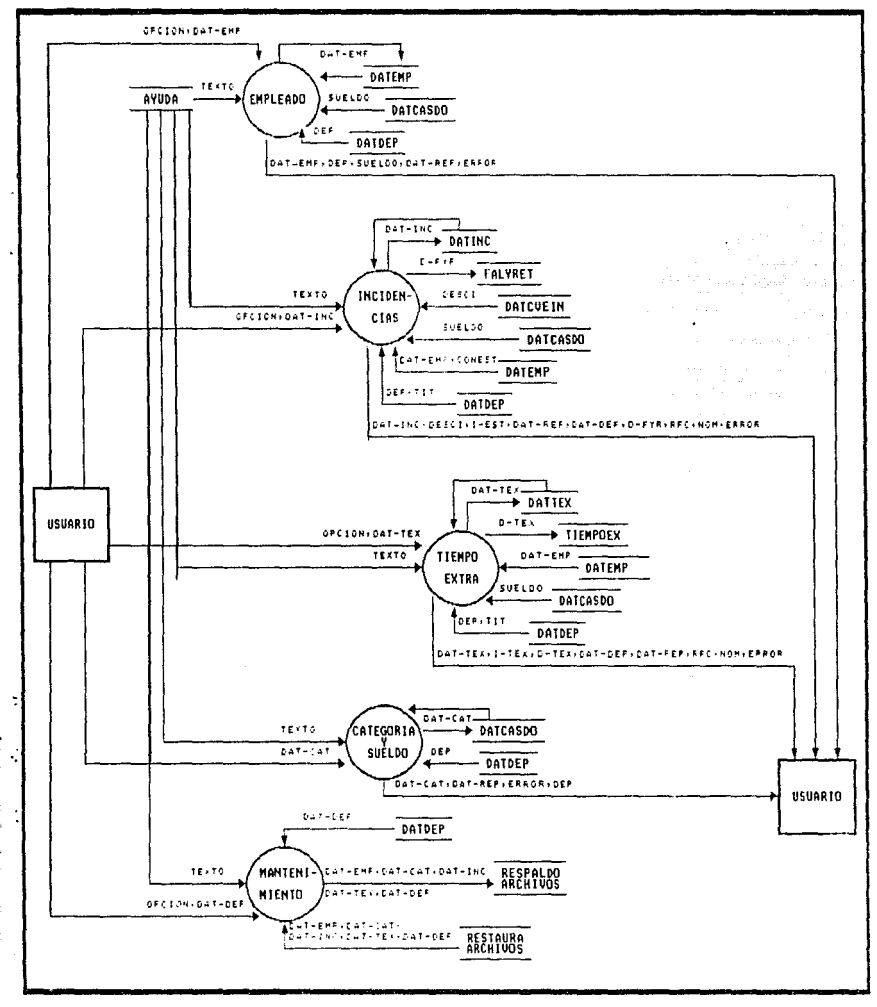

FIG.5.1.DIAGRAMA DE FLUJO DE DATOS DEL SISTEMA DE INCIDEN-CIAS, TIEMPO EXTRA Y PAGO DE ESTIMULOS  $\gtrsim 4$ 

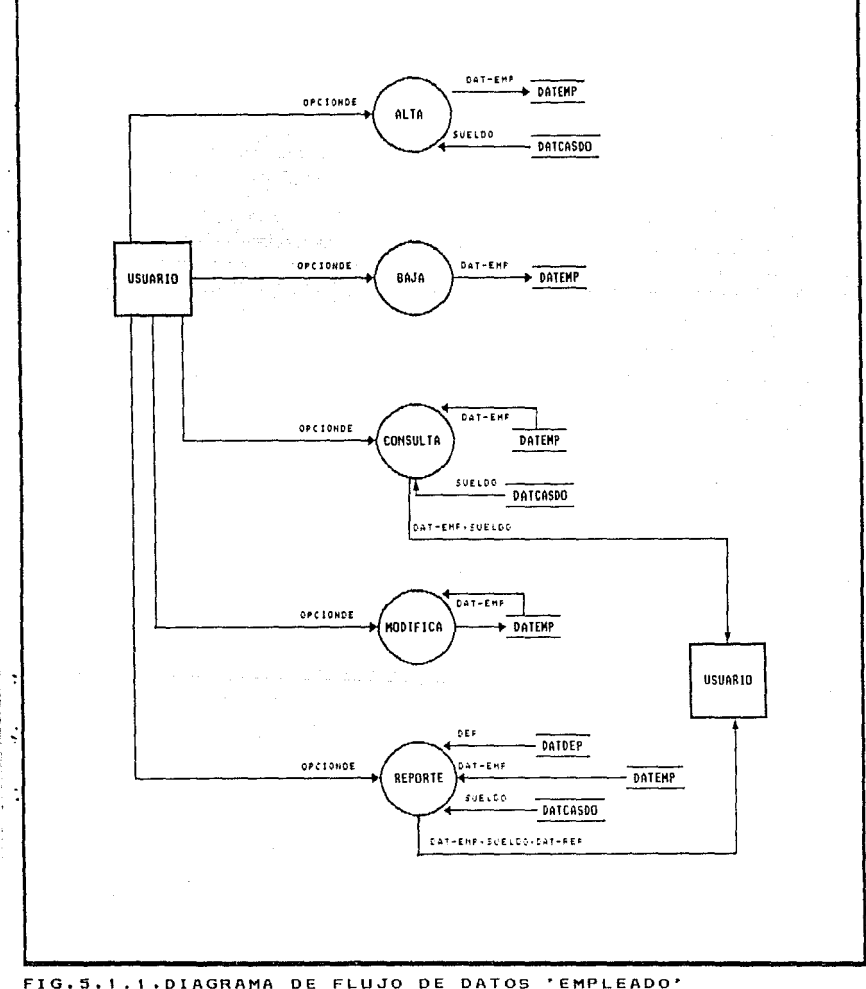

÷  $\begin{array}{c} \frac{1}{2} \\ \frac{1}{2} \\ \frac{1}{2} \end{array}$ 

j

ľ

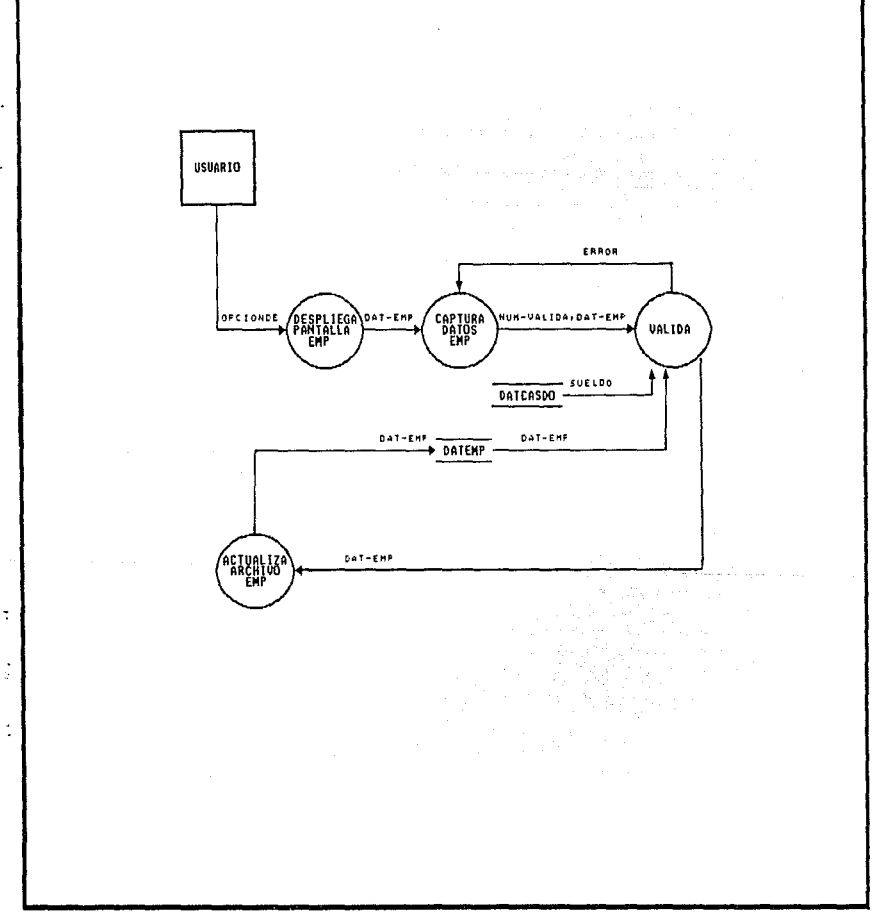

FIG.5.1.1.1.DIAGRAMA DE FLUJO DE DATOS 'ALTA EMPLEADO'

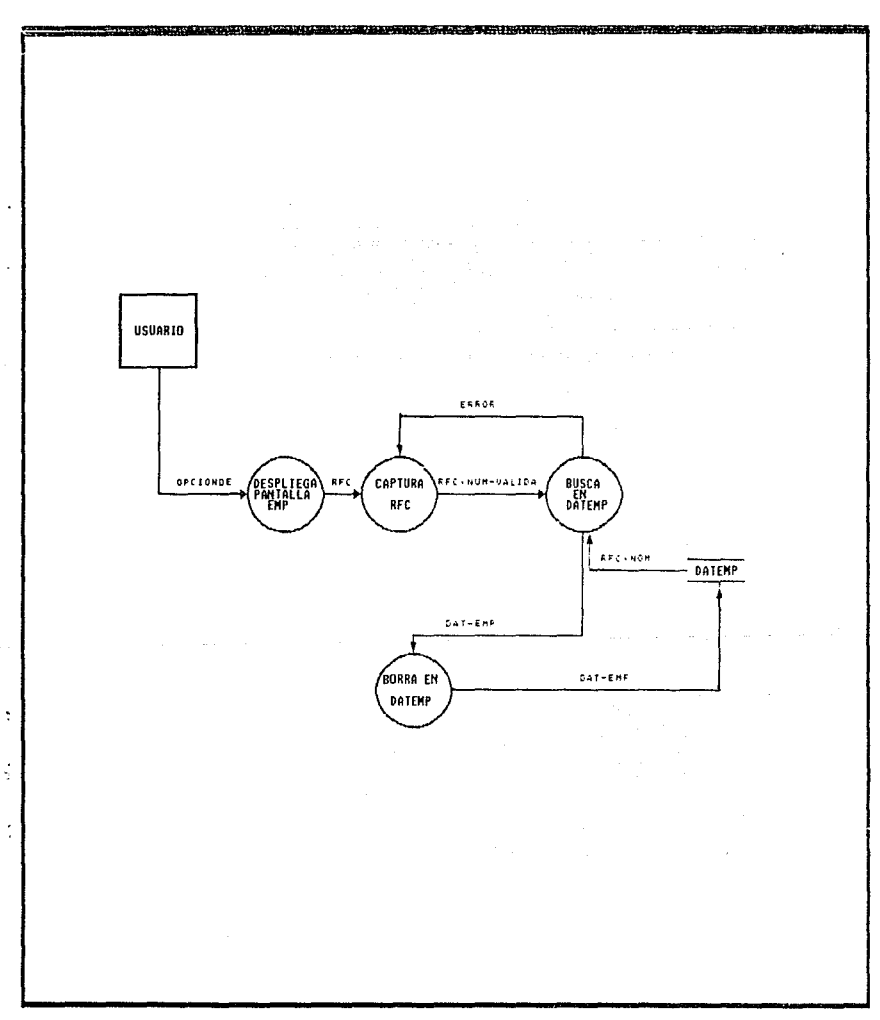

FIG.5.t.t.2.DIAGRAMADE FLUJO DE DATOS 'BAJA EMPLEADO'

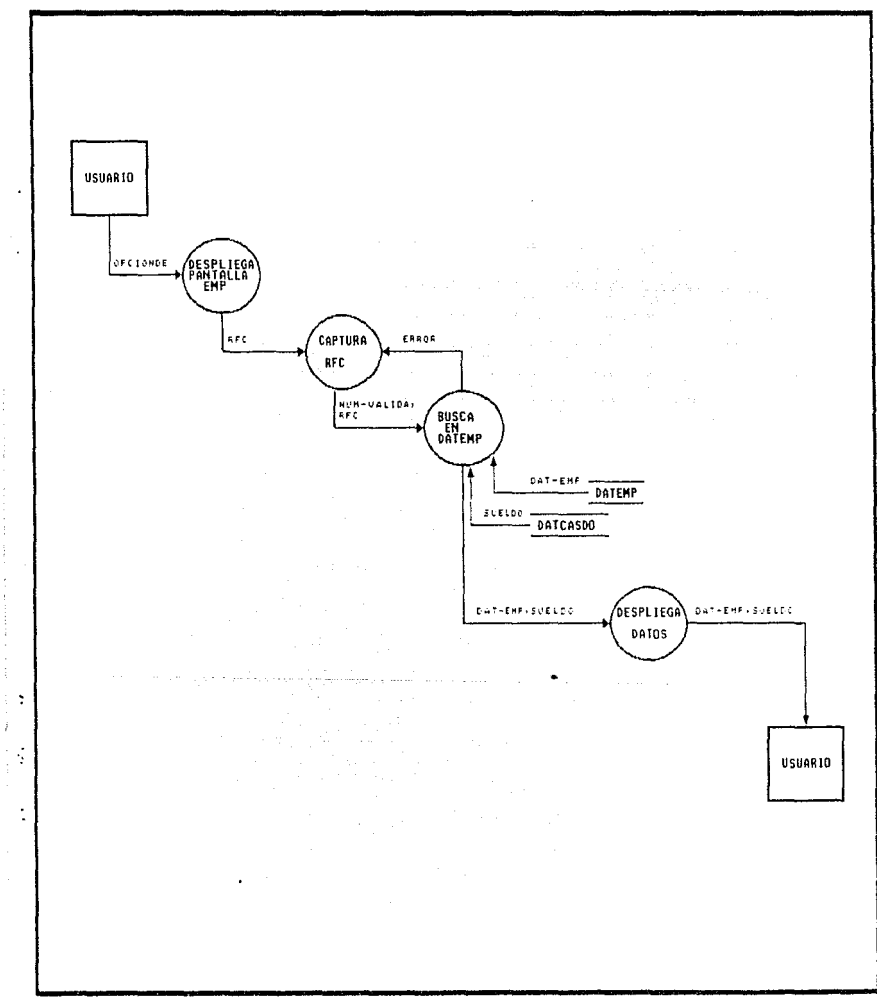

ł 

ŧ

 $\hat{I}$ 

FIG.5.1.1.3. DIAGRAMA DE FLUJO DE DATOS 'CONSULTA EMPLEADO'

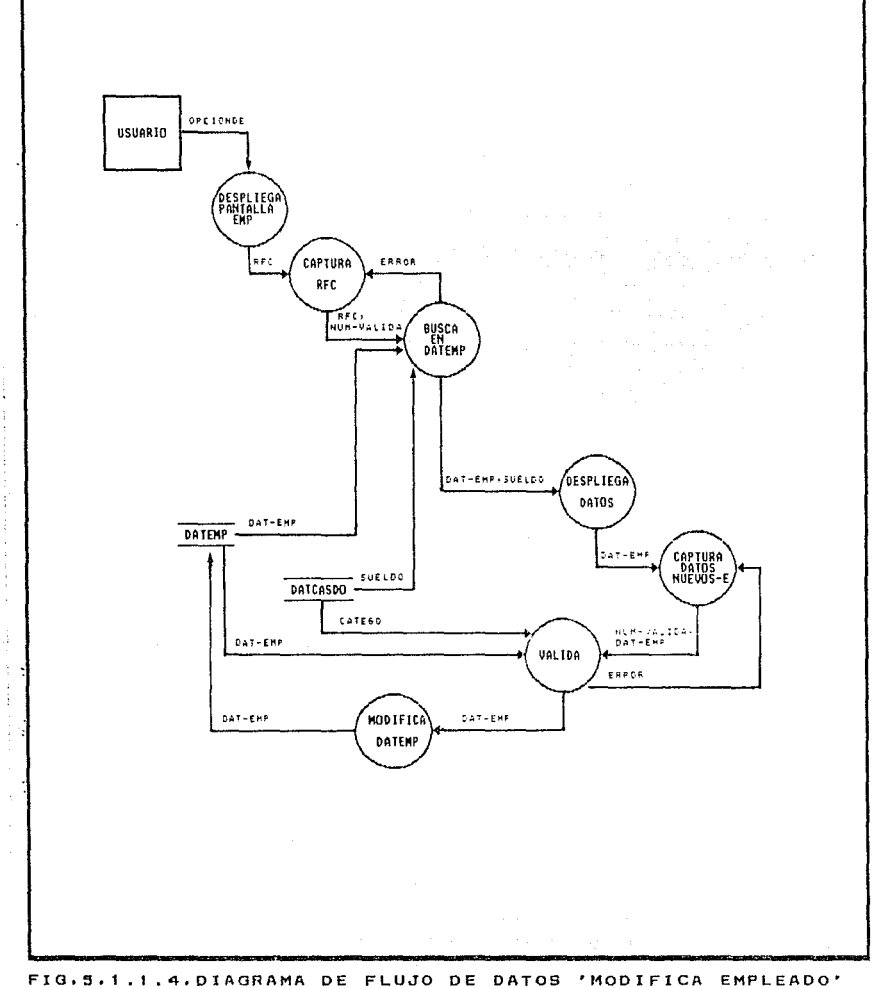

Ì

J.

j,

Ì

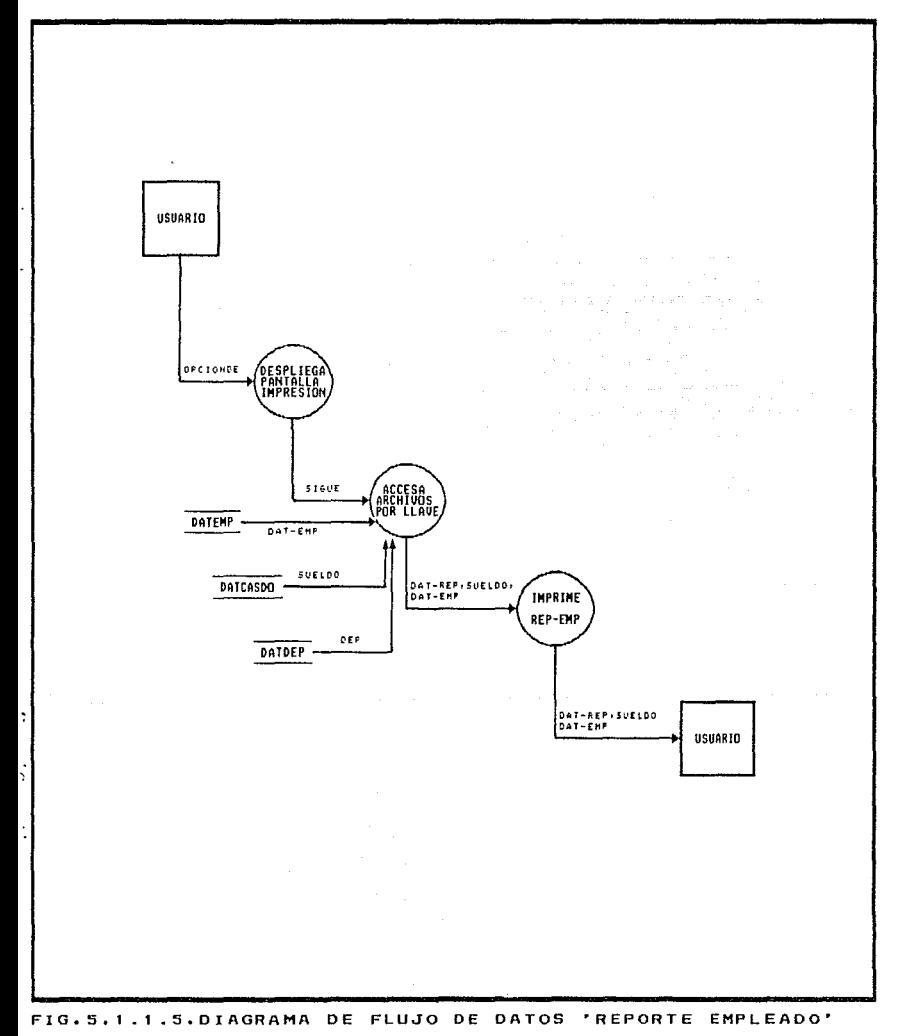

 $\blacksquare$ 

ЗΘ

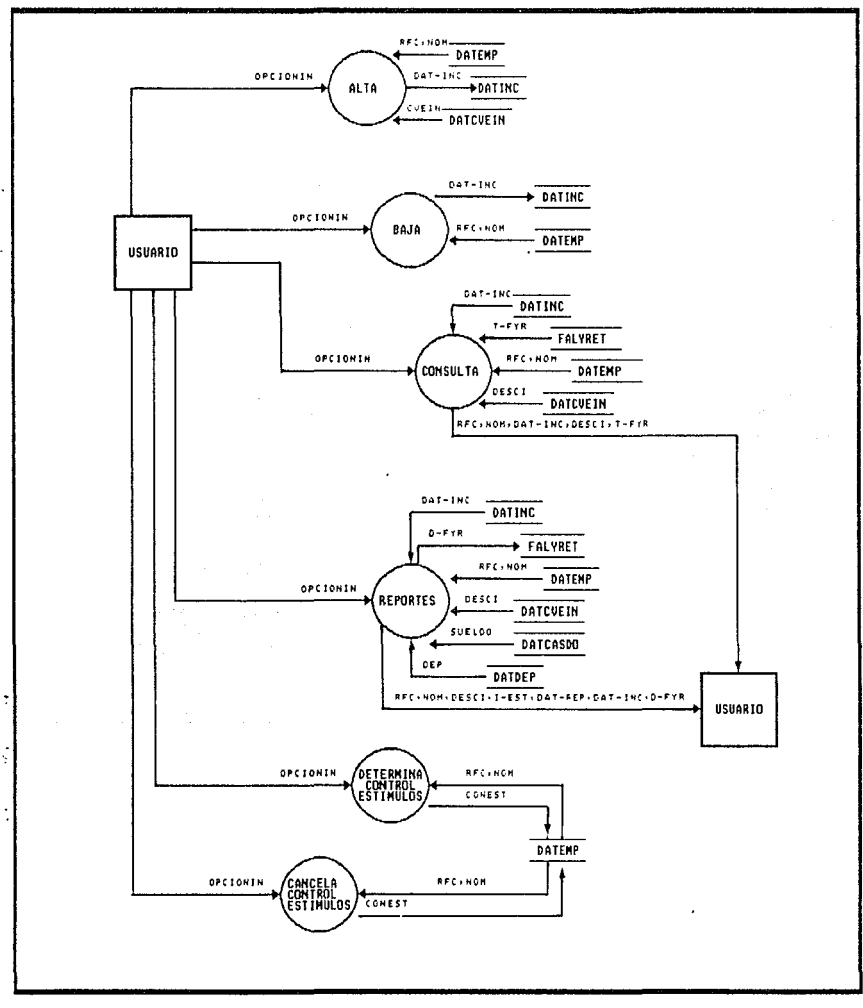

FIG.5.1.2.DIAGRAMA DE FLUJO DE DATOS DE 'INCIDENCIAS'
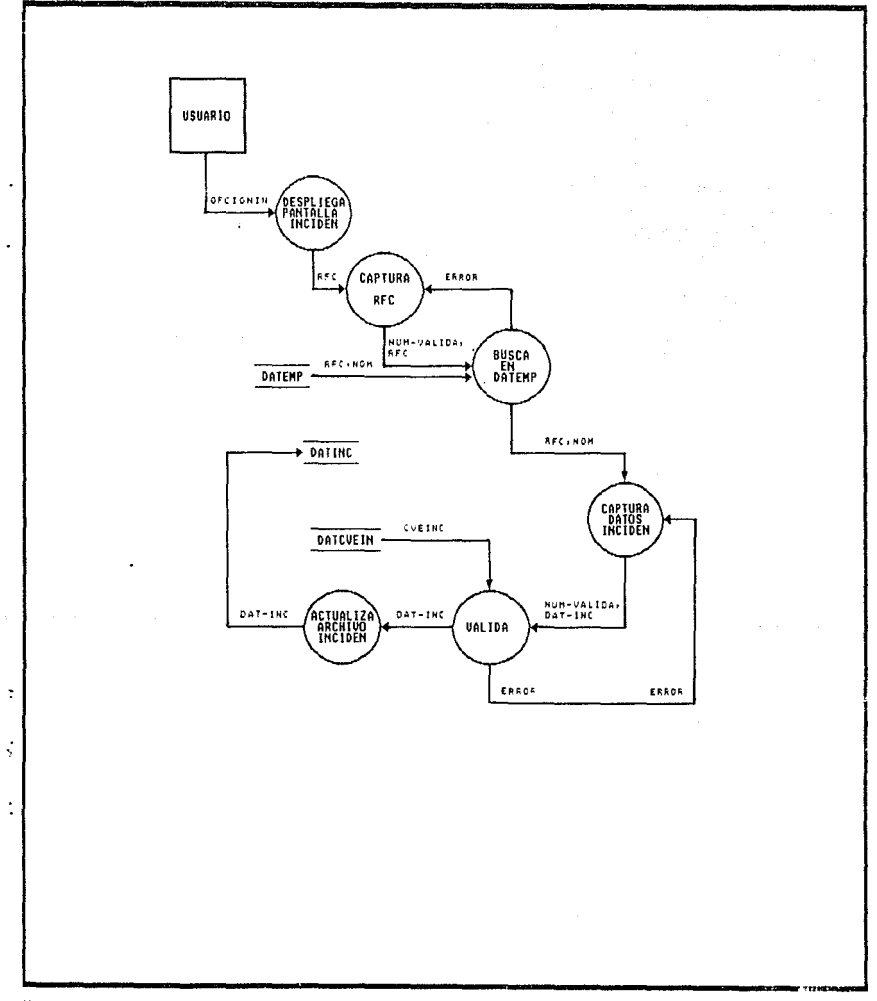

 $\ddot{\phantom{0}}$ 

FIG.5.1.2.1.DIAGRAMA DE FLUJO DE DATOS 'ALTA INCIDENCIAS'

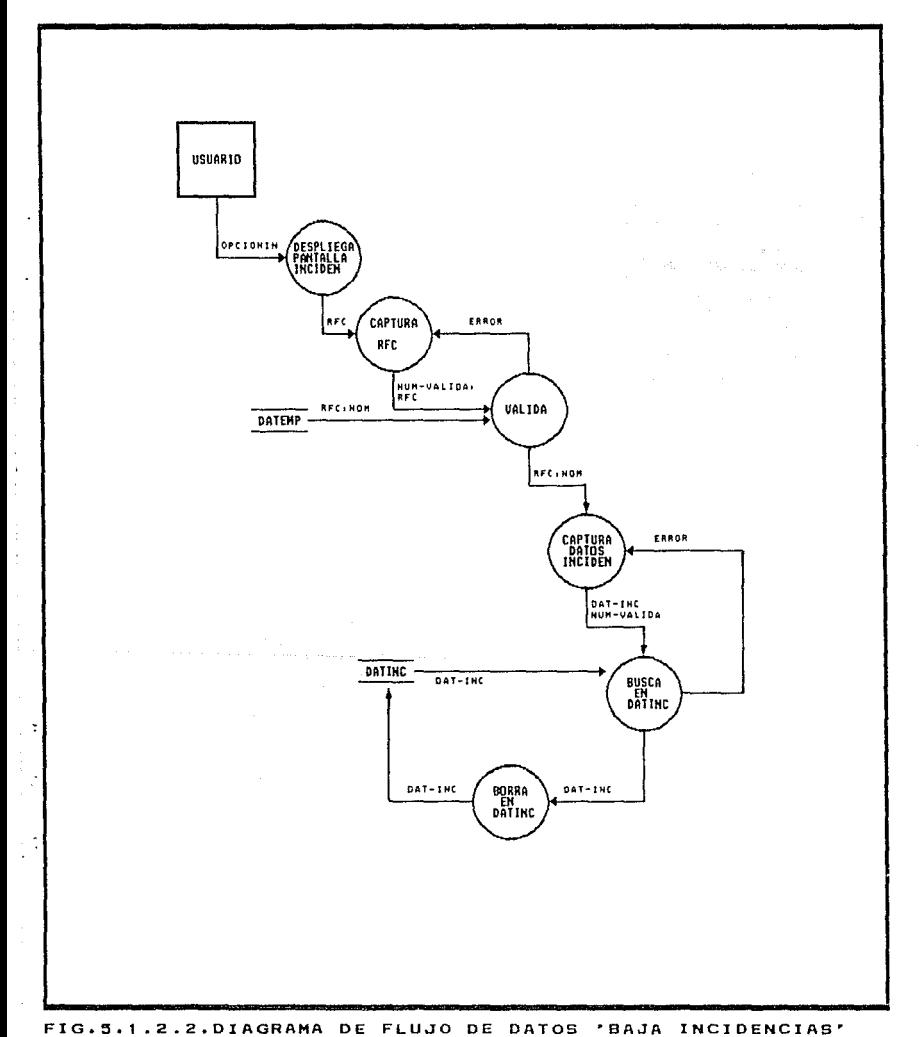

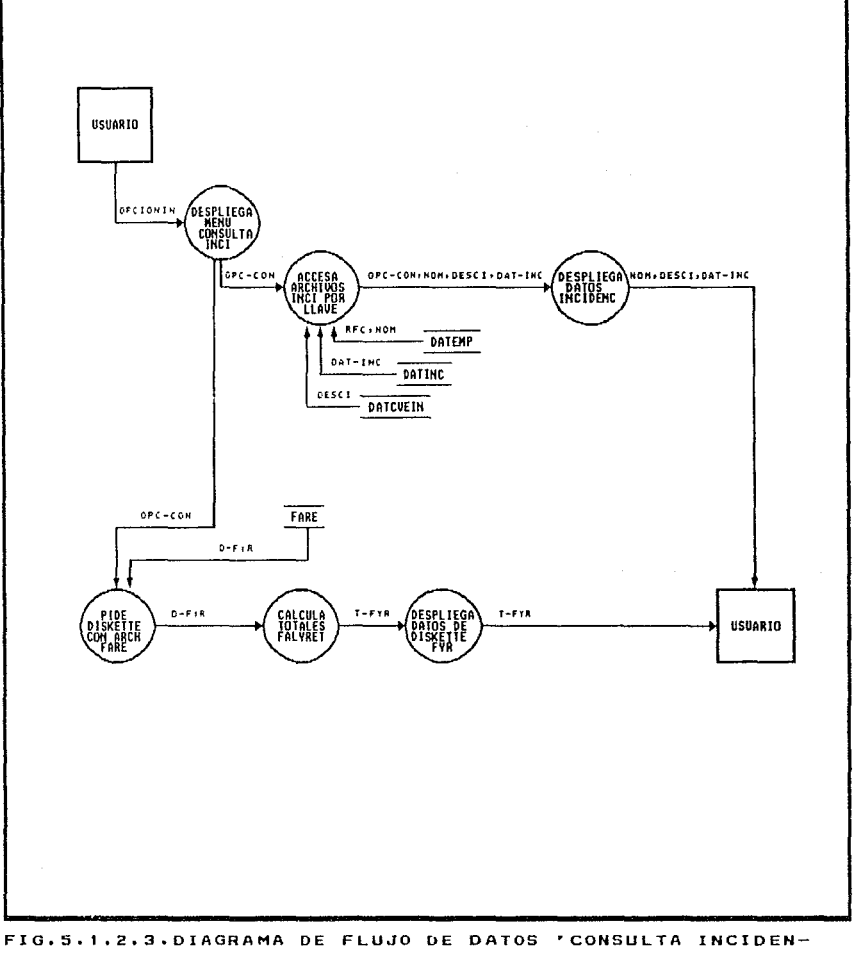

CIAS<sup>.</sup>

l.

l,

Ĵ. l.

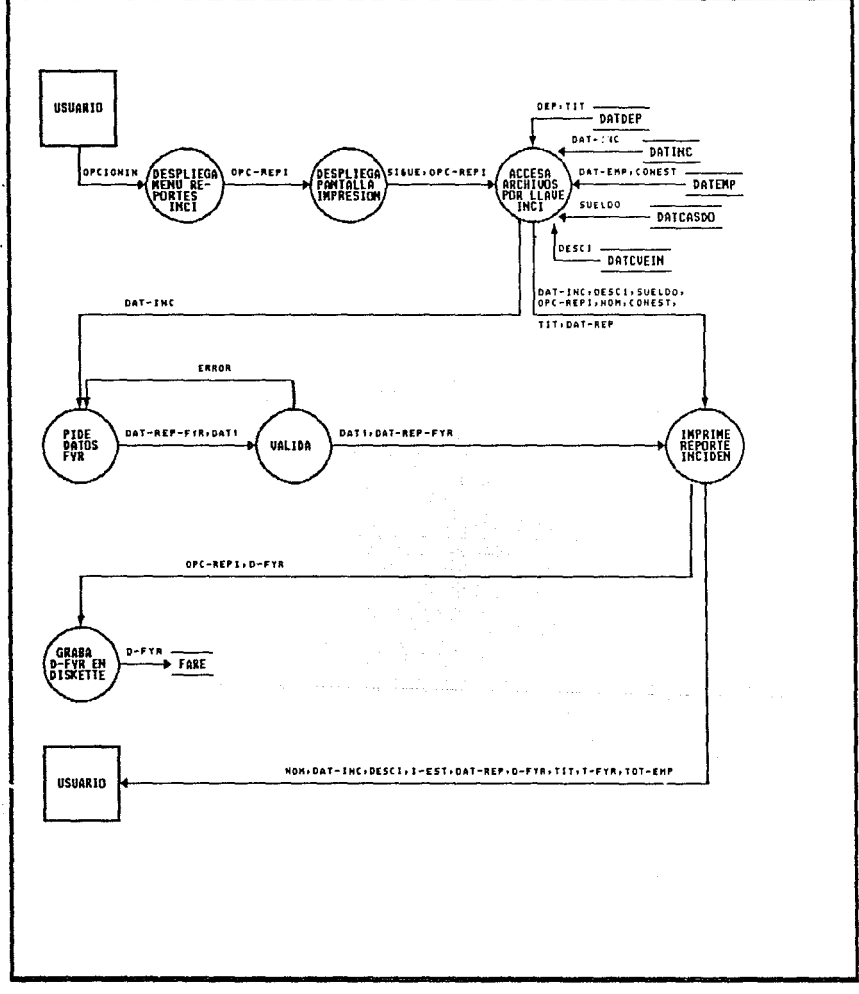

FIG.5.1.2.4DIAGRAMA DE FLUJO DE DATOS 'REPORTES INCIDENCIAS'

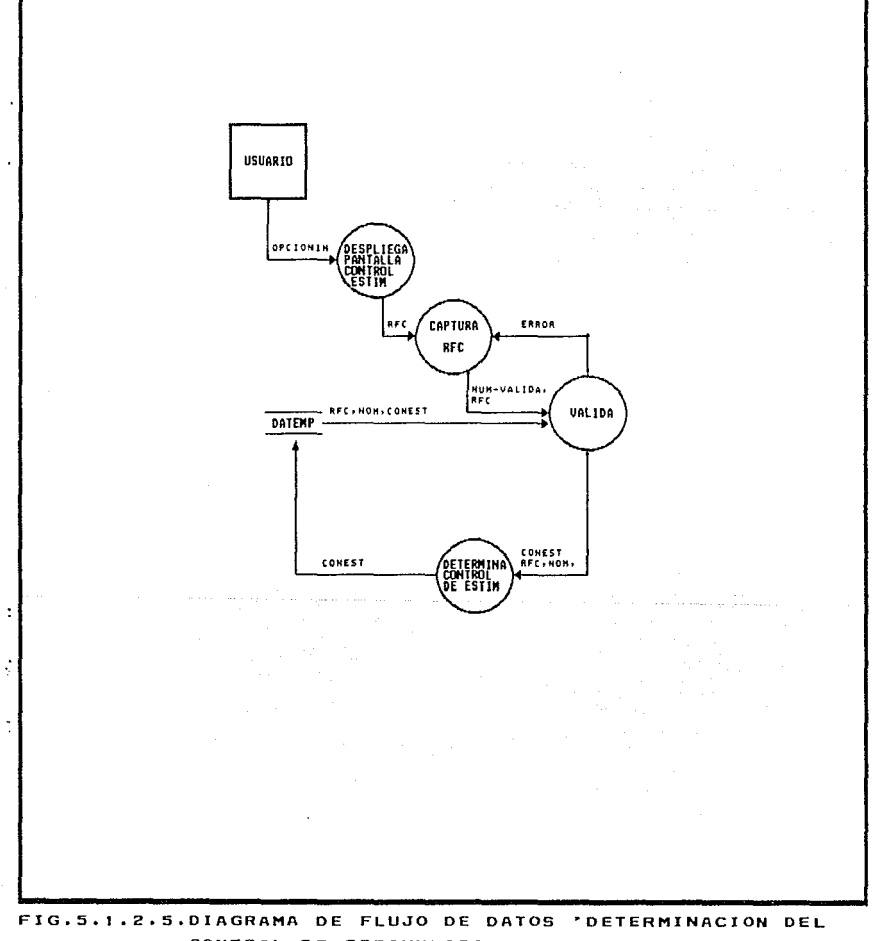

CONTROL DE ESTIMULOS'

j

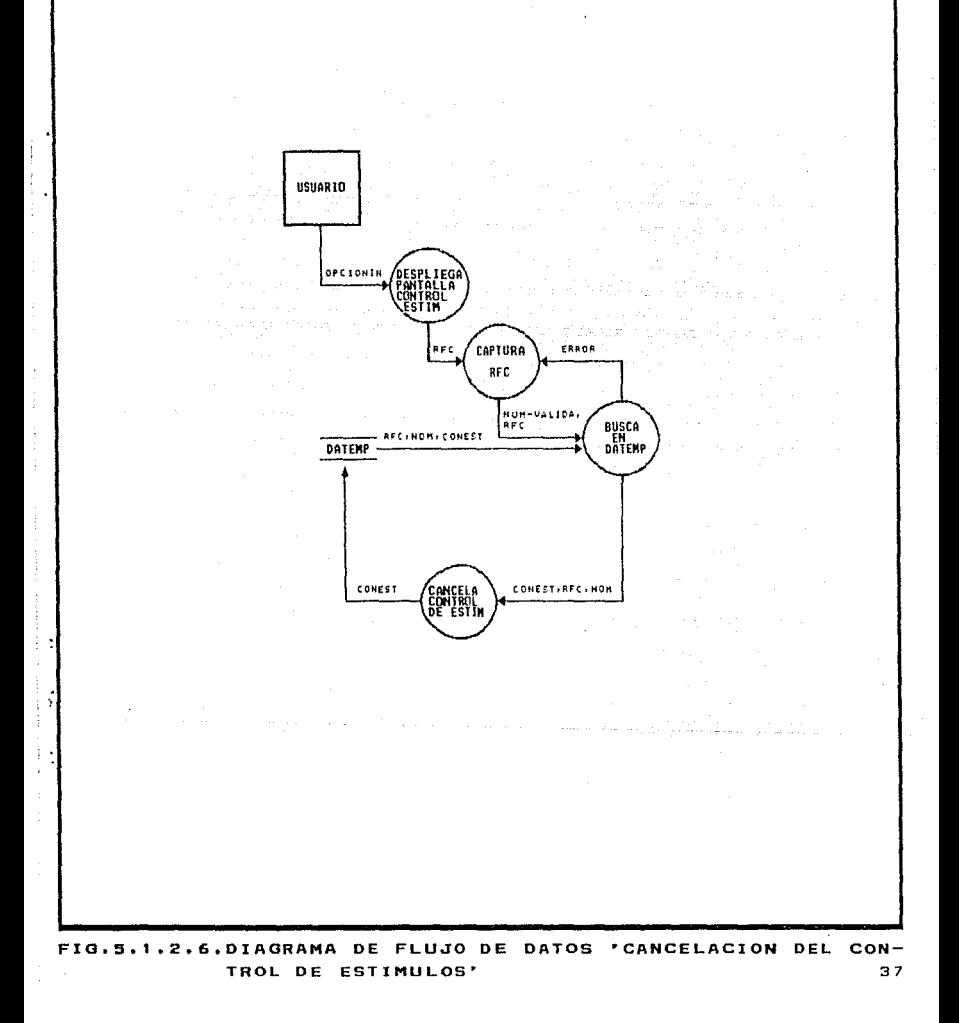

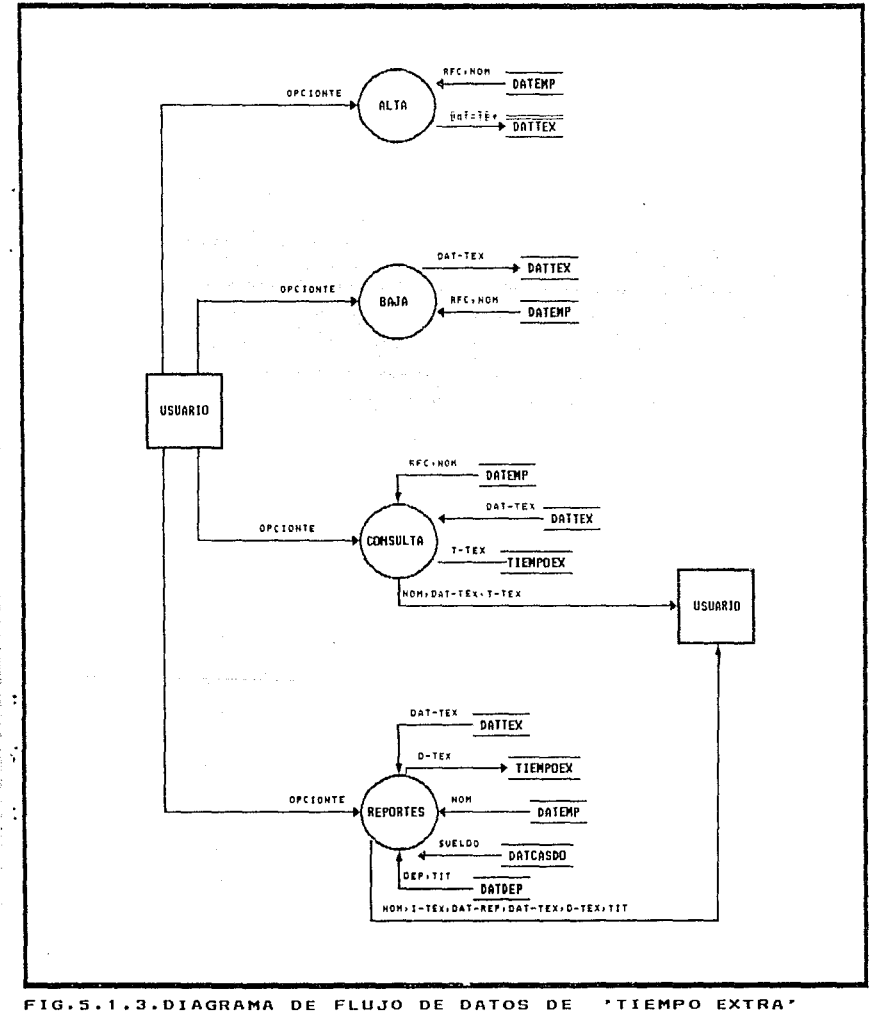

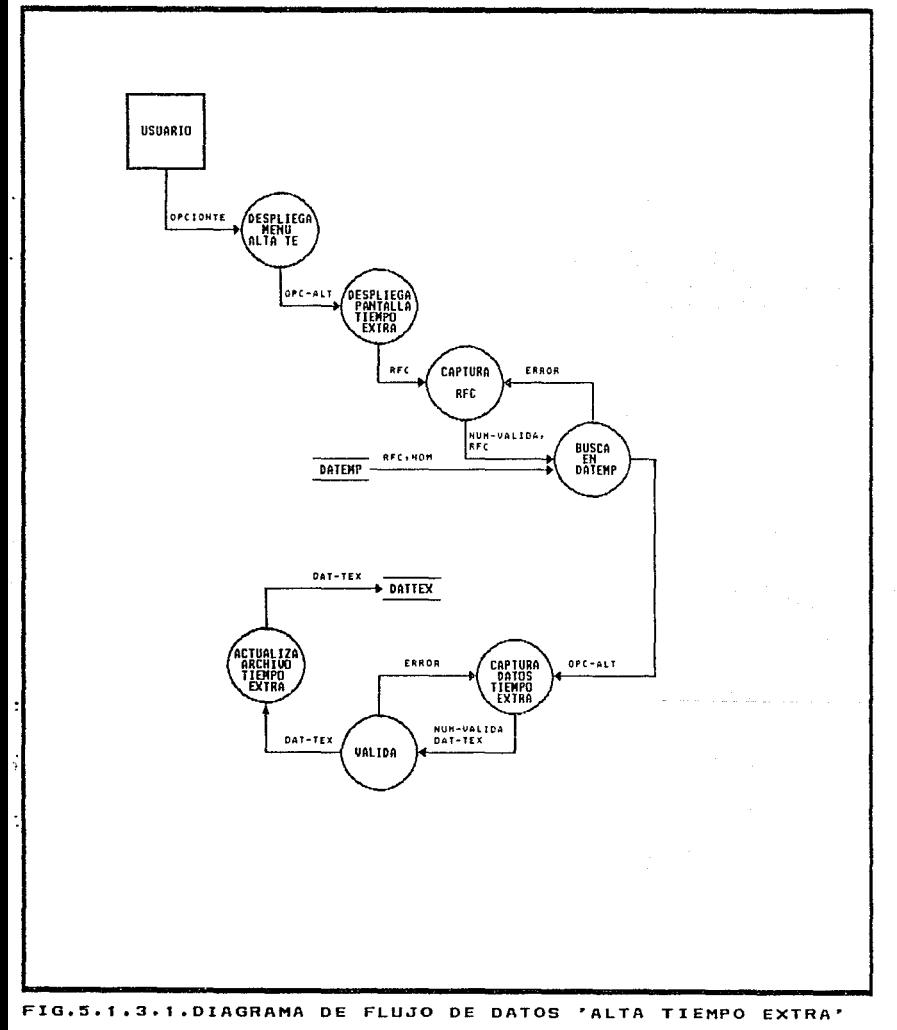

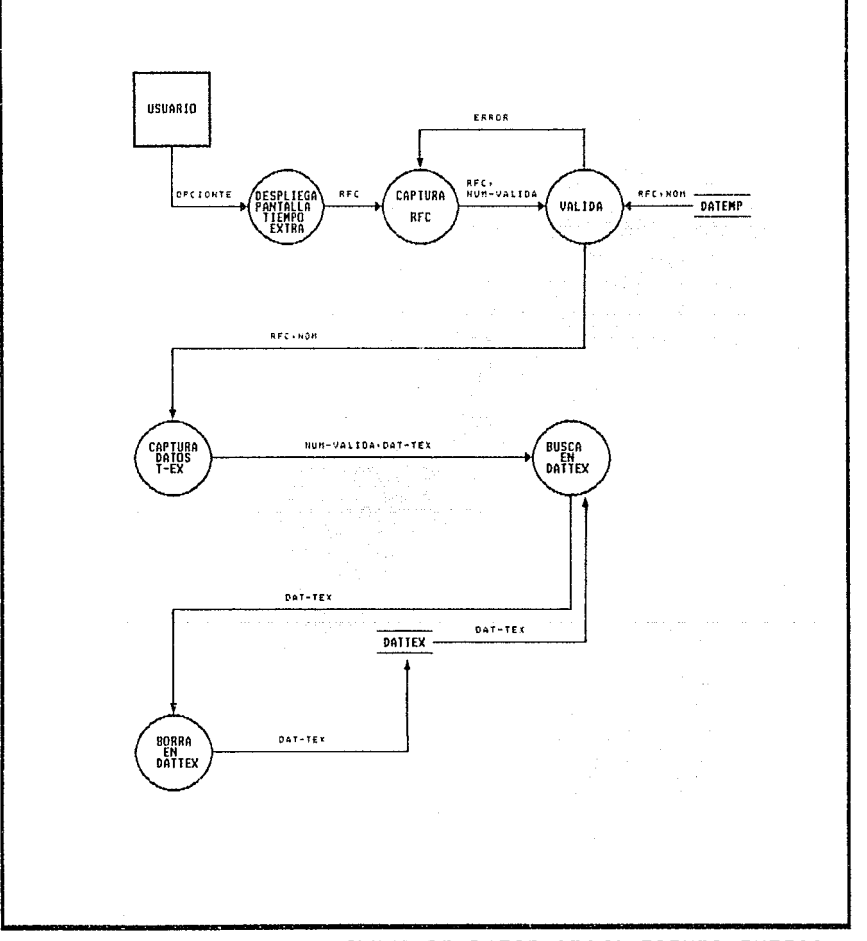

l.

l,

 $\ddot{\phantom{a}}$ 

 $\ddot{i}$ 

j.

FIG.5.1.3.2.DIAGRAMA DE FLUJO DE DATOS 'BAJA TIEMPO EXTRA'

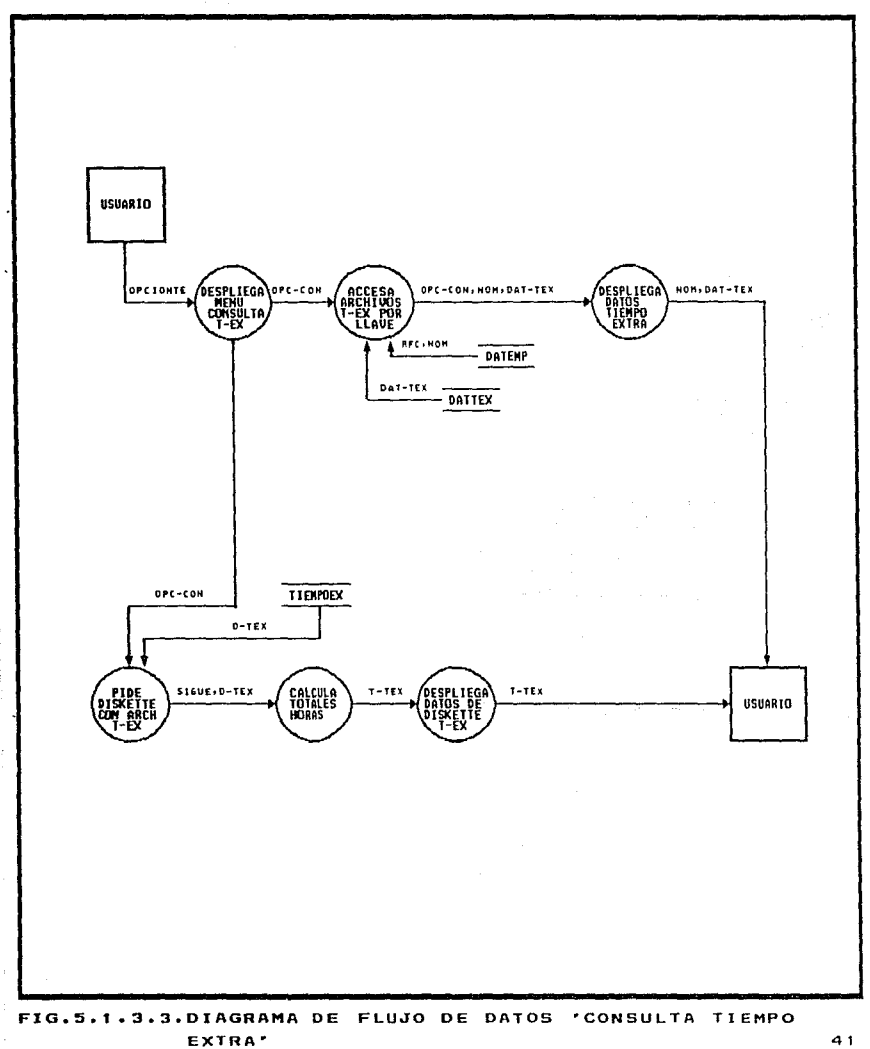

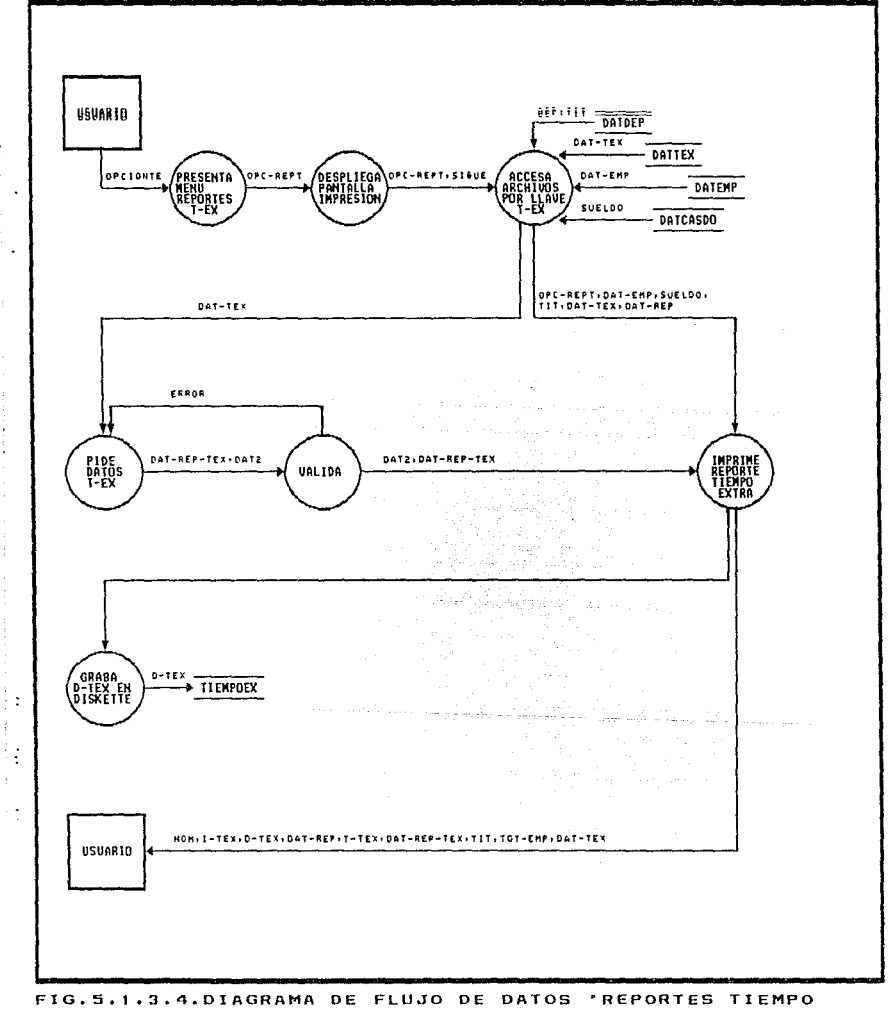

**EXTRA'** 

j,

 $\overline{a}$ 

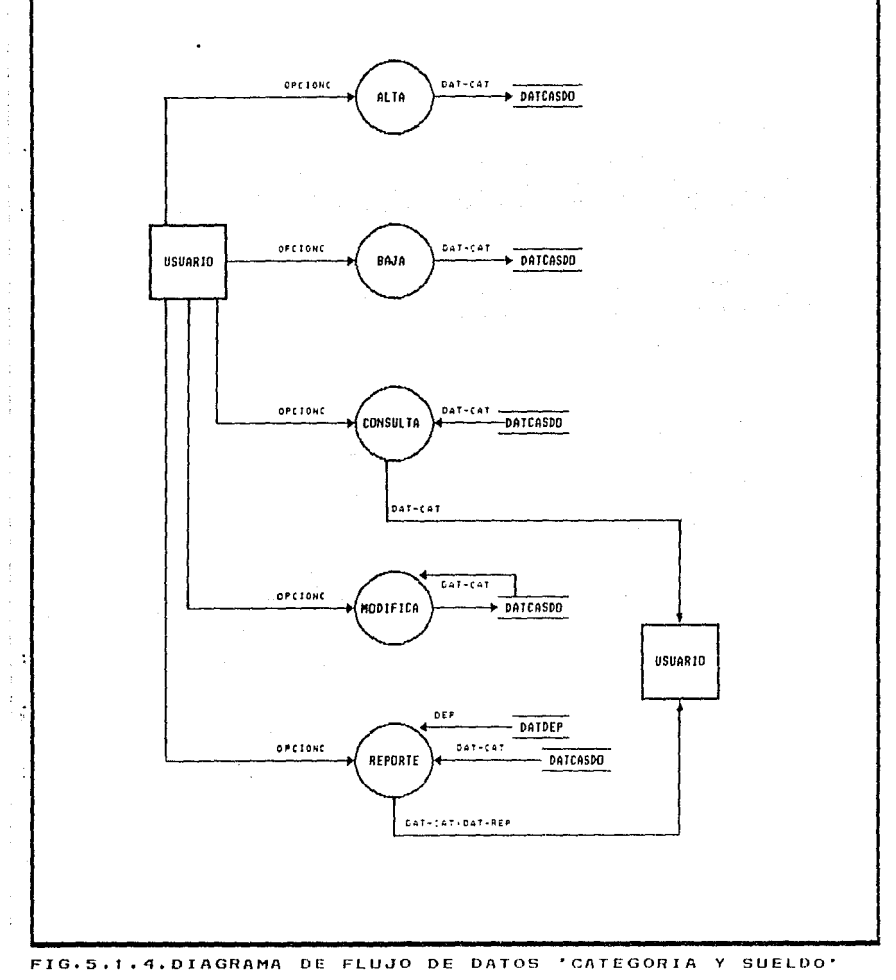

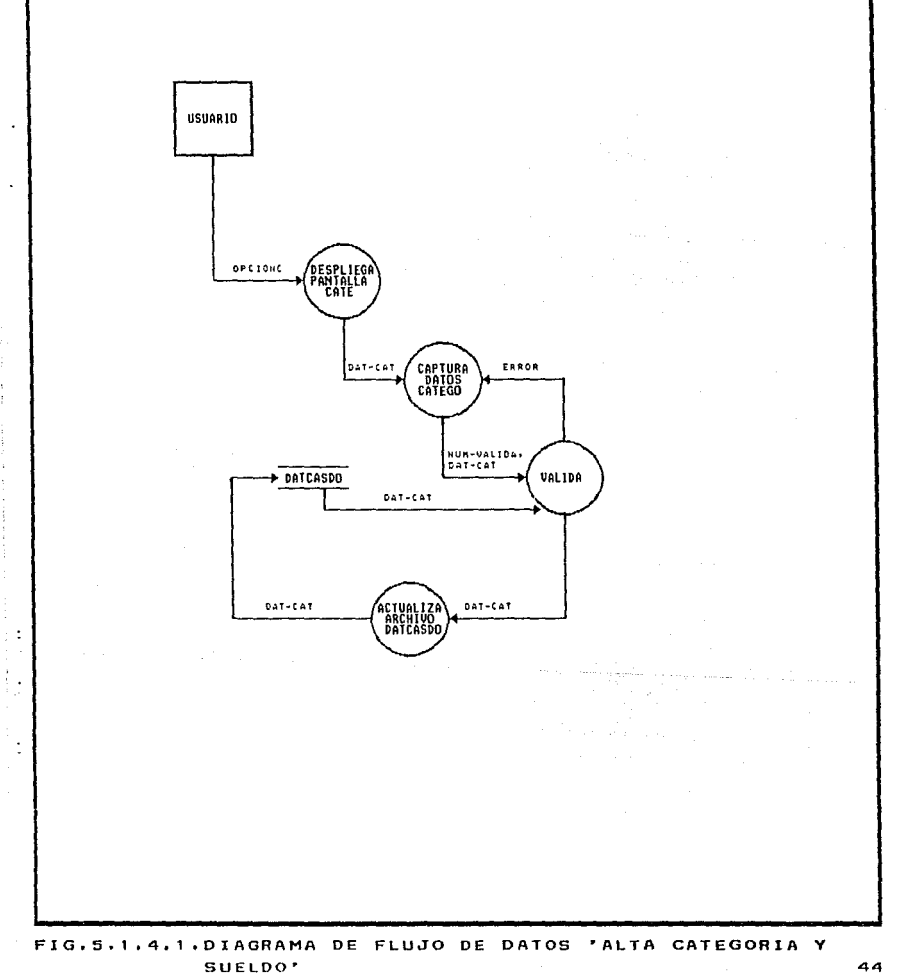

J.

 $\overline{a}$ 

.<br>.<br>.<br>.<br>.<br>.

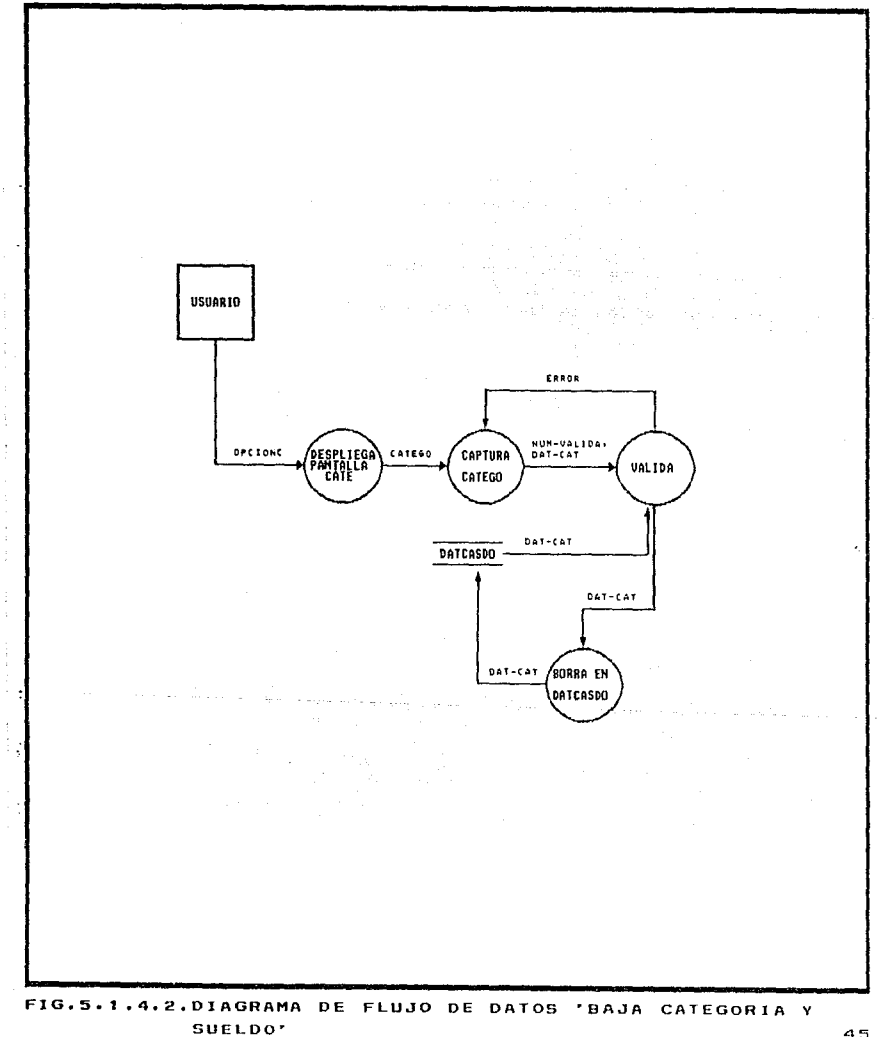

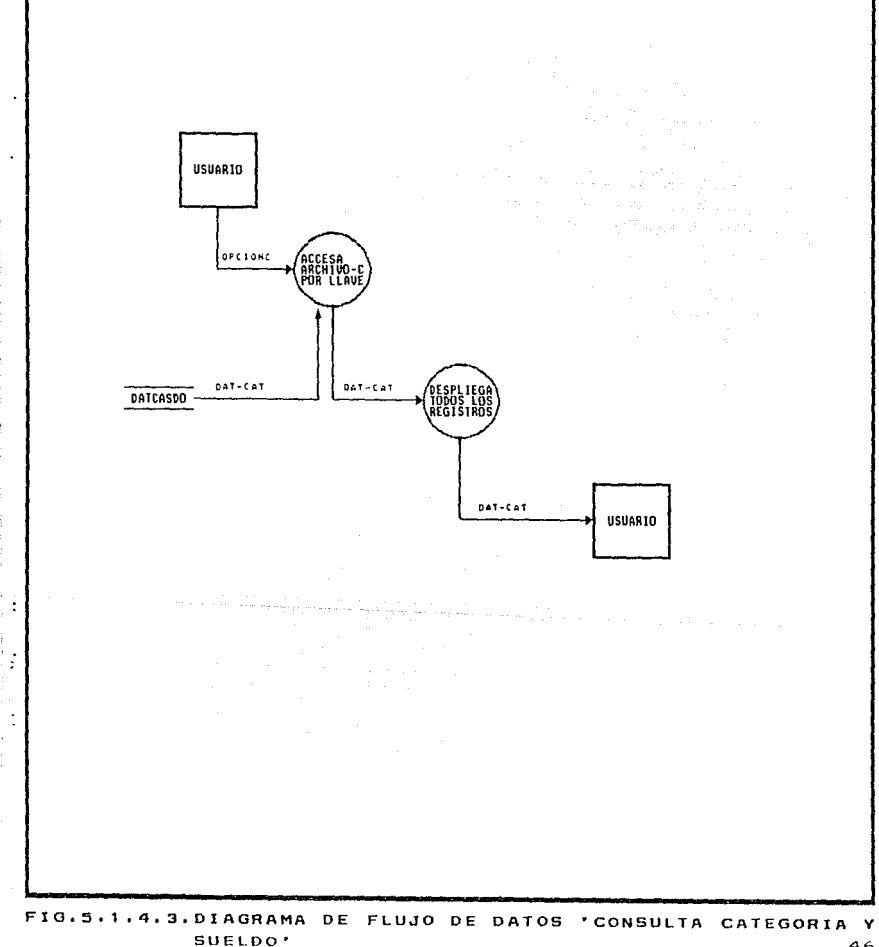

 $\ddot{\phantom{1}}$ 

ׇ֘֒

֘֒

 $\frac{1}{2}$ 

 $\ddot{\cdot}$ ,

<sup>46</sup> 

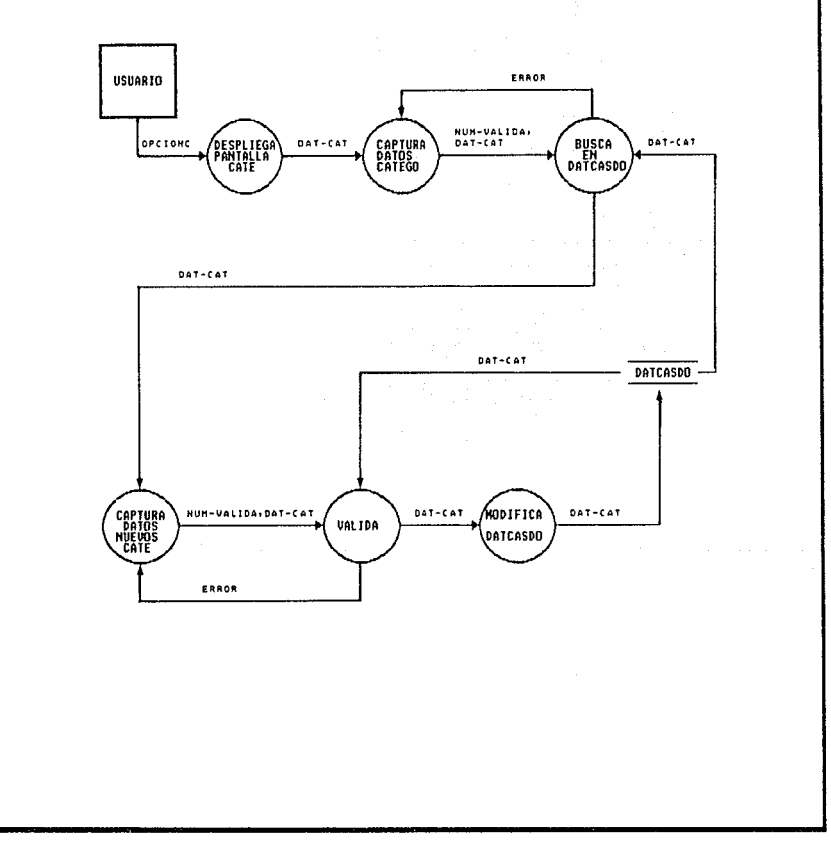

l,

J.

FIG.5.1.4.4.DIAGRAMA DE FLUJO DE DATOS 'MODIFICA CATEGORIA Y SUELDO'

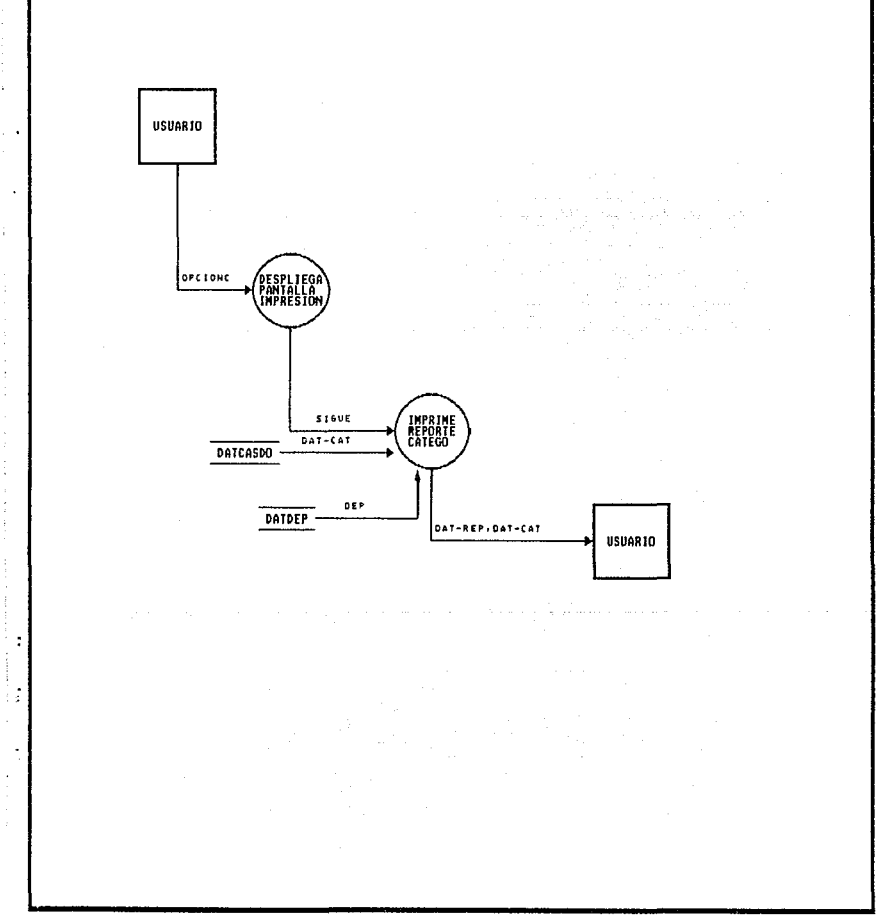

j

í.

 $\frac{1}{2}$ 

 $\frac{1}{2}$ 

 $\ddot{\cdot}$ 

FIG.5.1.4.5.DIAGRAMA DE FLUJO DE DATOS 'REPORTE CATEGORIA SUELDO'

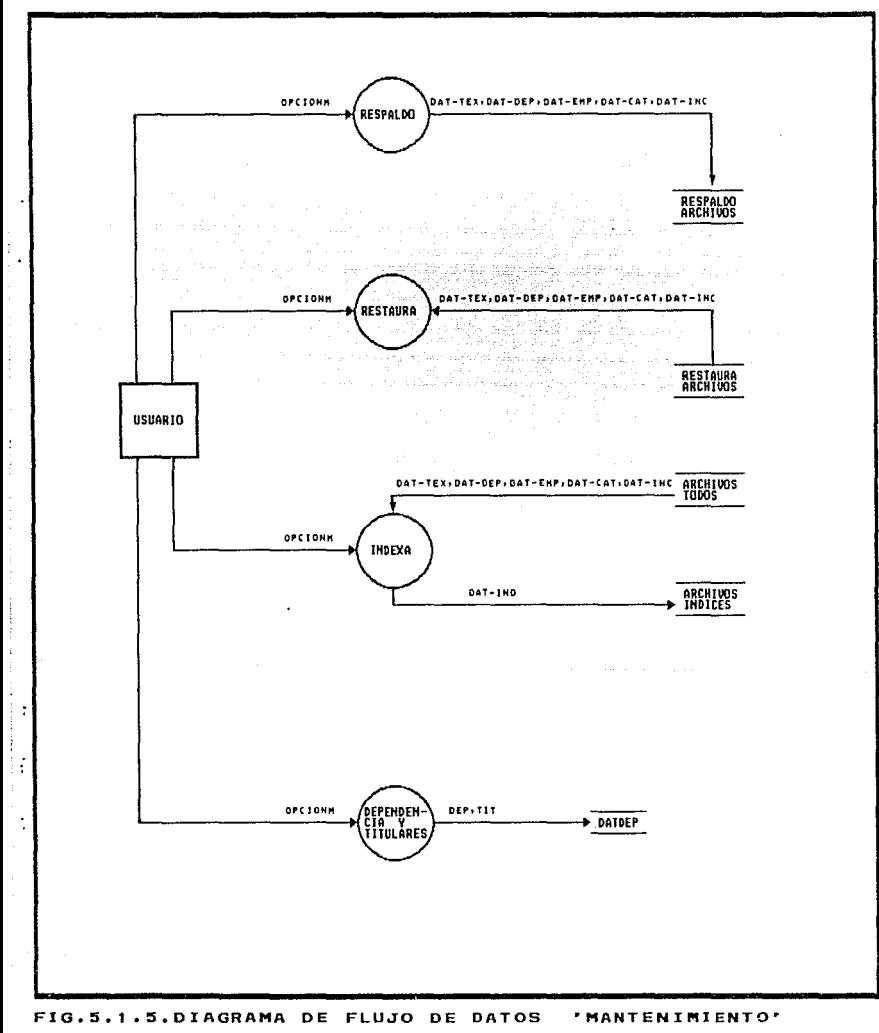

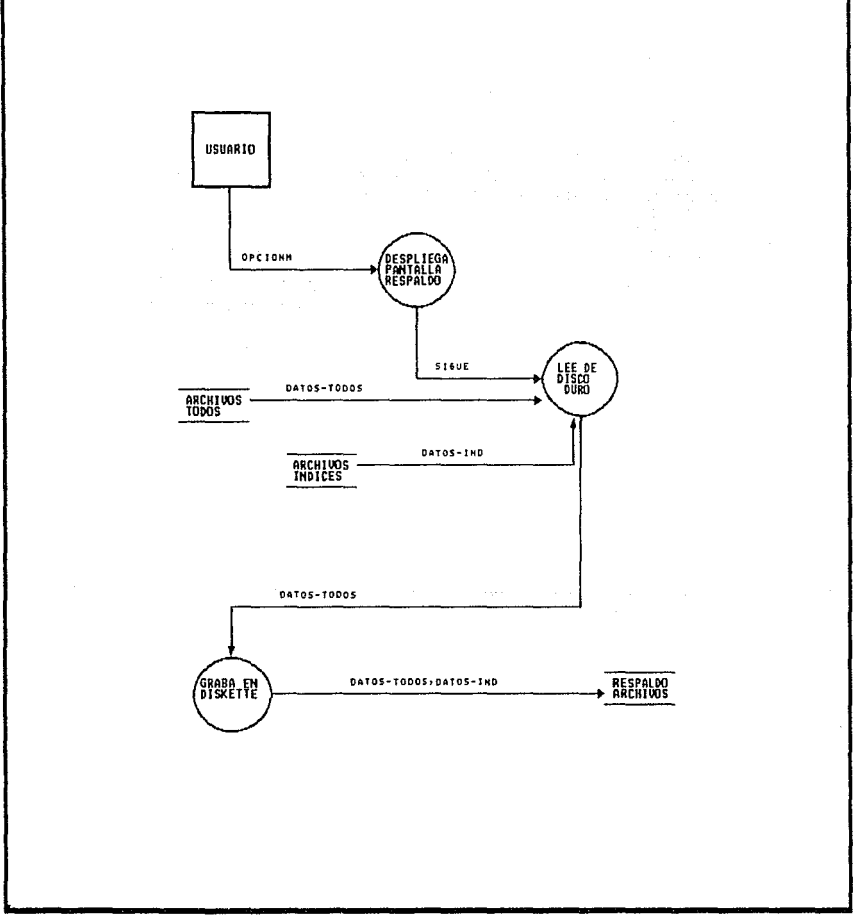

 $\ddot{\phantom{a}}$  $\vdots$ 

 $\vdots$ 

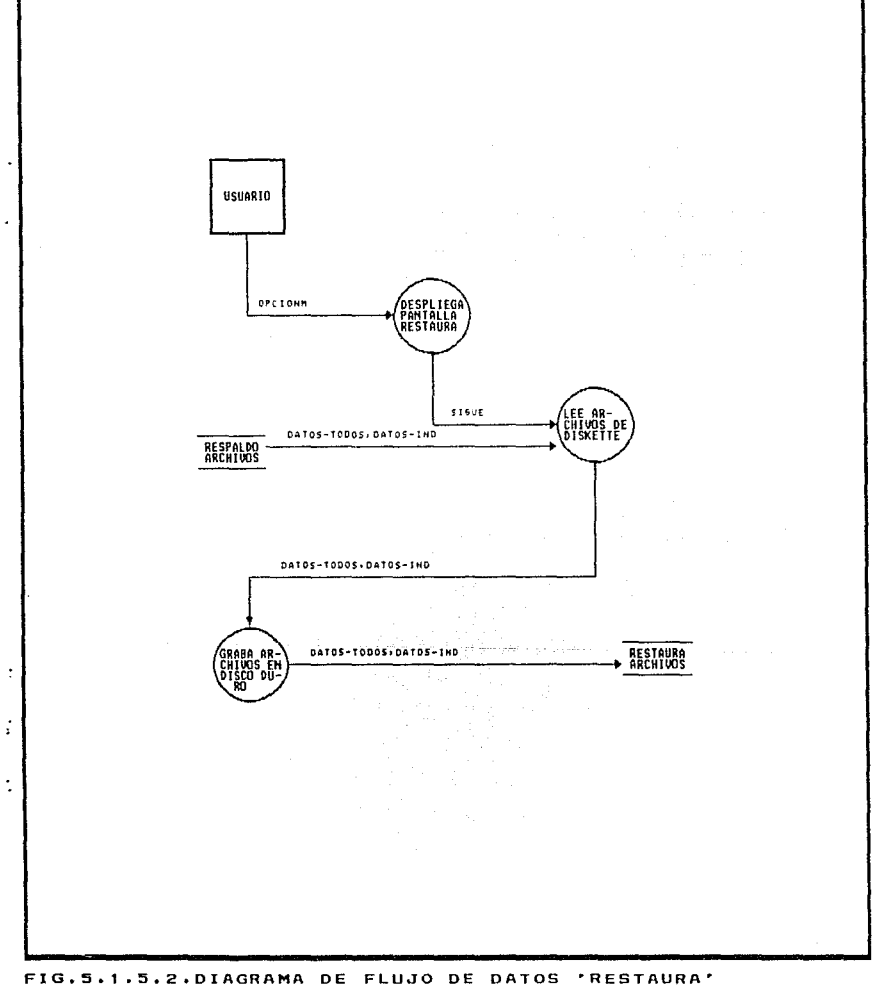

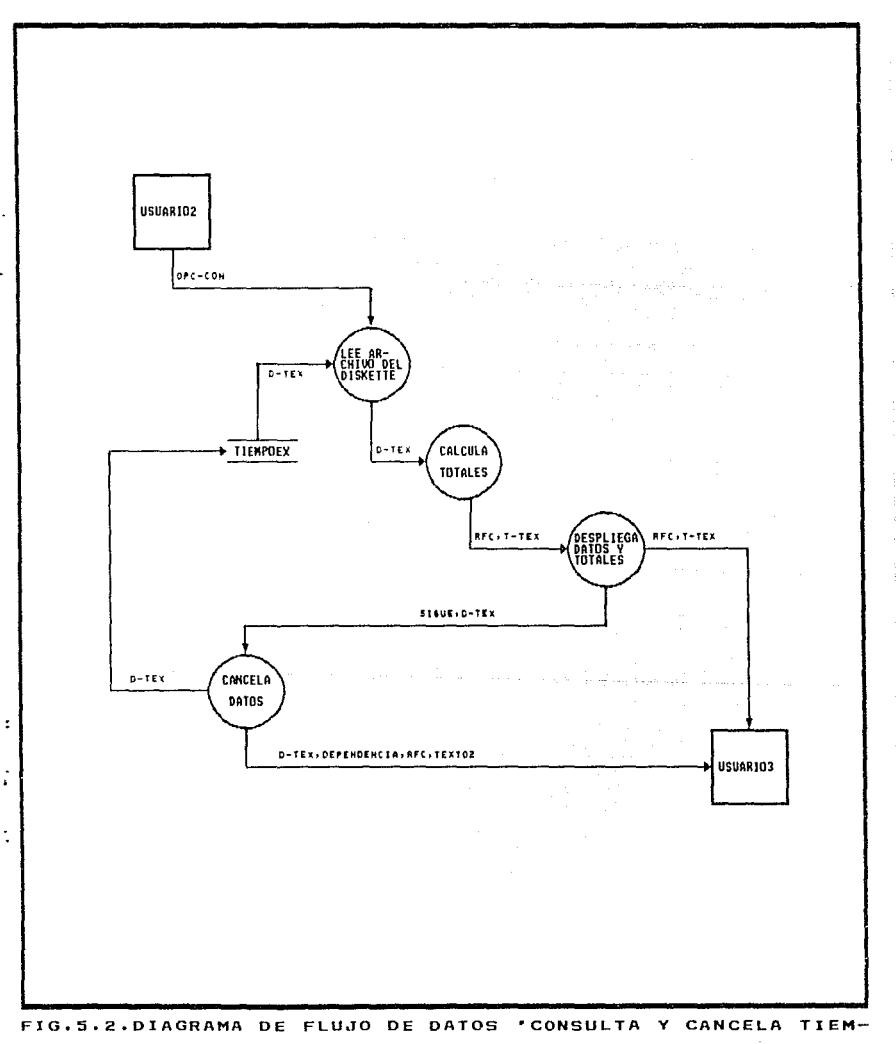

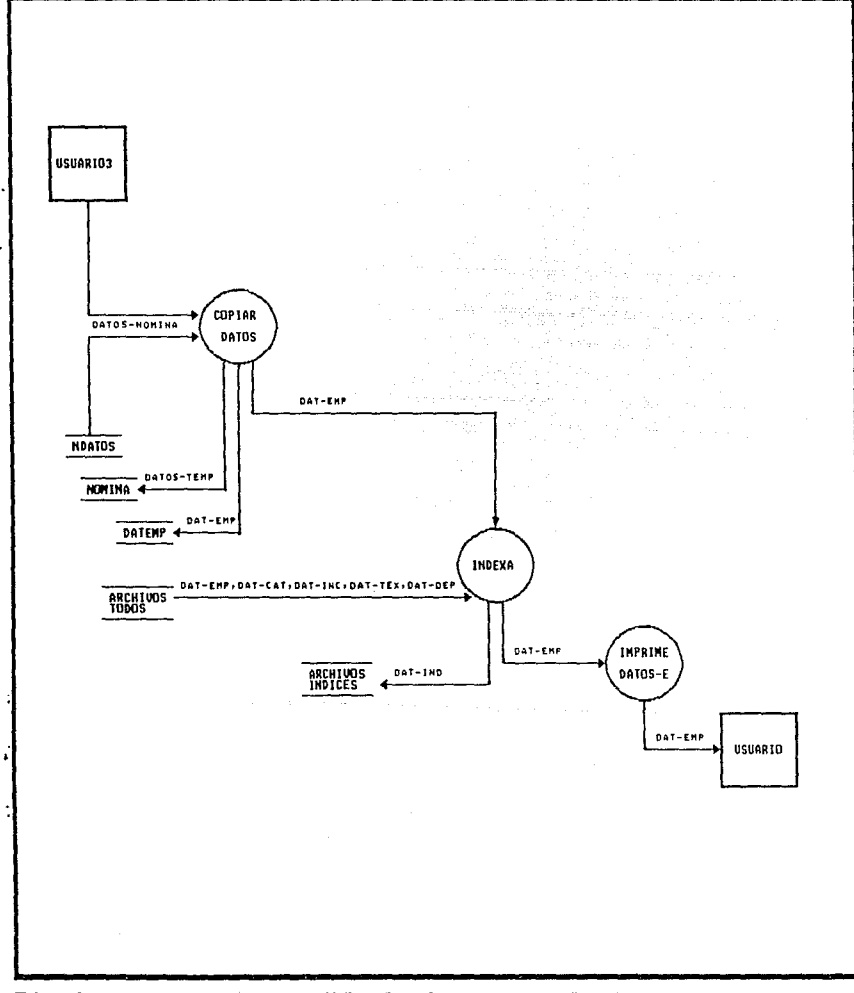

FIG.5.3.DIAGRAMA DE FLUJO DE DATOS 'CONFIGURA ARCHIVO'

# ANALISIS DEL SISTEMA DE INCLUENCIAS, TIENPO EXTRA Y PAGO DE ESTINULOS

## 5.3 DICCIONARIO DE DATOS

El diccionario de datos contiene las definiciones de todos los datos mencionados en el DFD, en una especificación del proceso y en el propio diccionario de datos. Los datos compuestos (datos que pueden ser además divididos) se definen en términos de sus componentes; los datos elementales (datos que no pueden ser divididos, se definen en términos del significado de cada uno de los valores que puede asumir. Por tanto, el diccionario de datos está compuesto de definiciones de flujo de datos, archivos (datos almacenados) y datos usados en los procesos (transformaciones).

La estructura que se sigue para la definición de los datos  $P_{\rm{B}}$ 

snombre del dato> = <definición>

Y en la parte de definición se utiliza la siguiente notación: in a constitution ورا مقدا والهيد والهواء ليتياو للمتعارف المؤديات والعوالية والمعادر والمعادير

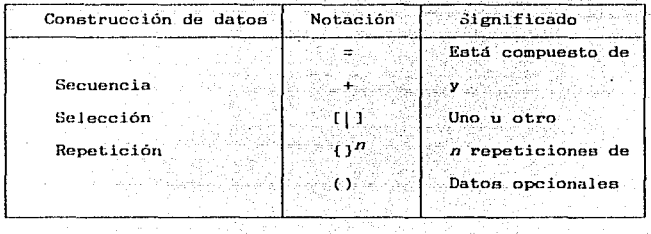

A continuación se muestra el diccionario de datos de los DFD del sistema de incidencias, estimulos y tiempo extra, mostrandose los datos compuestos y elementales. والمصرفان وأواديها ومتماد والواقية

## DATOS COMPUESTOS

CODIGO1=CODIGO2=CODIGO3=ES EL O LOS CODIGOS PROGRAMATICOS A  $AFECTAR = PROGR + SUBFROG + DEPER + SUBDER' + PARTIDA$ DIGITO DE CONTROL

 $D-FYR = RFC + FJC + RJC + FMP + RMP + FOLIO$ 

 $D-TEX = RFC + THD + THT + THF + THF + ANO + PROG + SUBPROG + DEPEN$ + SUBDEP + FOLIO

 $DATA-DERP = DEP + T1T$ 

 $DAT-EMP = RFC + NOM + CATEGO$ 

DAT-INC = RFC + CVEINC + FECHAINC + CANTJC + CANTMP na Benfings in wu

### ANALISIS DEL SISTEMA DE INCIDENCIAS, TIEMPO EXIRA Y PAGO DE ESTIMULOS

5S

DAT-IND = SON LOS DATOS DUE SE UTILIZARAN PARA LOS INDICES. DAT-REP = NOMBER UNAM + DEP + FECHA HOY + NOMBER EEPORTE + ENCA-

**BEZADO DATOS & TOTALES** 

DAT-TRX = REC+ CVETEX + FECHATEX + HRSMING

DAT-REP-FYR = FOLIO + PERIODO + MES + DEPEN + SUBDEP

DAT-REP-TEX = FOLIO + PERIODO + ANO + (CODIGO)<sup>3</sup>

DATOS-TODOS = DAT-DEP + DAT-EMP + DAT-INC + DAT-TEX + DAT-CAT

 $T-FYR = RFC + FJC + RJC + FMP + FMP + TOTFJC + TOTFMP + TORTRJC$  $+$ . TOTEMP

 $T-TEX = RFC + THE + THE + THE + THE + TOTHD + TOTHT + TOTHF +$ TOTHP

DATOS AUXILIARES DATOS-TEMP = SON LOS DATOS QUE SE OBTIENEN DEL ARCHIVO SECUENCIAL QUE PROFORCIONA DEL DEPARTAMENTO DE NOMINA-

DATOS-NOMINA = SON LOS DATOS QUE PROPORCIONA EL DEPARTAMENTO DE NOMINA EN IN ARCHIVO SECUENCIAL

DATOS ELEMENTALES

 $OPCION =$ **EMPLEADO** 

| INCIDENCIAS

TIEMPO EXTRA

| CATEGORIA Y SUELLO

| MANTENIMIENTO

AYUDA

I FIN

OPCIONDE = ALTA EMPLEADO

| BAJA EMPLEADO

( CONSULTA EMPLEADO

| MODIFICA EMPLEADO

REPORTE EMPLEADO

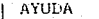

FIN

OPCIONIN = ALTA INCIDENCIAS

| BAJA INCIDENCIAS

I CONSULTA INCIDENCIAS

| REPORTES INCIDENCIAS

**AYULA** 

**FINGER** 

| AYUDA  $\ldots$  [FIN] OPCIONM = RESPALDO ARCHIVOS

OPCIONTE = ALTA TIEMPO EXTRA

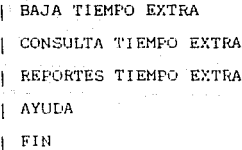

OPCIONC = ALTA CATEGORIA Y SUELDO

| RESTAURA ARCHIVOS | INDEXA ARCHIVOS | DEPENDENCIA Y TITULARES

| BAJA CATEGORIA Y SUELDO

| CONSULTA CATEGORIA Y SUELDO

| | MODIFICA CATEGORIA Y SUELDO.

| REPORTE CATEGORIA Y SUELDO

 $4$  | 5 | 6 | 7 | 8 | 9 | 10 | 11 | 12 | 13

 $15$  | 16 | 17 | 18 | 19 | 20

NUM-VALIDA = ES UN PARAMETRO PARA VALIDAR UN DATO =  $1 \mid 2 \mid 3 \mid$ 

56

 $\frac{14}{1}$ 

ANALISIS DEL SISTERA DE INCIDENCIAS, TIERPO EXTRA Y PAGO DE ESTINULOS

**STOUR** = PARAMETRO PARA CONTINUAR

**REC** = ES EL REGISTRO FEDERAL DE CAUSANTES DEL EMPLEADO

**NOM** = ES EL NOMBER DEL EMPLEADO

CATEGO = ES LA CLAVE DE CATEGORIA Y NIVEL

- CONEST = CAMPO EN DONDE SE DETERMINA SI EL EMPLEADO LLEVA O NO UN CONTROL DE ESTIMULOS
- CVEINC = ES LA CLAVE QUE CORRESPONDE AL TIPO DE INCIDENCIA = EN I EE | FI | RR | VA | SS | LS | CS | LG | LM | MM | JM | TALE WEBST

 $JG + SI + SZ + JR + P + CM + OT$ 

FECHAINC = ES LA FECHA EN QUE SUCEDIO LA INCIDENCIA

- = ES EL TOTAL DE INCIDENCIA DE LA JORNADA CONTINUA **CANTJC**
- CANTMP = ES EL TOTAL DE INCIDENCIA DE LA MEDIA PLAZA
- DESCT = ES LA DESCRIPCION DE LA CLAVE DE INCIDENCIA
- FOLIO = ES EL NUMERO DE FOLIO DE LOS REPORTES QUE SE ENTREGAN A LA DGP

PERIODO = SE REFIERE A UN RANGO DE FECHA

**MES** = ES EL MES QUE CORRESPONDE AL REPORTE

DEPEN = ES EL NUMERO DE LA DEPENDENCIA

SUBDEP = ES EL NUMERO DE LA SUBDEPENDENCIA

EJC = ES EL TOTAL DE FALTAS EN JORNADA CONTINUA DEL EMPLEADO RJC = ES EL TOTAL DE RETARDOS EN MEDIA PLAZA DEL EMPLEADO FMP. = ES EL TOTAL DE FALTAS EN MEDIA PLAZA DEL EMPLEADO RMP = ES EL TOTAL DE RETARDOS EN MEDIA PLAZA DEL EMPLEADO TOTFJC = ES EL TOTAL GENERAL DE FALTAS EN JORNADA CONTINUA TOTRJC = ES EL TOTAL GENERAL DE FALTAS EN MEDIA PLAZA TOTRJC = ES EL TOTAL GENERAL DE RETARDOS EN JORNADA CONTINUA TOTRMP = ES EL TOTA J GENERAL DE RETARDOS EN MEDIA PLAZA  $I-EST$ = IMPORTE DE ESTIMULOS POR ASISTENCIA Y PUNTUALIDAD IMFORTE DE ESTIMULOS POR DIAS ECONOMICOS

### ANALISIS OEL SISTEMA DE LUCIDENCIAS. TIENPO EXTRA Y PAGO DE ESTINULOS

TOT-RMP - FS EL TOTAL DE EMPLEALES

DIA = ES EL DIA DE FECHAINC | ES EL DIA DE FECHATEX

- OPC-REPLE REPORTE ESTIMULOS ASISTENCIA Y PUNTUALIDAD MES
	- REPORTE ESTIMULOS ASISTENCIA Y PUNTUALIDAD TRIMESTRE
	- REPORTE ESTIMULOS ASISTENCIA Y FUNTUALIDAD ANUAL
	- REPORTE ESTIMULOS DIAS ECONOMICOS MES
	- REPORTE ESTIMULOS DIAS ECONOMICOS TRIMESTRE
	- REPORTE ESTIMULOS DIAS ECONOMICOS ANUAL
	- REPORTE DETALLADO DE INCIDENCIAS MENSUAL
	- REPORTE DETALLADO DE INCIDENCIAS ANUAL
	- REPORTE GENERAL DE INCIDENCIAS
	- REPORTE DE FALTAS Y RETARDOS SEMANAL
- $OPC-CON =$ CONSULTA POR PERIODO
	- CONSULTA POR MES
	- CONSULTA FOR TRIMESTRE
	- CONSULTA ANUAL
	- CONSULTA DE FALTAS Y RETARDOS DEL DISKETTE
	- CONSULTA DE TIEMPO EXTRA DEL DISKETTE
- CVETEX = ES LA CLAVE GUE CORRESPONDE AL TIPO DEL TIEMPO EXTRAOR-DINARIO =  $HD + HT + HF + HF$
- FECHATEX = ES LA FECHA EN QUE SE LABORO EL TIEMPO EXTRAORDINARIO
- HRSMINS = ES EL TOTAL DE HORAS Y MINUTOS CORRESPONDIENTE AL TIPO DEL TIEMPO EXTRAORDINARIO
- THD = ES EL TOTAL DE HORAS DOBLES DEL EMPLEADO
- = ES EL TOTAL DE HORAS TRIFLES DEL EMPLEADO **THT**
- THF = ES EL TOTAL DE HORAS EN SABADOS. DOMINGOS O DIAS FESTIVOS DEL EMPLEADO
- THP = ES EL TOTAL DE HORAS DE PRIMA ICMINICAL DEL EMPLEADO
- ES EL ANO QUE CORRESPONDE A LA INFORMACIÓN DEL TIEMPO  $ABC =$ EXTRAORDINARIO
- PROG = ES EL NUMERO DEL PROGRAMA A AFECTAR
- SUBPRO = ES EL NUMERO DEL SUBPROGRAMA A AFECTAR
- I-TEX = ES EL IMPORTE DEL TIEMPO EXTRA LABORADO
- ES EL TOTAL GENERAL DE LAS HORAS DOBLES  $TOTHD =$
- $TOTHT =$ ES EL TOTAL GENERAL DE LAS HÓRAS TRIPLES
- $TOTHF =$ ES EL TOTAL GENERAL DE LAS HORAS EN SABADOS, DOMINGOS O DIAS FESTIVOS
- ES EL TOTAL GENERAL DE LAS HORAS DE PRIMA DOMINAL  $TOTHP =$
- OPC-ALT ALTA DE TIEMPO EXTRA POR HORA DE INICIO Y DE TERMINO - $\sim$ 
	- ALTA DE TIEMPO EXTRA POR CANTIDAD DE HORAS
- REPORTE DE TIEMPO EXTRA SEMANAL  $OPC-REPI' =$ 
	- REPORTE DE TIEMPO EXTRA SEGUN HORAS REGISTRADAS
	- REPORTE DE TIEMPO EXTRA CON IMPORTE SEMANAL
	- REPORTE DE TIEMPO EXTRA CON IMPORTE SEGUN HORAS **REGISTRADAS**
- SUELDO = ES EL SUELDO CORRESPONDIENTE A LA CLAVE DE CATEGORIA Y NIVEL DEL EMPLEADO
- DEP = EL EL NOMBRE DE LA DEPENDENCIA
- **TIT** = EL EL NOMBRE DEL TITULAR DE LA DEPENDENCIA + NOMBRE DEL DIRECTOR DE LA DIRECCIÓN GENERAL DE PERSONAL
- **RRROB** = DATO O PARAMETRO INVALIDO
- TEXTO = (EXPLICA SISTEMA DE INCIDENCIAS, ESTIMULOS Y TIEMPO EXTRA)
	- ((EXPLICA PROCESO 'EMPLEADO') + (EXPLICA RFC| EXPLICA CLAVE DE CATEGORIA Y NIVELLO
	- L. ((EXPLICA PROCESO) "INCIDENCIAS": 4- (REPORTES) DE. INCIDENCIASIREPORTES DE PAGO DE ESTIMULOSICONSULTA **DE** INCIDENCIAS ) + (CLAVE DE INCIDENCIAL FECHA DE INCIDEN-CTAIL
	- () EXPLICA PROCESO TIEMPO EXTRAIL + (REPORTES DR.

## ANALISIS BEL SISTEMA DE INCIDENCIAS, TIERPO EXTRA Y PAGO DE ESTIBULOS

TIEMPO EXTRA) + (CONSULTAS DE TIEMPO EXTRA) + (CLAVE DE TIEMPO EXTRAIFECHA DE TIEMPO EXTRA)) ((EXPLICA PROCESO DE 'CATEGORIA Y SUELLO') + (CLAVE DE CATEGORIALCLAVE DE NIVELLSUELIO DEL EMPLEADO) ( ((EXPLICA PROCESO 'MANTENIMIENTO') + (PROCESO 'RESPAL "RESTAURACION"; DO TELLOR PROCESO (PROCESO 'INDEXAR') | (PROCESO 'DEPENDENCIA Y TITULARES') } (EXPLICA DATOS DEL REPORTE DE INCIDENCIAS QUE **SE** ENTREGA A LA DIRECCION GENERAL DE PERSONAL) (EXPLICA DATOS DEL REPORTE DE TIEMPO EXTRA QUE SE ENTREGA A LA DIRECCIÓN GENERAL DE PERSONALI

TEXTO2 = ES EL TEXTO DEL MEMORANIUM QUE SE IMPRIME CUANDO LA DIRECCION GENERAL DE PERSONAL REALIZA CANCELACION DE REGISTRO(S) DEL ARCHIVO DEL TIEMPO EXTRA DEL DISKETTE.

### **ARCHIVOS**

DATEMP = RFC + NOM + CATEGO + CONEST

DATCASDO = CATEGO + SUELDO

DATTEX = RFC+ CVETEX + FECHATEX + HRSMINS

DATINC = RFC + CVEINC + FECHAINC + CANTJC + CANTMP + TRI

DATDEP =  $LEF + TIT$ 

 $\mathbf{P}$ 

 $\sim$  1

RESTAURA ARCHIVOS = RESPALDO ARCHIVOS = ARCHIVOS TODOS = DATEMP + DATINC + DATTEX + DATDEP + DATCASDO + DATCVEIN + ARCHIVOS INDICES

ARCHIVOS INDICES = SON LOS ARCHIVOS QUE TIENEN LOS INDICES

# ARCHIVOS AUXILIARES

- NDATOS = SON LOS DATOS QUE PROPORCIONA EL DEPARTAMENTO DE NOMINA EN UN ARCHIVO SECUENCIAL
- NOMINA = SON LOS DATOS DE UN ARCHIVO DE BASE DE DATOS QUE FUERON OBTENIDOS DE UN ARCHIVO SECUENCIAL

 $\mathcal{F}^{(2)}_{\mathcal{F}} \cong \mathcal{F}^{(2)}_{\mathcal{F}} \mathcal{F}^{(2)}_{\mathcal{F}} \cong \mathcal{F}^{(2)}_{\mathcal{F}} \cong \mathcal{H}^{(2)}_{\mathcal{F}} \otimes \mathcal{H}^{(2)}_{\mathcal{F}} \otimes \mathcal{H}^{(2)}_{\mathcal{F}} \cong \mathcal{F}^{(2)}_{\mathcal{F}} \otimes \mathcal{F}^{(2)}_{\mathcal{F}} \otimes \mathcal{F}^{(2)}_{\mathcal{F}} \otimes \mathcal{F}^{(2)}_{\mathcal{F}}$ ANALISIS DEL SISTERA DE INCIDENCIAS. TIERPO EXTRA Y PAGO DE ESTINULOS

## 5 4 MINIESPECIFICACIONES

Las miniespecificaciones definen las acciones que realizarán los procesos de los niveles mas bajos del DFD. La especificación del proceso puede ser escrita en una variedad de formas: fórmulas gráficas, tablas de decisión, por medio del lenguaje natural o del español estructurado (pseudocódigo)

El español estructurado incorpora construcciones de secuencia, selección y repetición junto con frases del lenguaje natural, de tal forma que puedan representarse las funciones contenidas en un DFD.

La sintáxis es la siguiente:

#### **1. SECUENCIA**

La secuencia está dada por una serie de instrucciones o frases sigoles.

## 2. REPETICION

La repetición está dada mediante las palabras claver

**OCOTTE** 

- Proceso a repetir HASTA condición de fin de repetición

 $\overline{a}$ 

MIENTRAS condición de fin de repetición HAZ

Proceso a repetir

FIN MIENIRAS

## **4.SELECCION**

La selección ocurre:

al Cuando es una alternativa SI condición

- Proceso de condición verdadera

EN CASO CONTRARIO

- Proceso de condición falsa

FIN SI

. . . . . . . . . . **. 42** . .

b) Cuando son varias alternativas para un caso específico .....<br>CASO variable

CASO1 condicionl

Proceso si condicióni

CASO2 condición2

CASO3 condición3

- Pracesa si condición]

and the state of the . . . . . . . . . . . . . . . . . .

CASO 'último' condición'último

Proceso si condición dition

ER DIRB CASO

### FIN CASO

Las miniespecificaciones del sistema se muestran a continuación: indicándose en cada módulo el número de la figura del DFD correspondiente.

# 5.1.1.MODULO EMPLEADO

PROCESO: DESPLIEGA PANTALLA EMP ENTRADA: OPCIONDE ESPANOL ESTRUCTURATO-LIMPIA PANTALLA DESPLIEGA MARCO DESPLIEGA ENCABEZADOS DESPLIEGA RFC: NOMBRE: DEPLIEGA DESPLIEGA CATEGORIA Y NIVEL: DESPLIEGA 'SUELDO: SALIDA: DAT-EMP

PROCESO: CAPTURA DATOS EMP ENTRADA: DAT-EMP ESPANOL ESTRUCTURADO: CAPTURA RFC **VE A VALIDA** CAPTURA NOMBRE VE A VALIDA CAPTURA CATEGO

 $\overline{63}$ 

VE A VALIDA DESPLIEGA SUELDO  $COMRST-x$ VE A ACTUALIZA ARCHIVO EMP SALIDA: DAT-EMP.NUM-VALIDA.CONEST

PROCESO: ACTUALIZA ARCHIVO EMP ENTRADA: DAT-EMP.CONEST ESPANOL ESTRUCTURALO: USA ARCHIVO DATEMP GRABA REC GRABA NOMBRE GRABA CATEGO GRABA CONFST SALIDA: DATE-EMP

PROCESO: CAPTURA REC  $ENTRADA - RFC$ ESPANOL ESTRUCTURADO: CAPTURA RFC **VE A BUSCA EN DATEMP** SI EXISTE RFC BORRA EN DATEMP<br>EN CASO CONTRARIO ENVIA MENSAJE ERROR **FIN ST** SALIDA: RFC.NUM-VALIDA

PROCESO: BUSCA EN DATEMP ENTRADA: EFC, NUM-VALIDA<br>ESPAROL ESTRUCTURADO: ACTIVA ARCHIVO LATEMP INDEXADO POR RFC LOCALIZA REC LOCALIZA RFC<br>SI ES FIN DE ARCHIVO ENVIA MENSAJE DE ERROR EN CASO CONTRARIO CASO CONTRAINTS<br>DESPLIEGA RFC<br>DESPLIEGA NOM FIN SI SALIDA: DAT-EMP PROCESO: BORRA EN DATEMP ENTRADA: DAT-EMP ESPANOL ESTRUCTURADO: ACTIVA ARCHIVO DATEMP INDEXADO POR RFC DESPLIEGA MENSAJE SON LOS DATOS A DAR DE BAJA? S/N SI RESPUESTA=S BORRA EL REGISTRO LOCALIZADO EN CASO CONTRARIO VE A DESPLIEGA PANTALLA-EMP FIN SI SALIDA: DAT-EMP

# ANALISIS DEL SISTEMA DE TACIDENCIAS, TIEMPO EXTRA Y PASO DE ESTIMULOS.

 $\sim$  64

PROCESO: DESPLIEGA DATOS ENTRADA . DAT-EMP. SUELDO ENTRELL ESTRUCTURADO: DESPLIEGA RFC DESPLIEGA NOM DESPLIEGA CATEGO ACTIVA ARCHIVO DATCASIO INDEXADO CATEGO BUSCA SUELDO **DESPLIEGA SUELDO** SALIDA: DAT-EMP, SUELDO

PROCESO: CAPTURA DATOS NUEVOS-E ENTRADA: LAT-EMP<br>ESPANOL ESTRUCTURAIO: CAPTURA NUEVO RFC CAPTURA NUEVO NOM CAPTURA NUEVO CATEGO VE A VALIDA SALIDA: DAT-EMP.NUM-VALIDA

PROCESO: MODIFICA DATEMP ENTRADA: DAT-EMP **ESPANOL ESTRUCTURALO:** KEMPLAZA RFC POR NUEVO RFC<br>REMPLAZA NOM POR NUEVO NOM REMPLAZA CATEGO FOR NUEVO CATEGO SALIDA - DAT-EMP

PROCESO: DESPLIEGA PANTALLA IMPRESION ENTRADA: SIGUE<br>ESPAROL ESTRUCTURADO:<br>A ANDRES ANTESAS DE ANTESAS DE ANTESAS DE ANTESAS DE ANTESAS DE ANTESAS DE ANTESAS DE ANTESAS DE ANTESAS DE A LIMPIA PANTALLA DESPLIEGA MENSAJE TENER LISTA IMPRSORA, CONTINUA S/N? CAPTURA SIGUE SI SIGUE=S VE A ACCESA ARCHIVOS DEL PROCESO CORRESPONDIENTE FIN SI station against the SALIDA: SIGUE

a police social

PROCESO: ACCESA ARHIVOS POR LLAVE ENTRADA: SIGUE ESPANOL ESTRUCTURADO: ACTIVA ARCHIVO DATEMP INDEXADO POR RFC ACTIVA ARCHIVO DATCASDO INDEXADO POR CATEGO USA ARCHIVO DATDEP SALIDA: DAT-REP.SUELDO.DAT-EMP

PROCESO: IMPRIME REP-EMP ENTRADA: DAT-REP. SUELDO. DAT-EMP ESPANOL ESTRUCTURALO:

## ANALISIS OFL SISTEMA OF INCIDENCIAS, TIENPO EXIDA Y PAGO OF ESTIMULOS

No mentale di concept

고두 직의 일 회사들.

i Professor<br>Sportski politik

USA ARCHIVO DATDEP IMPRIME ENCABEZADOS ACTIVA ARCHIVO DATEMP INDEXADO POR RFC MIENTRAS NO SEA FIN DE ARCHIVO **IMPRIME RFC** IMPRIME NOM **IMPRIME CATEGO** ACTIVO ARCHIVO DATCASDO INDEXADO FOR CATEGO BUSCA SUELDO E IMPRIME<br>I MIENTRAS FIN MIENTRAS SALIDA: DAT-REP. SUELDO. DAT-EMP

# 5.1.2. MODULO INCIDENCIAS

PROCESO: DESPLIEGA PANTALLA INCIDEN FROM ENTRADA: OPCIONIN ESPANOL ESTRUCTURADO: LIMPIA PANTALLA<br>DESPLIEGA MARCO DESPLIEGA ENCABEZADOS DESPLIEGA 'RFC: '<br>DEPLIEGA 'NOMBRE: ' DESPLIEGA CLAVE DE INCIDENCIA: DESPLIEGA FECHA DE INCIDENCIA: DESPLIEGA TIPO DE CAPTURA: DESPLIEGA 'JORNALA CONTINUA : '<br>DESPLIEGA 'MEDIA PLAZA : ' SALIDA: DAT-INC

```
PROCESO: CAPTURA DATOS INCIDEN
PROCESSOR CHATABLE REC. NON<br>
ESPAROL ESTRUCTURADO:<br>
CAPTURA CVEINC<br>
CAPTURA FECHAINC
     IDENTIFICA EL TRIMESTRE
     SI CVEINC= 'RR'
         CAPTURA TIPO DE CAPTURA
         SI TIPO DE CAPTURA=TM
            CAPTURA CANTJC
            CAPTURA CANTMP
            VE A VALIDA
         FIN SI
         SI TIPO DE CAPTURA=HE
            CAPTURA HORA DE ENTRADA DE JORNADA CONTINUA
            CAPTURA HORA EN QUE CHECO DE JORNADA CONTINUA
            CAPTURA HORA DE ENTRADA DE MEDIA PLAZA
            CAPTURA HORA EN QUE CHECO DE MEDIA PLAZA
            CALCULA EL TOTAL DE RETARDOS
            VE A VALIDA
         FIN SI
     FIN SI
     SI CVEINC=FI
         CAPTURA CANTJC
```
-65

#### ANNI 1515 BEL SISTEMA DE TUCTURNICIAS, TIENPO EXTAN Y PAGA DE ESTIMULOS

ا المؤتمر المستحدة المستحدة المستحدة المستحدة المستحدة المستحدة المستحدة المستحدة المستحدة.<br>وأضح المستحدة المستحدة المستحدة المستحدة المستحدة المستحدة المستحدة المستحدة المستحدة المستحدة المستحدة المستح

CAPTURA CANTMP VE A VALIDA FIN SI SI CVEINC<> RR O CVEINC<>FI CAPTURA CANTJC VE A VALIDA  $FIN$  $ST$ VE A ACTUALIZA ARCHIVO INCIDEN SALIDA DAT-INC.NUM-VALIDA.TRI PROCESO: ACTUALIZA ARCHIVO INCIDEN ENTRADA: DAT-INC<br>ESPAÑOL ESTRUCTURADO: USA ARCHIVO DATINC GRABA RFC GRABA FECHAINC GRABA CVEINC<br>GRABA CANTJC<br>GRABA CANTMP GRABA TRI<br>SALIDA: DAT-INC PROCESO: BUSCA EN DATINC ENTRADA: DAT-INC.NUM-VALIDA ESPANOL ESTRUCTURADO: ACTIVA ARCHIVO DATINC INDEXADO POR RFC + FECHAIN + CVEINC + CANTJC + CANTMP LOCALIZA REGISTRO ST ES FIN DE ARCHIVO VE A VALIDA<br>EN CASO CONTRARIO DESPLIEGA DAT-INC BORRA EN DATINC FIN SI SALIDA: DAT-INC elia<br>Katalung PROCESO: BORRA EN DATINC ENTRADA: DAT-INC<br>ESPANOL ESTRUCTURADO: الإيمانية المتحدة المستقلة المتحدة المتحدة المتحدة المتحدة المتحدة المتحدة المتحدة المتحدة المتحدة المتحدة الم<br>المتحدة المتحدة المتحدة المتحدة المتحدة المتحدة المتحدة المتحدة المتحدة المتحدة المتحدة المتحدة المتحدة المتحد ACTIVA ARCHIVO DATINC INDEXADO FOR RFC + FECHAIN + CVEINC + CANTJC + CANTMP DESPLIEGA MENSAJE SON LOS DATOS A DAR DE BAJA? S/N SI RESPUESTA=S 3 : 마자로 사이가 BORRA EL REGISTRO LOCALIZADO talian, EN CASO CONTRARIO 두 한번 화가 VE A DESPLIEGA PANTALLA INCIDEN FIN SI  $SALIDA \cdot DAT-INC$ 

PROCESO: DESPLIEGA MENU CONSULTA INCI-ENTRADA: OPCIONIN

ESPANOL ESTRUCTURADO: LIMPTA PANTALLA PRESENTA ENCABEZADO MIENTRAS OPC-CON DIFERENTE DE O LEER OPC-CON CASO OPC-CON  $CASO=1$ LLAMA CONSULTA POR PERIODO  $CASO=2$ LLAMA CONSULTA POR MES  $CASO=3$ LLAMA CONSULTA POR TRIMESTRE  $CASO=4$  $\label{eq:3.1} \mathcal{F}(\xi) \leq \sum_{i=1}^{n} \mathcal{F}(\xi)$ LLAMA CONSULTA ANUAL a na matangan na Kabupatèn Bangung<br>Kabupatèn Pangungan Kabupatèn Bangung  $CASO<sub>25</sub>$ ilaya LLAMA CONSULTA DEL ARCHIVO EN DISKETTE  $CASO=2$ o se por mondo en la Agr LLAMA A AYUDA  $CASO=0$ a sa mga kalalaya<br>Sa mga kalalaya<br>Sa mga kalalayang kalalaya TERMINA FIN CASO FIN MIENTRAS SALIDA: OPC-CON PROCESO: ACCESA ARCHIVOS INCI POR LLAVE ENTRADA: OPC-CON ESPANOL ESTRUCTURADO: ACTIVA ARCHIVO DATINC INDEXADO POR FECHAINC<br>ACTIVA ARCHIVO DATINC INDEXADO POR RFC+TRI ACTIVA ARCHIVO DATCVEINC INDEXADO FOR CVEINC ACTIVA ARCHIVO DATEMP INDEXALO FOR RFC SALIDA: DAT-INC. DESCI.NOM PROCESO: DESPLIEGA DATOS INCIDENC ENTRADA: DESCI.DAT-INC.NOM.OPC-CON ESPANOL ESTRUCTURADO: DESPLIEGA RFC IF OPC-CON=1 CAPTURA PERIODO FIN SI IF OPC-CON=2 CAPTURA MES FIN SI SI OPC-CON=1 O OPC-CON=2 O OPC-CON=3 ACTIVA ARCHIVO DATINC INDEXADO POR RFC + FECHAINC MIENTRAS NO SEA FIN DE ARCHIVO DESPLIEGA RFC ACTIVA ARCHIVO DATEMP INDEXADO POR RFC **BUSCA NOM Y DESPLIEGA** ACTIVA ARCHIVO DATINC INDEXADO POR RFC + FECHAINC DESPLIEGA CVEINC ACTIVA ARCHIVO DATCVEINC INDEXADO POR CVEINC DESPLIEGA DESCI **Professional Professional Profession**
ACTIVA ARCHIVO DATINC INDEXADO POR RFC + FECHAINC DESPLIEGA FECHAINC DESPLIEGA CANTJC DESPLIEGA CANTHP **FIN MIENTRAS** FIN SI SALIDA: DAT-INC.NOM. DESCI PROCESO: PILE DISKETTE CON ARCH FARE ENTRADA: OPC-CON.D-FYR ESPANOL ESTRUCTURADO: LIMPIA PANTALLA DESPLIEGA MENSAJE INSERTAR DISKETTE, CONTINUA S/N? SI SIGUE=S COPIA ARCHIVO FARE. DAT DE DISKETTE A DISCO DURO COPIA DATOS DE FARE.DAT AL ARCHIVO TEMPORAL DATX2 FIN ST  $SALIDA: D-FYR$ PROCESO: CALCULA TOTALES FALYRET ENTRADA: D-FYR ESPANOL ESTRUCTURADO: NJL BAIRUUTURADO:<br>ACTIVA ARCHIVO DATX2 MIENTRAS NO SEA FIN DE ARCHIVO TERES NU SEA FIR DE ANONI-<br>ACUMULA TOTFMP<br>ACUMULA TOTFMP<br>ACUMULA TOTRJC<br>ACUMULA TOTRMP FIN MIENTRAS SALIPA: T-FYR<br>PROCESO: DESPLIEGA DATOS DE DISKETTE FYR<br>ENTRADA: T-FYR<br>ESPANOL ESTRUCTURADO. ENTRADA: T-FYR<br>ESPANOL ESTRUCTURADO:<br>ACTIVA ARCHIVO DATX2 MIENTRAS NO SEA FIN DE ARCHIVO **THAN WO SEAR FIRE THE ARCHIVO**<br>DESPLIEGA RJC<br>DESPLIEGA RJC<br>DESPLIEGA RJC<br>DESPLIEGA RMP<br>MIENTRAS<br>MIENTRAS م مناسب سیاست و مستقله می باشد و این استفاده است.<br>این است که در این استفاده استفاده است که به این استفاده استفاده استفاده استفاده استفاده استفاده استفاده استفاد<br>استفاده استفاده استفاده استفاده استفاده استفاده استفاده استف FIN MIENTRAS **FIN MIENTARS<br>DESPLIEGA TOTFJC<br>DESPLIEGA TOTFMP<br>DESPLIEGA TOTRJC<br>DESPLIEGA TOTRMP** BORRA TODOS LOS REGISTRO DE DATX2 BORRA ARCHIVO FARE. DAT<br>BORRA ARCHIVO FARE. DAT SALIDA: T-FYR PROCESO: DESPLIEGA MENU REPORTES INCI ENTRADA: OPCIONIN

# ANALISIS DEL SISTEMA DE INCIDENCIAS, TIEMPO EXTRA Y PAGO DE ESTÍMULOS

 $-69$ 

ESPANOL ESTRUCTURADO: LIMPTA PANTALLA PRESENTA ENCABEZADO MIENTRAS OPC-REPI DIFERENTE DE O LEER OPC-REPT CASO OPC-REPI  $CASO=1$ LLAMA ESTIMULOS POR ASISTENCIA Y PUNTUALIDAD  $CASO = 2$ LLAMA ESTIMULOS POR DIAS ECONOMICOS laka Magya  $CASO = 3$ [<sub>국사</sub> 11] 2011년 1월 LLAMA DETALLADO POR MES nto Calendario  $CASO = 4$ LLAMA DETALLADO ANUAL i Maria Mangkatan Pangangan.<br>Ngjara pada 1942, ngga 1949.  $CASO=5$ LLAMA ACUMULADO . Santa 19  $CASO=6$ LLAMA REPORTE DE FALTAS Y RETAROS SEMANAL  $CASO=?$ 12. 그 사람은 14. 79 LLAMA A AYUDA tra colori - 사회 대학 XW-3  $CASO = O$ TERMINA FIN CASO FIN MIENTRAS SALIDA: OPC-REPI PROCESO: ACCESA ARCHIVOS POR LLAVE INCI ENTRADA: SIGUE.OPC-REPI ESPANOL ESTRUCTURADO: ACTIVA ARCHIVO DATDEP  $ACTIVA$  ARCHIVO DATINC INDEXADO POR RFC  $+$  TRI ACTIVA ARCHIVO DATINC INDEXADO FOR RFC + FECHAINC ACTIVA ARCHIVO DATCVEINC INDEXADO POR CVEINC<br>ACTIVA ARCHIVO DATEMP INDEXADO POR RFC<br>ACTIVA ARCHIVO DATCASDO INDEXADO POR CATEGO SALIDA: DAT-REP. DAT-INC. DESCI. SUELDO. OPC-REPI. DAT-EMP. CONEST. TIT PROCESO: PIDE DATOS FYR ENTRADA: OPC-REPI.LAT-INC ESPANOL ESTRUCTURADO: SI OPC-REPI=6 CAPTURA PERIODO CAPTURA FOLIO CAPTURA DEPENDENCIA CAPTURA SUBDEPENDENCIA CAPTURA MES **VE A VALIDA** ACTIVA ARCHIVO DATINC INDEXADO POR FECHAINC MIENTRAS NO FIN DE ARCHIVO Y PERIODO Y CVEINC= RR O FI. ACTIVA ARCHIVO DATX1 GRABA RFC GRABA CVEINC GRABA DIA

 $70$ 

GRABA CANTJC GRABA CANTHP FIN MIENTRAS FIN ST SALIDA: DAT-REP-FYR.DATI PROCESO: IMPRIME REPORTE INCIDEN ENTRADA: NOM. DAT-INC.DESCI.OPC-REPI.DAT-REP.CONEST.TIT.DAT1. DAT-REP-FYR SI OPC-REPI=1 PIDE EL TIPO: MES O TRIMESTRE O ANUAL SI TIPO ES MES O ANUAL ACTIVA ARCHIVO DATEMP INDEXADO POR REC IDENTIFICA EL TRIMESTRE لكفراز مكتومتها المو LEE RFC an an Se LEE NOM LEE CATEGO MIENTRAS NO FIN DE ARCHIVO ACTIVA ARCHIVO DATDEP IMPRIME ENCARRZADOS VERIFICA QUE TENGA CONTROL DE ESTIMULOS ACTIVA ARCHIVO DATINC INDEXADO POR TRI MIENTRAS NO FIN DE ARCHIVO Y ES TRIMESTRE Y ES RFC SI CVEINC= EE, EN.VA.S2, LG.MM.JG  $DER-EST = VERDADERO$ FIN SI FIN MIENTRAS SI DER-EST=VERDADERO IMPRIME RFC IMPRIME NOM ACTIVA ARCHIVO DATCASDO INDEXADO POR CATEGO **BUSCA EL SUELDO** time a se CALCULA EL I-EST DE ACUERDO AL SUELDO IMPRIME I-EST FIN SI FIN MIENTRAS FIN SI SI TIPO ES ANUAL ACTIVA ARCHIVO DATEMP INDEXADO POR RFC BUSCA NOM BUSCA CATEGO MIENTRAS NO FIN DE ARCHIVO ACTIVA ARCHIVO DATDEP IMPRIME ENCABEZADOS ACTIVA ARCHIVO DATINOL DE ESTIMULOS<br>ACTIVA ARCHIVO DATINC INDEXADO POR TRIMESTRE<br>MIENTRAS NO FIN DE ARCHIVO Y ES TRIMESTRE Y ES REC<br>SI CVEINCE EELEN, VA.S2, LG, LM, MM, JG<br>DELECT - UNELVA.S2, LG, LM, MM, JG VERIFICA QUE TENGA CONTROL DE ESTIMULOS DER-EST = VERDADERO FIN SI FIN MIENTRAS SI DER-EST=VERDADERO IMFRIME RFC IMPRIME NOM

The exploration of the state of the state of the con-ANALISIS DEL SISTEMA DE INCIDENCIAS. TIENPO EXTRA T PAGO DE ESTINULOS ACTIVA ARCHIVO DATCASDO INDEXADO POR CATEGO BUSCA EL SUELDO.<br>CALCULA EL I-EST DE ACUERDO AL SUELDO BUSCA EL SUELDO THERINE I-EST FIN ST FIN MIENTRAS FIN SI FIN SI SI OPC-REPT=2 PIDE EL TIPO: MES, TRIMESTRE O ANUAL SI TIPO ES MES O TRIMESTRE ACTIVA ARCHIVO DATEMP INDEXADO POR REC 600ml - 25장 SI ES MES **IDENTIFICA EL TRIMESTRE** FIN SI BUSCA NOM **BUSCA CATEGO** MIENTRAS NO FIN DE ARCHIVO ACTIVA ARCHIVO DATDEP IMPRIME ENCAREZADOS VERIFICA QUE TENGA CONTROL DE ESTIMULOS ACTIVA ARCHIVO DATINC INDEXADO FOR TRIMESTRE MIENTRAS NO FIN DE ARCHIVO Y ES TRIMESTRE Y ES RFC SI CVEINC=VA.LG.MM.S2.RR.JG  $DER-EST = VERDADERO$ FIN SI FIN MIENTRAS SI DER-EST= VERDADERO IMPRIME RFC **IMPRIME NOM** ACTIVA ARCHIVO DATOASDO INDEXADO FOR CATEGO BUSCA EL SURLDO BUSCA EL SUELDO<br>OBTENER EL SUELDO DIARIO (1911) (1919) A Caracterista CALCULA EL I-EST DE ACUERDO AL TRIMESTRE IMPRIME T-EST CALCULA LA PRIMA DE ACUERDO AL ANO IMPRIME PRIMA  $F1W_5I$ FIN MIENTRAS FIN SI SI TIPO ES ANUAL ACTIVA ARCHIVO DATEMP INDEXADO POR RFC **BUSCA NOM** BUSCA CATEGO MIENTRAS NO FIN DE ARCHIVO ACTIVA ARCHIVO DATDEP IMPRIME ENCABEZADOS VERIFICA QUE TENGA CONTROL DE ESTIMULOS ACTIVA ARCHIVO DATINC INDEXADO POR TRIMESTRE MIENTRAS NO FIN DE ARCHIVO Y ES TRIMESTRE Y ES RFC SI CVEINC=VA.LG.MM.S2.RR.JG.EN  $DER-FST = VERDADERO$ FIN SI FIN MIENTRAS SI DER-EST= VERDADERO

 $\mathcal{C}(\mathcal{A}) = \mathcal{S}(\mathcal{A}) = \sum_{i=1}^n \sum_{i=1}^n \mathcal{C}(\mathcal{A}) \mathcal{C}(\mathcal{A}) \mathcal{C}(\mathcal{A})$ 

AMALISIS OF SISTEMA OF INCIDENTIAS, TIFAPO FYTRA Y PAGO OF FSTINHING 2. 주변합. **IMPRIME REC** IMPRIME NOM CALCULA EL I-EST DE ACUERDO AL ANO IMPRIME T-RST FIN ST **FIN MIRNTRAS FIN ST FTN ST** ST OPC-REPTER CAPTURA EL MES ACTIVA EL ARCHIVO DATINC INDEXADO POR RFC. CVEINC Y FECHA 사장 조대 화재가 있다. MIENTRAS NO FIN DE ARCHIVO Y ES EL MES LEE REC IMPRIME RFC ACTIVA ARCHIVO DATEMP INDEXADO POR RFC 2008-000 2008 2008 2008 BUSCA NOMBRE E IMPRIME ACTIVA ARCHIVO DATINC INDEXADO POR RFC+CVEINC+FECHAINC MIENTRAS NO FIN DE ARCHIVO Y ES EL REC Y MES. IMPRIME CANTMP a tako kalendari da **IMPRIME TRIMESTRE** فورد أحضب والمحاجب رين فيرتعد أعدادكم IMPRIME CURING ACTIVA ARCHIVO DATCVEINC INDEXADO POR CVEINC BUSCA DESCI E IMPRIME FIN MIENTRAS FIN MIENTRAS FIN SI SI OPC-REPI=4 ACTIVA EL ARCHIVO DATINO INDEXADO POR RECIOVEINO Y FECHA MIENTRAS NO FIN DE ARCHIVO IMPRIME RFC ACTIVA ARCHIVO DATEMP INDEXADO POR RECOMMENT BUSCA NOMBRE E IMPRIME ACTIVA ARCHIVO DATING INDEXADO POR RFC. CVEINC Y FECHA MIENTRAS NO FIN DE ARCHIVO Y LRFC=RFC IMPRIME CANTJC IMPRIME CANTMP IMPRIME TRIMESTRE and the companion in the figures. IMPRIME CVEINC ACTIVA ARCHIVO DATOVEINC INDEXADO POR OVEINC BUSCA DESCI E IMPRIME FIN MIENTRAS FIN MIENTRAS FIN SI  $ST$  OPC-REP1=5 ACTIVA EL ARCHIVO DATINC INDEXADO POR REC.CVEINC Y FECHA MIENTRAS NO FIN DE ARCHIVO IMPRIME RFC ACTIVA ARCHIVO DATEMP INDEXADO FOR RFC BUSCA NOM E IMPRIME ACTIVA ARCHIVO DATINC INDEXADO POR TRIMESTRE MIENTRAS NO FIN DE ARCHIVO Y ES RFC INICIALIZA VARIABLES A O LEE TRIMESTRE MIENTRAS NO FIN DE ARCHIVO Y ES RFC Y ES TRIMESTRE

 $72<sub>1</sub>$ 

#### ANALISIS OFL SISTEM OF THEIRENEIAS, TIENPO FYTON Y PAGO OF FSITNIHUS.

ACUMULA CANTIDADES OF PLAZA Y DE MEDIA PLAZA **FIN MIENTRAS** IMPRIME CANTIDADES ACUMULADAS DEL TRIMESTEF FIN MIENTRAS **FIN MIRNTRAS FIN** ST  $ST$  OPC-REPT:  $B$ VE A PIDE DATOS FYR ACTIVA ARCHIVO DATXI INDEXADO POR RFC Y DIA ACTIVA ARCHIVO PHIAI INDUSTRIALISTICALISTICAE STATES SE ANNO 1999. ACTIVA ARCHIVO DATDEP TMPRTME ENCABEZADOS i inde kaj povez IMPRIME PERIODO<br>IMPRIME FOLIO IMPRIME DEPENDENCIA IMPRIME SUBLEPENDENCIA IMPRIME SUBPERANDING...<br>INICIALIZA VARIABLES  $LBEC-BEC$ IMPRIME RFC ACTIVA ARCHIVO DATEMP INDEXADO POR RFC BUSCA NOM E IMPRIME ACTIVA ARCHIVO DATX1 INDEXALO FOR RFC Y DIA ACTIVA ARCHIVO PHIAI INFERENCE INTERFERENT ARTISTS TAGUNULA EN FJC Y EN TOTFJC<br>ACUNULA EN FJC Y EN TOTFJC<br>ACUNULA EN FJC Y EN TOTFJC<br>ACUNULA EN FMF Y EN TOTRMP<br>ACUNULA EN RMF Y EN TOTRMP IMPRIME DIA LEE EL SIGUIENTE REGISTRO LRFC=RFC **FIN MIENTRAS** FJC<br>IMPRIME RJC<br>IMPRIME FMP<br>IMPRIME PHT<br>USA USA DATX2 GRABA D-FYR EN ARCHIVO ACUMULA EN TOT-EMP FIN MIENTRAS IMPRIME TOT-EMP IMPRIME TOTEJC<br>IMPRIME TOTEJC<br>IMPRIME TOTEMP<br>IMPRIME TOTEMP IMPRIME FOIRGE<br>USA ARCHIVO DATDEP IMPRIME TIT VE A GRABA D-FYR EN DISKETTE FIN SI SALIDA: NOM. DAT-INC. DESCI. I-EST. DAT-REP. D-FYR. TIT. T-FYR. TOT-EMP PROCESO: GEABA U-FYR EN DISKETTE ENTRADA D-FYR

ESPANOL ESTRUCTURADO:

ANALISIS DEL SISTEMA DE INCLUENCIAS, TIENPO EXTRA Y PAGO DE ESTINULOS

results and the same

 $70$ 

DESPLIEGA MENSAJE 'INSERTAR DISKETTE'<br>COPIA DATX2.DBF AL ARCHIVO SECUENCIAL FARE.DAT<br>COPIA FARE.DAT A DISKETTE<br>USA DATY! USA DATX1 BORRA TODOS LOS REGISTROS USA DATX2 BORRA TODOS LOS REGISTROS BORRA FARE DAT DE DISCO DURO  $SAT.TDA - T = FYF$ PROCESO: DESPLIEGA PANTALLA CONTROL DE ESTIMULOS ENTRADA: OPCIONIN ESPAROL ESTRUCTURADO:<br>ESPAROL ESTRUCTURADO:<br>LIMPIA PANTALLA<br>DESPLIEGA MARCO a de 14 de estadounidense. DESPLIEGA ENCABEZALOS a mezzo dal Geargia, città e DESPLIEGA RFC: SALIDA: RFC PROCESO: DETERMINA CONTROL DE ESTIM<br>ENTRADA: CONEST.RFC.NOM ACTIVA ARCHIVO DATEMP INDEXADO POR RFC LOCALIZA REC 2011년 1월 11일 **3월 12일 12일** ST CONEST: \* DESPLIEGA MENSAJE DE ERROR DESPLIEGA MENSAJE DE ERROR<br>EN CASO CONTRARIO  $CONFST =$ FIN SI SALIDA: REC.NOM.CONEST PROCESO: CANCELA CONTROL DE ESTIMA ANTERIORE EN 1999, ESTIMA ENTRADA: CONEST.RFC.NOM FE TELEVISION ESPANOL ESTRUCTURADO: ACTIVA ARCHIVO DATEMP INDEXADO POR REC LOCALIZA RFC SI CONEST=ESPACIO DESPLIEGA MENSAJE DE ERROR EN CASO CONTARIO CONEST=ESPACIO **RTN ST** SALIDA: RFC.NOM.CONEST

# 5.1.3. MODULO TIEMPO EXTRA

PROCESO: DESPLIEGA MENU ALTA TE PROUSSO: DESPLIES<br>
ENTRADA: OPCIONTE<br>
ESPANOL ESTRUCTURADO:<br>
LIMPIA FANTALLA<br>
PRESENTA ENCABEZAIEO<br>
MIENTRAS OPC-ALT DIFERENTE DE O

LEER OPC-ALT CASO OPC-ALT  $CASO=1$ LLAMA ALTA POR HORA DE INICIO Y DE TERMINO  $CASO=2$ ...<br>LLAMA ALTA POR CANTIDAD DE HORAS  $CASO=2$ LLAMA A AYUDA  $CASO=0$ TERMINA FIN CASO FIN MIENTRAS SALIDA: OPC-ALT PROCESO: DESPLIEGA FANTALLA TIEMPO EXTRA ENTRADA: OPC-ALT ESPAROL ESTRUCTURADO:<br>LIMPIA PANTALLA<br>DESPLIEGA MARCO DESPLIEGA ENCABEZADOS DESPLIEGA RFC:<br>DEPLIEGA NOMERE: DESPLIEGA CLAVE DE TIEMPO EXTRA: DESPLIEGA 'FECHA DE TIEMPO EXTRA:  $STOPC-ALT=1$ DESPLIEGA 'HORA DE INICIO:'<br>DESPLIEGA 'HORA DE TERMINO:' FIN SI SI OPC-ALT=2 DESPLIEGA 'CANTIDAD DE HORAS: ' FIN SI SALIDA: DAT-TEX PROCESO: CAPTURA DATOS TIEMPO EXTRA ENTRADA: OPC-ALT ESPANOL ESTRUCTURADO -CAPTURA CVETEX **VE A VALIDA** CAPTURA FECHATEX VE A VALIDA ST OPC-ALT=1 CAPTURA HORA DE INICIO CAPTURA HORA DE TERMINO VE A VALIDA CALCULA HRSMIN VE A VALIDA FIN S  $ST$  OF  $ALT=2$ CAFTURA HRSMIN FIN SI ACTUALIZA ARCHIVO TIEMPO EXTRA

SALIDA: DAT-TEX.NUM-VALIDA

PROCESO: ACTUALIZA ARCHIVO TIEMPO EXTEA ENTRADA: DAT-TEX ESPANOL ESTRUCTURADO: USA ARCHIVO DATTEX GRABA RFC **GRABA FECHATEX** GRABA CVETEX GRABA HRSMIN SALIDA: DAT-TEX PROCESO: CAPTURA DATOS T-EX ENTRADA: RFC.NOM and start in the ESPANOL ESTRUCTURADO tary face swee CAPTURA CVETEX VE A VALIDA CAPTURA FECHATEX VE A VALIDA ELLEN AND-MIN<br>BUSCA EN DATTEX<br>MARINE ULLE  $\begin{array}{l} \gamma_{1}(\gamma_{1},\gamma_{2})=\gamma_{1}(\gamma_{1}(\gamma_{1},\gamma_{2}))=\gamma_{1}(\gamma_{2})\\ \gamma_{1}(\gamma_{1},\gamma_{2})=\gamma_{1}(\gamma_{1})\gamma_{1}(\gamma_{2})\gamma_{2}(\gamma_{2})=\gamma_{1}(\gamma_{2})\gamma_{2}(\gamma_{2})\end{array}$ SALIDA: NUM-VALIDA.DAT-TEX PROCESO: BUSCA EN DATTEX ENTRADA: DAT-TEX.NUM-VALIDA all consulting ESPANOL ESTRUCTURADO ... ACTIVA ARCHIVO DATTEX INDEXADO POR RFC+FECHATEX+CVETEX+HRSMIN LOCALIZA REGISTRO n sija nyaéta kacam SI ES FIN DE ARCHIVO VE A VALIDA EN CASO CONTRARIO DESPLIEGA DAT-TEX FIN SI SALIDA: DAT-TEX PROCESO: BORRA EN DATTEX ENTRADA: DAT-TEX ESPANOL ESTRUCTURADO: ACTIVA ARCHIVO DATTEX INDEXADO POR RFC+FECHATEX+CVETEX+HRSMIN DESPLIEGA MENSAJE SON LOS DATOS A DAR DE BAJA? S/N SI RESPUESTA=S BORRA EL REGISTRO LOCALIZADO EN CASO CONTRARIO VE A DESPLIEGA PANTALLA TIEMFO EXTRA FIN ST SALIDA: DAT-TEX PROCESO: DESPLIEGA MENU CONSULTA T-EX ENTRADA: OFCIONTE ESPANOL ESTRUCTURADO: LIMPIA FANTALLA

 $\sigma_{\rm{B}}=2\pi$ 

PRESENTA ENCABEZADO

MIENTRAS OPC-CON DIFERENTE DE 0 المالحاء فالمالية وماراة فريقين أرادك الايوريونيون والراز

 $\sim$  76  $\cdot$ 

LEER OPC-CON CASO OPC-CON  $CASO=1$ LLAMA CONSULTA POR PERIODO LLAMA CONSULTA DEL ARCHIVO EN DISKETTE CASO=? LLAMA A AYUDA CASO=0<br>TERMINA FIN CASO FIN MIENTRAS SALIDA: OPC-CON Projectory PROCESO: ACCESA ARCHIVOS T-EX POR POR LLAVE ENTRADA: OFC-CON ESPANOL ESTRUCTURADO: ACTIVA ARCHIVO DATTEX INDEXADO POR FECHATEX ACTIVA ARCHIVO DATEMP INDEXADO POR RFC ... PROCESO: DESPLIEGA DATOS TIEMPO EXTRA 1 ENTRADA: DAT-TEX, NOM.OPC-CON ESPANOL ESTRUCTURADO: DESPLIEGA RFC IF  $OPC-CON=1$ CAPTURA PERIODO  $\mathbb{F} \text{fN}$  SI IF OPC-CON=2 CAPTURA MES FIN SI SI OPC-CON=1 ACTIVA ARCHIVO DATTEX INDEXADO POR RFC + FECHATEX MIENTRAS NO SEA FIN DE ARCHIVO DESPLIEGA RFC ACTIVA ARCHIVO DATEMP INDEXALO POR RFC. BUSCA NOM Y DESPLIEGA DESPLIEGA CVETEX INDENTIFICA EL TIFO DE HORAS Y DESPLIEGA LA DESCRIPCION DESPLIEGA HRSMIN FIN MIENTRAS FIN SI SALIDA: DAT-TEX. NOM PROCESO: PIDE DISKETTE CON ARCH T-EX ENTRADA: OPC-CON, D-TEX ESPANOL ESTRUCTURADO LIMPIA PANTALLA DESPLIEGA MENSAJE INSERTAR DISKETTE, CONTINUA S/N? SI SIGUE=S COPIA ARCHIVO TIEMPOEX.DAT DE DISKETTE A DISCO DURO COPIA DATOS DE TIEMPOEX.DAT AL ARCHIVO TEMPORAL DATX4

77

FIN SI SALIDA - D-TEX

PROCESO: CALCULA TOTALES HORAS ENTRADA: D-TEX ESPAROL ESTRUCTURADO: ACTIVA ARCHIVO DATX4 MIENTRAS NO SEA FIN DE ARCHIVO ACUMULA TOTHD ACUMULA TOTHT ACUMULA TOTHF ACUMULA TOTHP FIN MIENTRAS SALIDA: T-TEX PROCESO: DESPLIEGA DATOS DE DISKETTE T-EX ENTRADA: T-TEX ESPASOL ESTRUCTURADO: OL BƏIROUTURADƏ:<br>ACTIVA ARCHIVO DATX4 MIENTRAS NO SEA FIN DE ARCHIVO DESPLIEGA THD DESPLIEGA THT DESPLIEGA THE DESPLIEGA THP FIN MIENTRAS DESPLIEGA TOTHD DESPLIEGA TOTHT DESPLIEGA TOTHF DESPLIEGA TOTHP BORRA TODOS LOS REGISTRO DE DATX4 BORRA ARCHIVO TIEMPOEX.DAT SALIDA: T-TEX PROCESO: DESPLIEGA MENU REPORTES T-EX ENTRADA: OPCIONTE ESPANOL ESTRUCTURADO -LIMPIA PANTALLA PRESENTA ENCABEZADO MIENTRAS OPC-REPT DIFERENTE DE O LEER OPC-REPT CASO OPC-REPT  $CASO=1$ LLAMA TIEMPO EXTRA SEMANAL  $CASO=2$ LLAMA TIEMFO EXTRA SEGUN HORAS REGISTRADAS  $CASO=3$ LLAMA TIEMPO EXTRA CON IMPORTE SEMANAL  $CASO=4$ LLAMA TIEMPO EXTRA CON IMPORTE SEGUN HORAS REGISTRADAS CASO=? LLAMA A AYUDA  $CASO=O$ 

#### ESTA TESIS No DFRE SALIR. DE LA **RIBLINTFCA**

79 a na Taonana.<br>Tanzania

ANNI ISIS DEL SISTEMA DE INCIDENCIAS. ITENPO EXTRA Y PAGO DE ESTIBULOS

TERMINA FIN CASO FIN MIENTRAS SALIDA: OPC-REPT PROCESO: ACCESA ARCHIVOS POR LLAVE T-EX **ENTRADA: SIGUE** ESPANOL ESTRUCTURADO:  $ST$   $STG$ ACTIVA ARCHIVO DATDEP ACTIVA ARCHIVO DATTEX INDEXADO POR RFC+FECHATEX ACTIVA ARCHIVO DATEMP INDEXADO POR RFC ACTIVA ARCHIVO DATCASDO INDEXADO POR CATEGO IMPRIME REPORTE TIEMPO EXTRA FIN SI SALIDA: DAT-REP.DAT-TEX.SUELDO.OPC-REPT.DAT-EMP.TIT PROCESO: PIDE DATOS T-EX ENTRADA: OPC-REPT ESPANOL ESTRUCTURADO: CAPTURA PERIODO · CAPTURA FOLIO CAPTURA ANO CAPTURA CODIGO1 CAPTURA CODIGO2 CAPTURA CODIGO3 VE A VALIDA ACTIVA ARCHIVO DATTEX INDEXADO POR FECHATEX MIENTRAS NO FIN DE ARCHIVO Y PERIODO ACTIVA ARCHIVO DATX3 GRABA RFC **GRABA CVETEX** GRABA DIA GRABA HRSMIN FIN MIENTRAS SALIDA: DAT-REP-TEX.DAT2 PROCESO: IMPRIME REPORTE TIEMPO EXTRA ENTRADA: OPC-REPT.DAT-TEX.TIT.DAT-REP.D-TEX.DAT-REP.T-TEX.DAT2 SI OPCREPT=1 O OPCREPT=2 VE A PIDE DATOS T-EX ACTIVA ARCHIVO DATX3 INDEXADO POR RFC Y DIA MIENTRAS NO FIN DE ARCHIVO ACTIVA ARCHIVO DATDEP IMPRIME ENCABEZADOS **IMPRIME PERTODO** TMPRTME FOLTO IMPRIME ANO IMPRIME CODIGO1 IMPRIME CODIGO2 IMPRIME CODIGO3 INICIALIZA VARIABLES

ANALISIS BEL SISTEMA DE INCIDENCIAS. TIEMPO EXIRA Y PAGO DE ESTIMULOS

an di kacamatan Ing

LBEC-REC **IMPRIME RFC** ACTIVA ARCHIVO DATEMP INDEXADO POR REC BUSCA NOM E IMPRIME ACTIVA ARCHIVO DATX3 INDEXADO POR RFC Y DIA ACTIVA ARCHIVO DAIAS INFRANCE FOR APR 1 P. ACUMULA EN THD Y EN TOTHE ACUMULA EN THE Y EN TOTHE<br>ACUMULA EN THE Y EN TOTHE<br>ACUMULA EN THE Y EN TOTHE IMPRIME DIA LEE EL SIGUIENTE REGISTRO LRFC=RFC FIN MIENTRAS  $SI$  OPCREPT=1 SI THD ES MAYOR DE 9 HORAS PONE 9 HORAS EN THD EL RESTO SUMA A THT FIN SI FIN SI **IMPRIME THD** IMPRIME THT **IMPRIME THE** IMPRIME THP USA DATX4 GRABA D-TEX EN ARCHIVO ACUMULA EN TOT-EMP FIN MIENTRAS IMPRIME TOTAL-EMP IMPRIME TOTHD IMPRIME TOTHT IMPRIME TOTHE<br>IMPRIME TOTHP USA ARCHIVO DATDEP<br>IMPRIME TIT VE A GRABA D-TEX EN DISKETTE **FIN ST** SI OPCREPT=3 0 OPCREPT=4 CAPTURA PERIODO **VE A VALIDA** ACTIVA ARCHIVO DATX3 INDEXADO POR RFC Y DIA MIENTRAS NO FIN DE ARCHIVO ACTIVA ARCHIVO DATDEP IMPRIME ENCABEZADOS IMPRIME PERIODO INICIALIZA VARIABLES LRFC=RFC IMPRIME RFC ACTIVA ARCHIVO DATEMP INDEXALO FOR RFC BUSCA NOM E IMPRIME LEE CATEGO ACTIVA ARCHIVO DATCASIO INFEXADO POR CATEGO BUSCA SUELDO CALCULA EL SUELDO POR MINUTO DE ACUERDO A LA CATEGORIA ACTIVA ARCHIVO DATX3 INDEXADO FOR RFC Y DIA

MIENTRAS NO FIN DE ARCHIVO Y LREC=REC ACUMULA EN THE Y EN TOTHE ACUMULA EN THT Y EN TOTHT ACUMULA EN THE Y EN TOTHE ACUMULA EN THE I EN TOILLE LEE EL SIGUIENTE REGISTRO  $T.RRC=BRC$ **FIN MIFNTRAS** SI OPCREPT=1 SI THD ES MAYOR DE 9 HORAS PONE 9 HORAS EN THD EL RESTO SUMA A THT FIN SIN FIN SI OBTENER I-TEX POR CADA TOTAL DE HORAS DE EMPLEADO IMPRIME THD **IMPRIME THT** IMPRIME THE a sa mga salawigan.<br>Sa pagkabanggan ng Banda ACUMULA EN TOT-EMP<br>ACUMULA EN TOT-EMP - 대한민국의 후원.<br>대한민국의 대학 **FIN MIENTRAS** OBTENER I-TEX POR CADA TOTAL GLOBAL DE HORAS IMPRIME TOTAL-EMP IMPRIME TOTHD IMPRIME TOTHT IMPRIME TOTHE IMPRIME TOTHF<br>IMPRIME TOTHP USA DATX3 BORRA TODOS LOS REGISTROS FIN SI SALIDA: NOM. DAT-TEX. DAT-REP. D-TEX. T-TEX. I-TEX PROCESO: GRABA D-TEX EN DISKETTE **ENTRADA D-TEX** ESPANOL ESTRUCTURADO: ROL ESTRUCTURADO:<br>DESPLIEGA MENSAJE 'INSERTAR DISKETTE'<br>COPIA DATX4.DBF AL ARCHIVO SECUENCIAL TIEMPOEX.DAT..... COPIA TIEMPOEX. DAT A DISKETTE USA DATX3 BORRA TODOS LOS REGISTROS USA DATX4 BORRA TODOS LOS REGISTROS BORRA TIEMPOEX. DAT DE DISCO DURO SALIDA: D-TEX 5.1.4. MODULO CATEGORIA Y SUELDO PROCESO: DESPLIEGA PANTALLA CATE ENTRADA: OPCIONC ESPANOL ESTRUCTURADO: LIMPIA PANTALLA<br>DESPLIEGA MARCO

DESPLIEGA ENCABEZADOS

in security

## ANNITSTS BEL STSTEMA BE THETBENCIAS. TIERPO EXTRA Y PAGO BE ESTININGS

DESPLIEGA 'CATEGORIA Y NIVEL:<br>DESPLIEGA 'SUELDO: ' SALIDA: DAT-CAT

PROCESO: CAPTURA DATOS CATEGO ENTRADA: DAT-CAT ESPANOL ESTRUCTURADO: CAPTURA CATEGO VE A VALIDA CAPTURA SUELDO VE A VALIDA VE A ACTUALIZA ARCHIVO DATCASDO SALIDA: DAT-CAT.NUM-VALIDA

PROCESO: ACTUALIZA ARCHIVO DATCASDO ENTRADA: DAT-CAT<br>ESPANOL ESTRUCTURADO: USA ARCHIVO DATCASDO GRABA CATEGO GRABA SUELDO SALIDA: DAT-CAT

PROCESO: CAPTURA CATEGO ENTRADA: CATEGO ESPANOL ESTRUCTURADO: CAPTURA CATEGO VE A VALIDA DESPLIEGA SUELDO SALIDA: DAT-CAT.NUM-VALIDA

PROCESO: BORRA EN DATCASDO ENTRADA: DAT-CAT ESPANOL ESTRUCTURADO: DESPLIEGA MENSAJE SON LOS DATOS A DAR DE BAJA? S/N SI RESPUESTA=S BORRA EL REGISTRO LOCALIZADO EN CASO CONTRARIO VE A DESPLIEGA PANTALLA CATE FIN SI SALIDA: DAT-CAT

PROCESO: ACCESA ARHIVO-C POR LLAVE Y DESPLIEGA TODOS LOS REGIS-TROS ENTRADA: DAT-CAT ESPANOL ESTRUCTURADO: ACTIVA ARCHIVO DATCASDO INDEXADO POR CATEGO MIENTRAS NO SEA FIN DE ARCHIVO DESPLIEGA CATEGO DESPLIEGA SUELDO FIN MIENTRAS SALIDA: DAT-CAT

**B2** 

ر دی.<br>ویژه دارد با در دارد وقوی دارد و به ه

## AllAllSIS lfl SISTfKA lf llCIWCIAS, rifKPD **fl/iA** , *mo* **lf** WIKUtOS

ing as past

83 ·

PROCESO: BUSCA EN DATCASDO<br>
ENTRADA: DAT-CAT,NUM-VALIDA<br>
ESPAÑOL ESTRUCTURADO:<br>
ACTIVA ARCHIVO DATCASDO INDEXADO POR CATEGO<br>
BUSCA CATEGO<br>
BUSCA CATEGO<br>
EN VALIA MENSAJE DE ERROR<br>
CAPTURA DATOS CATEGO<br>
EN CASO CONTRARIO<br>
D PROCESO: CAPTURA DATOS NUEVOS CATE<br>ENTRADA: DAT-CAT<br>ESPAÑOL ESTRUCTURADO:<br>CAPTURA NUEVO CATEGO CAPTURA NUEVO CATEGO<br>CAPTURA NUEVO SUELDO<br>VE A VALIDA<br>SALIDA: DAT-CAT.NUM-VALIDA PROCESO: MODIFICA DATCASDO<br>ENTRADA: DAT-CAT<br>ESPAROL ESTRUCTURADO:<br>ESPAROL ESTRUCTURADO:<br>REMPLAZA CATEGO POR NUEVO CATEGO<br>ERMELAZA SUELDO POR NUEVO SUELDO<br>SALIDA: DAT-CAT PROCESO: IMPRIME REPORTE CATEGO ENTRADA: SIGUE,DAT-CAT.DAT-REP<br>ESPAAOL ESTRUCTURADO: USA ARCHIVO DATDEP SI SIGUE=S<br>SI SIGUE=S<br>IMPRIME FNCABEZADOS<br>IMPRIME FNCABEZADOS IMPRIME ENCABEZADOS<br>
ACTIVA ARCHIVO DATCASDO INDEXADO POR CATEGO MIENTRAS NO SEA FIN DE ARCHIVO<br>
IMPRIME CATEGO<br>
IMPRIME SUELDO<br>
FIN MIENTRAS<br>
SALIDA: DAT-REP,DAT-CAT<br>
SALIDA: DAT-REP,DAT-CAT

# 5.1.5.HODULO MANTKNIHIENTO

PROCESO: DESPLIEGA PANTALLA RESPALDO<br>ENTRADA: OPCIONH ESPAÍCOL<br>ESPAÑOL ESTRUCTURADO:<br>LIMPIA PANTALLA<br>DESPLIEGA MARCO

#### **AMAl./S/S lf! SIS/fll lf llC/lflCllS,** 11mo **mtA r PUO lf ESTl!ULOS**

DESPLIEGA ENCABEZADOS<br>DESPLIEGA MENSAJE DE ESPECIFICACION DE RESPALDO<br>DESPLIEGA MENSAJE CONTINUA S/N?<br>SI SIGUE=S LEE DE DISCO DURO<br>FIN SI SALIDA: SIGUE

PROCESO: LEE DE DISCO D'JRO<br>ENTRADA: SIGUE<br>ESPAÑOL ESTRUCTURADO:<br>LEE ARCHIVOS DE DISCO DURO QUE INICIEN CON DAT<br>CRABA EN DISKETTE<br>SALIDA: DATOS-TODOS, DATOS-IND<br>SALIDA: DATOS-TODOS, DATOS- IND

PROCESO: GRABA EN DISKETTE<br>ENTRADA: ARCHIVOS TODOS.ARCHIVOS INDICES<br>ESPAÑOL ESTRUCTURADO:<br>COPIA ARCHIVOS TODOS A DISKETTE<br>COPIA ARCHIVOS INDICES A DISKETTE<br>SALIDA:RESPALDO ARCHIVOS

PROCESO: DESPLIEGA PANTALLA RESTAURA<br>ENTRADA: OPCIONM<br>ESPAROL ESTRUCTURADO:<br>LIMPIA PANTALLA<br>DESPLIEGA MARCO<br>DESPLIEGA MENSAJE DE ESPECIFICACION DE RESTAURACION<br>DESPLIEGA MENSAJE DE ESPECIFICACION DE RESTAURACION<br>DESPLIEGA LEE ARCHIVOS DE DISKETTE<br>FIN SI<br>SALIDA: SIGUE

PROCESO: LEE ARCHIVOS DE DISKETTE<br>ENTRADA: SIGUE<br>ESPAÍOL ESTRUCTURADO:<br>LEE TODOS LOS ARCHIVOS DEL DISKETTE<br>VE A GRABA ARCHIVOS EN DISCO DURO<br>SALIDA: DATOS-TODOS,DATOS-IND<br>SALIDA: DATOS-TODOS,DATOS-IND

PROCESO: GRABA ARCHIVO EN DISCO LURO ENTRADA: ARCHIVOS TODOS, ARCHIVOS INDICES ESPAÑOL ESTRUCTURADO: COPIA ARCHIVOS-INDICES DEL DISKETTE COPIA ARCHIVOS-INDICES DEL DISKETTE SALIDA:RESTAURA ARCHIVOS

85

5. 2 MONITO AITELLER CONSULTA Y CANCELA TIRMPO EXTRA PROCESO: LEE ARCHIVO DEL DISKETTE ENTRADA: SIGUE.D-TEX ESPANOL ESTRUCTURADO: LIMPTA PANTALLA DESPLIEGA MENSAJE 'INSERTAR DISKETTE, CONTINUA? S/N  $ST$  STCHE-S VERIFICA QUE SE ENCUENTRE EL ARCHIVO TIEMPOEX DAT EN DISKETTE ST NO ESTA ENVIA MENSAJE DE ERROR Y TERMINA EN CASO CONTRARIO COPIA ARCHIVO DEL DISKETTE A DISCO DURO USA ARCHIVO DATX4.DBF<br>BORRA TODOS LOS REGISTROS COPIA TIEMPOEX DAT A DATX4.DBF FIN SI FIN SI SALIDA: SIGUE, D-TEX PROCESO: CALCULA TOTALES ENTRADA: D-TEX ESPANOL ESTRUCTURADO: USA ARCHIVO DATX4 MIRNTRAS NO FIN DE ARCHIVO OBTIENE TOTHD OBTIENE TOTHT OBTIENE TOTHE OBTTENE TOTHP FIN MIENTRAS SALIDA: D-TEX.T-TEX PROCESO: DESPLIEGA DATOS Y TOTALES ENTRADA: D-TEX, T-TEX ESPANOL ESTRUCTURADO -USA ARCHIVO DATX4 MIENTRAS NO FIN DE ARCHIVO DESPLIEGA RFC DESPLIEGA THD DESPLIEGA THT DESPLIEGA THF DESPLIEGA THP FIN MIENTRAS DESPLIEGA TOTHD DESPLIEGA TOTHT DESPLIEGA TOTHE DESPLIEGA TOTHP SALIDA: T-TEX.D-TEX

PROCESO: CANCELA DATOS ENTRADA: D-TEX ESPANOL ESTRUCTURADO:

.<br>Pres grup

DESPLIEGA MENSAJE CANCELAR DATOS? S/N  $SI$  SIGUE= $S$ USA ARCHIVO DATX4 MIENTRAS NO FIN DE ARCHIVO CAPTURA RFC **BUSCA REGISTRO E IMPRIME RFC** BORRA REGISTRO **FIN MIENTRAS** FIN SI COPIA DATOS DEL ARCHIVO DATX4. DEF AL ARCHIVO TIEMPOEX. DAT COPIA ARCHIVO TIEMPOEX.DAT AL DISKETTE SALIDA: D-TEX. DEPENDENCIA. TEXTO2. SIGUE 로 사고 있습니다.<br>THE AST ASSESSED 그리고 있고, 그리고 있는 5.3. MODULO AUXILIAR CONFIGURA ARCHIVO المستقلة المتحدة المستقلة المتحدة المستقلة المستقلة المستقلة<br>المستقلة المستقلة المستقلة المستقلة المستقلة المستقلة المستقلة PROCESO: COPIAR DATOS ENTRADA: NDATOS.DAT ESPANOL ESTRUCTURADO: DESPLIEGA PANTALLA ESPECIFICANDO EL PROCESO DESPLIEGA MENSAJE CONTINUA S/N? SI SIGUE=S BORRA ARCHIVO DATEMP.DBF USA ARCHIVO NOMINA DBF BORRAR TODOS LOS REGISTROS COPIA DATOS DE ARCHIVO NDATOS. DAT A NOMINA. DBF USA ARCHIVO NOMINA DRE COPIA RFC. NOM. CATEGO. CONESTO A DATEMP. DBF USA ARCHIVO DATEMP REMPLAZA CONEST CON \*\*\* CIERRA ARCHIVOS VA A INDEXA FIN ST SALIDA: DAT-EMP. ARCHIVOS-INDICES PROCESO: IMPRIME DATOS-E ENTRADA: DAT-EMP ESPANOL ESTRUCTURADO: ACTIVA ARCHIVO DATMEP INDEXADO POR RFC.... MIENTRAS NO FIN DE ARCHIVO IMPRIME ENCABEZADOS IMPRIME RFC IMPRIME NOM IMPRIME CATEGO FIN MIENTRAS SALIDA: DAT-EMP PROCESO: VALIDA ENTRADA: NUM-VALIDA ESPANOL ESTRUCTURADO: SI NUM-VALIDA=1 BUSCA RFC EN ARCHIVO DATEMP INDEXADO POR RFC A, Tin SI EXISTE an Partidos II<br>Antonio de California

ENVIA MENSAJE ERROR EN CASO CONTRARIO VERIFICA QUE LOS DATOS ESTEN CORRECTOS **FIN ST**  $FTN < T$ ST NUM-VALIDA=2 VERTEICA QUE NOM SEA DIFERENTE DE ESPACIOS **RTN ST**  $ST$  NHM-VALTDA-3 BUSCA CATEGORIA EN ARCHIVO DATCASDO INDEXADO POR CATEGO ST NO EXISTE ENVIA MENSAJE ERROR AN SAN E AILAN AT A FIN SI t is daha ke isétt itu. ga gasa d FIN SI 그는 그는 그들은 아름다운 사람이 없었다.  $ST$  NUM-VALIDA=4 2017 : 무준이 지지만 하고 이번 사람들이 있다<br>1972 : 1982 : 1982 : 1982 : 1982 BUSCA REC EN DATEMP INDEXADO POR REC ST NO EXISTE ENVIA MENSAJE ERROR **FIN SI FIN ST** ang kacamatan ng kalayan ST NUM-VALUAGES BUSCA CVEINC EN ARHIVO DATCVEINC INDEXADO POR CVEINC SI NO EXISTE ENVIA MENSAJE ERROR **FIN ST FIN ST** ST NIM-VALIDA-6 VERIFICA EL TIPO DE CAPTURA DE RETARDOS FIN ST ST NUM-VALIDA=7 BUSCA CATEGO EN ARCHIVO DATCASDO CHECA QUE SUELDO SEA DIFERENTES DE O SI CATEGO NO EXISTE O SUELDO=0 **ENVIA MENSAJE FREOR** FIN SI FIN ST SI NUM-VALIDA=8 VERIFICA QUE CVETEX SEA HD. HT. HF O HP FIN SI SI NUM-VALIDA=9 VERIFICA QUE DIA DE FECHAIN O FECHATEX SEA MAYOR QUE O Y MENOR **QUE 32** VERIFICA QUE MES SEA MAYOR QUE O Y MENOR QUE 13 VERIFICA QUE ANO DE FECHAIN O FECHATEX SEA MAYOR QUE 91 **FIN ST** SI NUM-VALIDA=10 VERIFICA OUE EL TIEMPO EXTRAORDINARIO EN MINUTOS Y HORAS NO SE EXCEDA DE 60 O 24 RESPECTIVAMENTE FIN ST ST NIM-VALIDA=11 VERIFICA QUE EL TIEMPO EXTRAORDINARIO SEA DIFERENTE DE O Y QUE NO SE EXCEDA DE 12 HORAS AL DIA FIN SI SI NUM-VALIDA=12 VERIFICA QUE EL PERIODO SEA CORRECTO

**ETN ST**  $ST$  NIM-VALIDA-13 VERIFICA HORA Y MINUTO DE RETARDOS EN PLAZA Y MEDIA PLAZA VERIFICA QUE EL RETARDO NO SEA MENOR O IGUAL A 15 MINUTOS VERTETCA GUE SE REGISTREN RETARDOS EN PLAZA O EN MEDIA PLAZA ST NO EXISTE ERROR CALCULA MINUTOS DE RETARDO FIN SI **FTN ST** ST NUM-VALIDA=14 VERIFICA QUE LAS FALTAS DE PLAZA O MEDIA PLAZA SEAN MAYOR QUE O Y MENOR GUE 3 **FIN SI** SI NUM-VALIDA=15 ENVIA MENSAJE 'NO HAY TIEMPO EXTRA EN ESTE PERIODO' FIN SI ST NUM-VALIDA=16 ENVIA MENSAJE 'NO HAY INCIDENCIAS EN ESTE PERIODO' FIN ST SI NUM-VALIDA=17 VERTFICA QUE EL MES QUE SE PROPORCIONA PARA EL REPORTE QUE SE ENTREGA A LA DGP DE FALTAS Y RETARDOS SEA DIFERENTE DE O  $\mathbf{v}$ MENOR GUE 13 **FIN ST** ST NUM-VALIDA-18 VERIFICA QUE EL TRIMESTRE SEA MAYOR QUE O Y MENOR QUE 5 **RTN ST** ST NUM-VALIDA=19 VERIFICA QUE EL FOLIO SEA EL CORRECTO FIN SI SI NUM-VALIDA=20 VERIFICA QUE EL ANO QUE SE PROPORCIONA EN EL REPORTE **DR** TIEMPO EXTRA SEA EL CORRECTO VERIFICA TAMBIEN EL CODIGO PROGRAMATICO FIN SI SALIDA: ERROR

a ka sa kasali yang bahasa yang mengali ke perjanjang dan berada dalam kalendar dan bahasa yang k**eba**nya.

# *CAPITULO 6*

# *DISKRO DKL SISTKHA* DK INCIDENCIAS. TIEMPO *EXTRA*

## Y PAGO *DE ESTIHULOS*

El diseño *es* la etapa anterior a la fase de desarrollo y su objetivo ea definir ''como" se hará el deaarrollo. Pare\ esto se deben emplear técnicas que produzcan un sistema con los suficientes detalles como para permitir su realización fisica.

Utilizando las técnicas estructuradas. se mostrará la carta estructurada. la cual especifica la organización de loa procesos definidos en el DFD.

Ahora bien, para iniciar el desarrollo del sistema es necesario saber "con qué" va a realizarse; por lo que también se indicará el software que se necesitará y se definirán de una forma más explícita los archivos. las entradas y las salidas que utiliza el sistema.

## *6.1 CllLIDAD DEL DISEiJO*

Para obtener un buen diseño, es necesario emplear herramientas que nos permitan mostrar la organización y estructura del sistema. tales como: carta estructurada. modularidad. cohesión y acoplamiento.

## **6.1.1** Carta Eotructurada

La estructura de software representa la organización<br>jerárquica de los componentes del programa (módulos) e implica una jerarquía de control. Las declaraciones de control entre módulos se expresan de la siguiente forma: un módulo que contrcla modulo se expresan de la siguente formal un modulo que conferia<br>a otro módulo se dice que es superior a él. e inversamente, un<br>módulo controlado por otro se dice que es subordinado del controlador.

Para representar una estructura *de* software se utilizan muchas notaciones diferentes. La más común es un diagrama como un árbol. frecuentemente llamado diagrama de estructura o carta estructurada, la cual se utilizará en este capitulo.

Al elaborar una carta estructurada, es conveniente evaluar el tipo de diseño: por transformación y por transacción: consideraciones que se deben tomar en cuenta en la fase de diseño. Estas se definen a continuación:

89

The most considerable and company of the

#### Diseño por tranaf ormación

Para determinar el diseño por transformación, prime amente se identifica el punto de máxima abstracción del sistema que se define como el lugar en el diagrama de flujo de datos tDFD) en el cual las entradas se procesan para convertirse en salidas.

El modelo *de* estructura de software que se aplica ed el siguiente:

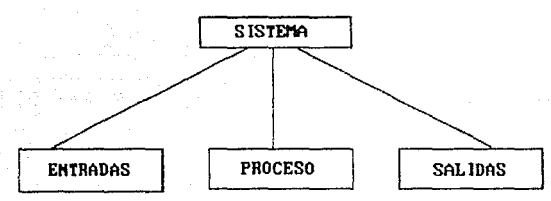

Una vez determinada la carta estructurada se aplican sobre ella los criterios de cohesión y acoplamiento y se genera una nueva estructura.

## Diseño por transacción

El diseño por transacción se caracteriza por datos que se mueven a lo largo de un camino de llegada denominado 'Obtención de la Transacción : que convierte información del mundo externo:<br>de la Transacción. (que convierte información del mundo externo La transacción es evaluada por lo que se llama un 'Despachador'. y basándose en su valor. el flujo se inicia por uno de los muchos caminos de acción. El centro de flujo de información desde donde se pueden tomar varios caminos de acción (dentro del DF[l) se llama un centro de transacción.

La estructura de diseño por transacción tiene el siguiente modelo:

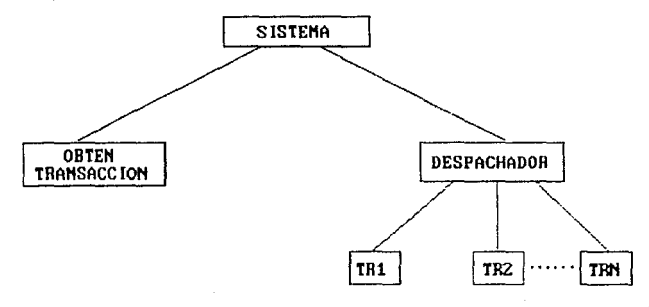

#### DISEND OFF SISTEMA OF INCIDENCIAS, TIENPO EXIDA Y PAGO OF ESTINUIOS

De acuerdo al DFD presentado en la fase de Análisis se empleará el diseño por transacciones, ya que el sistema contará con varios módulos de elección.

Es conveniente que cualquier sistema tenga modularidad; esta se define a continuación.

#### 6.1.2 Modularidad

La estructura del software, implica modularidad; esto es. el programa se divide en componentes con nombres llamados módulos. que se integran para satisfacer los requerimientos del problema.

El software monolitico; es decir, un programa compuesto de un único módulo no puede ser fácilmente manejable por un lector ya que el número de caminos de control, expansión de referencias, y número de variables y complejidad global podria hacer imposible el comprenderlo bien.

Por lo tanto, si se subdivide el software, el esfuerzo requerido para manejarlo será pequeño.

Ahora bien, la independencia funcional de un sistema es una derivación directa del de modularidad y esta se adquiere diseñando software de tal forma que cada módulo se enfoque a una subfunción específica de requerimientos y tenga una interface sencilla cuando se ve desde otra parte de la estructura del software.

El software con una efectiva modularidad, es decir, módulos independientes, es fácil de desarrollar porque su función puede ser compartida y con sencillas interfaces.

Los módulos independientes, son más fáciles de mantener y de probar ya que: se limitan los efectos secundarios debidos a modificaciones en el diseño, se reduce la programación de errores y es posible el reutilizar los módulos.

La independencia se mide usando dos criterios cualitativos: cohesión y acoplamiento. La cohesión es una medida de la fuerza funcional relativa de un módulo. El acoplamiento es una medida de interdependencia relativa entre módulos.

Enseguida se muestra una definición más explicita de cada uso de estos criterios.

# 6.1.3 Cohesión

La cohesión es una medida de la fuerza de asociación de los elementos (instrucción o grupo de instrucciones) dentro de un mismo módulo. فقده للعواط للميراك مكاتبه والسافي المهم المناطق والمراج

and a state of the state of the state of the state of the state of the state of the state of the state of the state of the state of the state of the state of the state of the state of the state of the state of the state of

Un modulo coherente ejecuta una tarea sencilla en un.

, where  $\mathbf{q}_{1}$ fight automobile

#### 115EGO DEL SISTEMA DE INCLUENCIAS, TIEMPO EXTRA Y PAGO DE ESTIMULOS

92

procedimiento y requiere poca interacción con procedimientos que ae ejecutan en otras partes de un programa.

Dicho sencillamente. un módulo coherente sólo debe hacer (idealmente) una tarea.

De esta forma. es importante el buscar una alta cohesión y así obtener un diseño de software que contenga una mayor independencia funcional.

# **6\_J.4** Acoplamiento

El acoplamiento es una medida de interconexión entre módulos en una estructura de programa. Este depende de la complejidad de la interface entre módulos. el punto en el que se hace una entrada o referencia a un módulo y los datos que pasan a través de la interface. ·

En el diseño de datos. se debe buscar el mas bajo acoplami- ento posible. La conectividad sencilla entre módulos da como resultado un software que es más fácil de comprender y menos propenso a que, si existe un error en una posición, este no se propague a lo largo del sistema.

A continuación se muestran las cartas estructuradas correspondienteG a los módulos que contiene el sistema de incidencias. estimulas y tiempo extra.

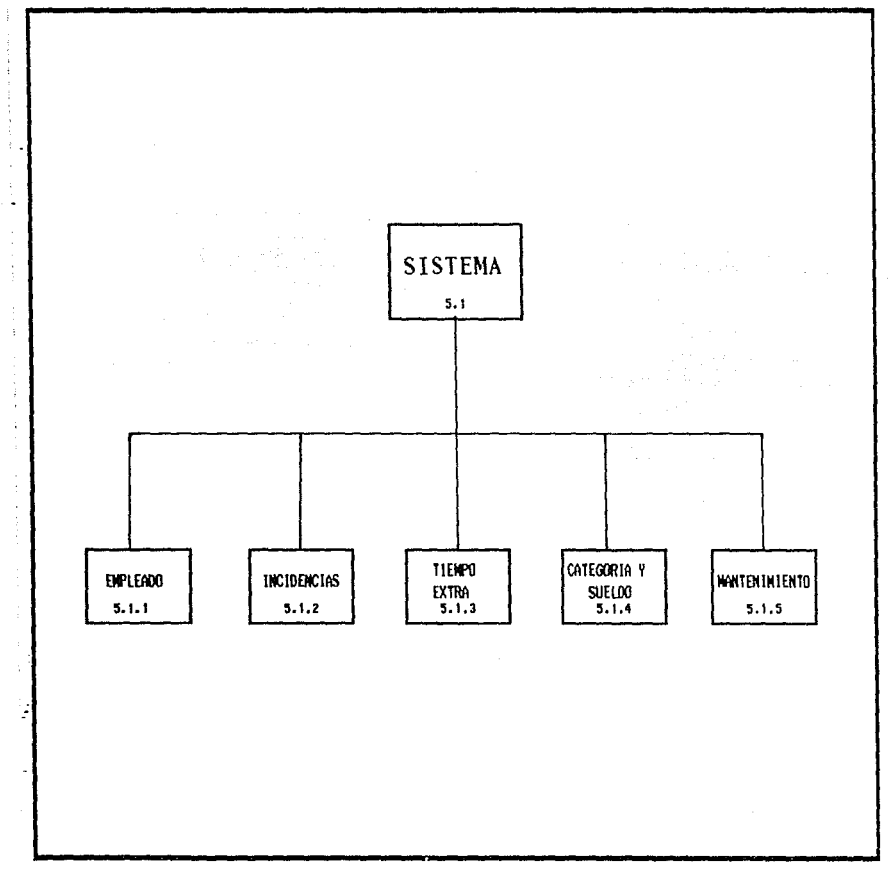

CARTA ESTRUCTURADA DEL 'SISTEMA DE INCIDENCIAS, TIEMPO EXTRA PAGO DE ESTIMULOS'

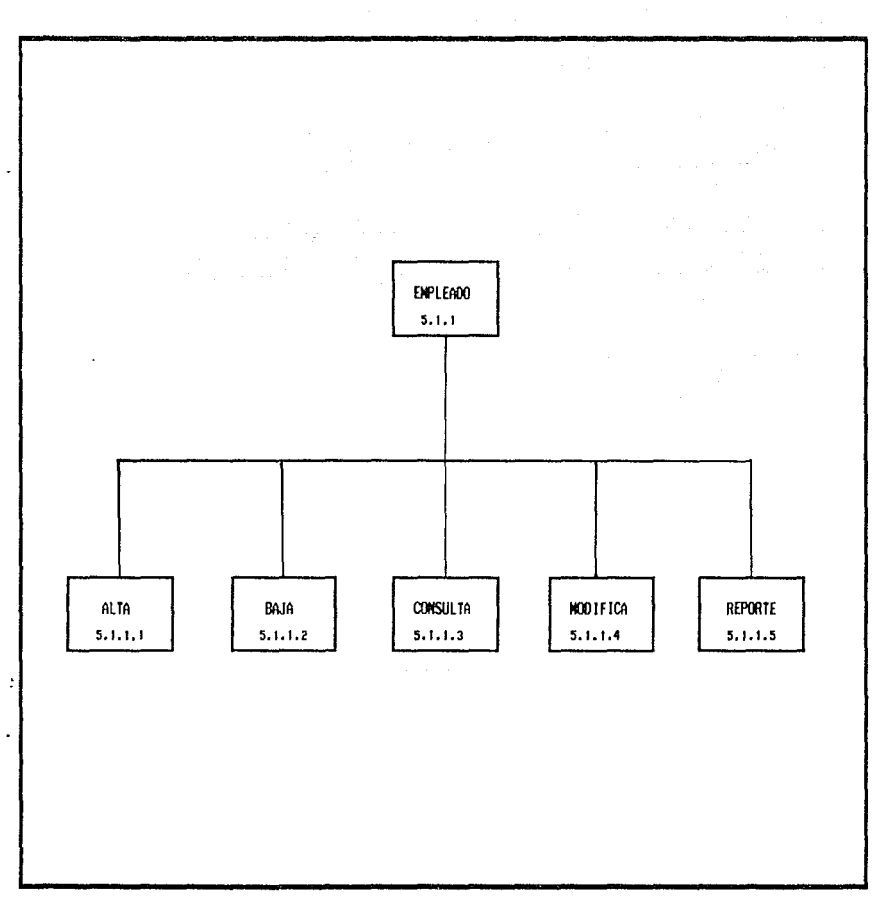

CARTA ESTRUCTURADA DEL MODULO 'EMPLEADO'

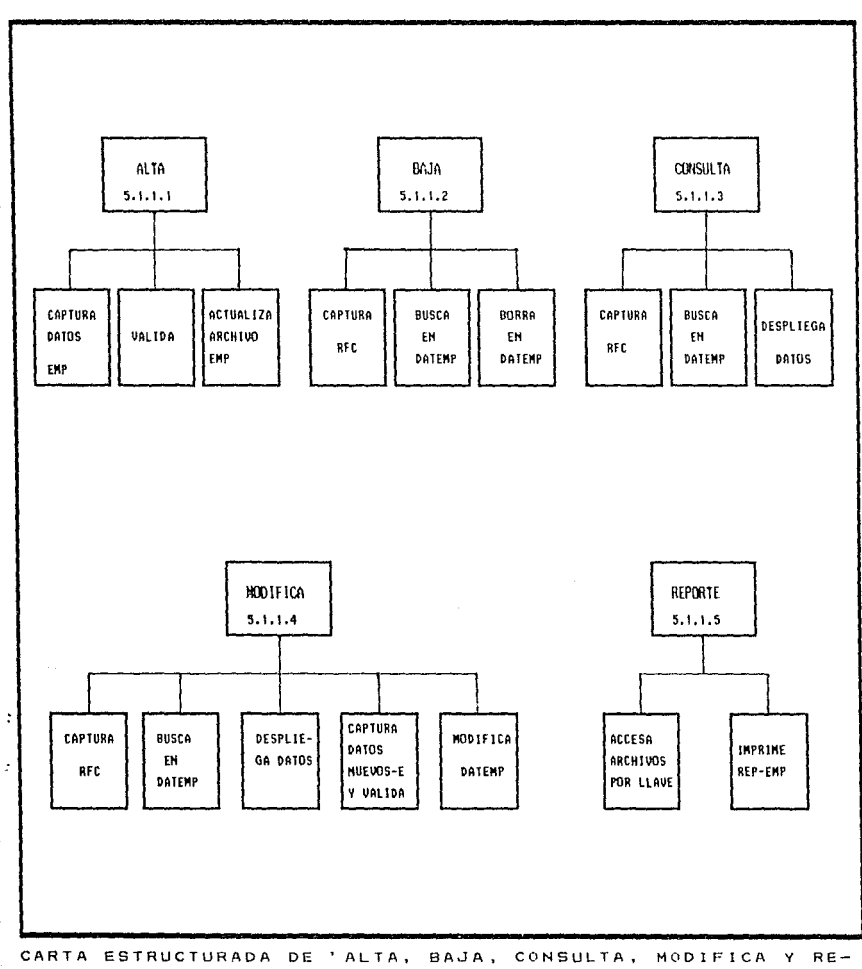

PORTE' DE INCIDENCIAS

 $\frac{1}{2}$ 

t

j,  $\ddot{\cdot}$ J,

l,

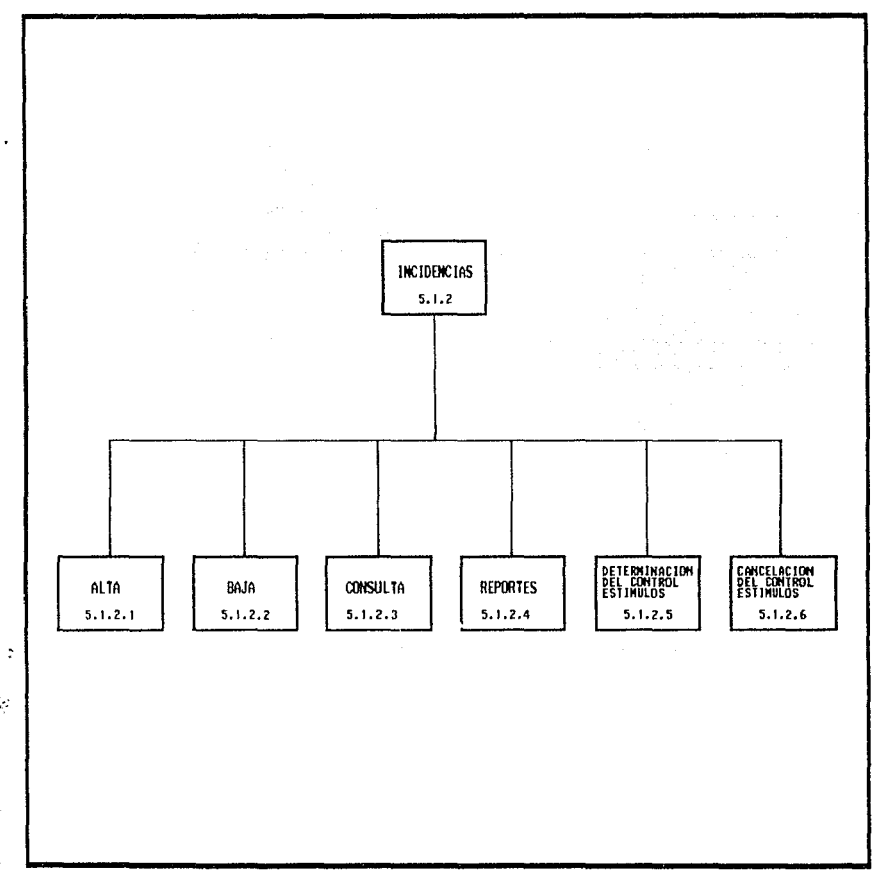

CARTA ESTRUCTURADA DEL MODULO 'INCIDENCIAS'

 $\ddot{\phantom{0}}$ 

 $\cdot$ 

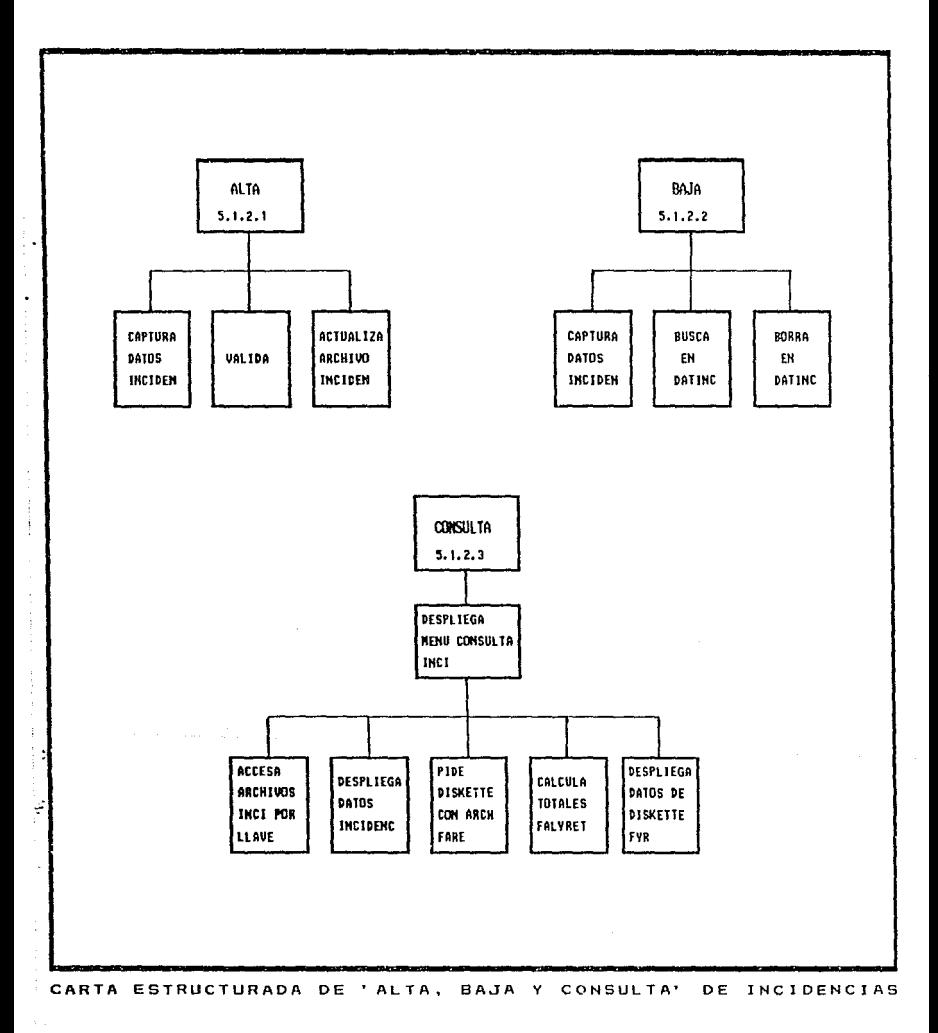

REPORTES  $5.1.2.4$ **DESPLIEGA** MENU REPORTES **INCT** ACCESA IMPRIME PIDE GRABA ARCHIVOS DATOS REPORTE **D-FYR EN** VALIDA POR LLAVE **INCIDEN** DISKETTE FYR DETERMINACION<br>DEL CONTROL<br>ESTIMULOS CANCELACION<br>DEL CONTROL<br>ESTIMULOS  $5.1.2.5$  $5.1.2.6$  $\ddot{\cdot}$ ÿ CAPTURA DETERNINA CAPTURA CAMCELA **RFC** VALIDA CONTROL RFC VALIDA **COMTROL** DE ESTIM DE ESTIM CARTA ESTRUCTURADA DE 'REPORTES, DETERMINACION Y CANCELACION

à.

Ĵ  $\ddot{\cdot}$ 

 $\frac{1}{4}$ 

 $\alpha$  , and  $\alpha$  , and  $\alpha$ 

 $\alpha$  and  $\alpha$  are also the following and  $\alpha$  $\frac{1}{2}$ 

 $\frac{1}{k}$ 

DEL CONTROL ESTIMULOS' DE INCIDENCIAS

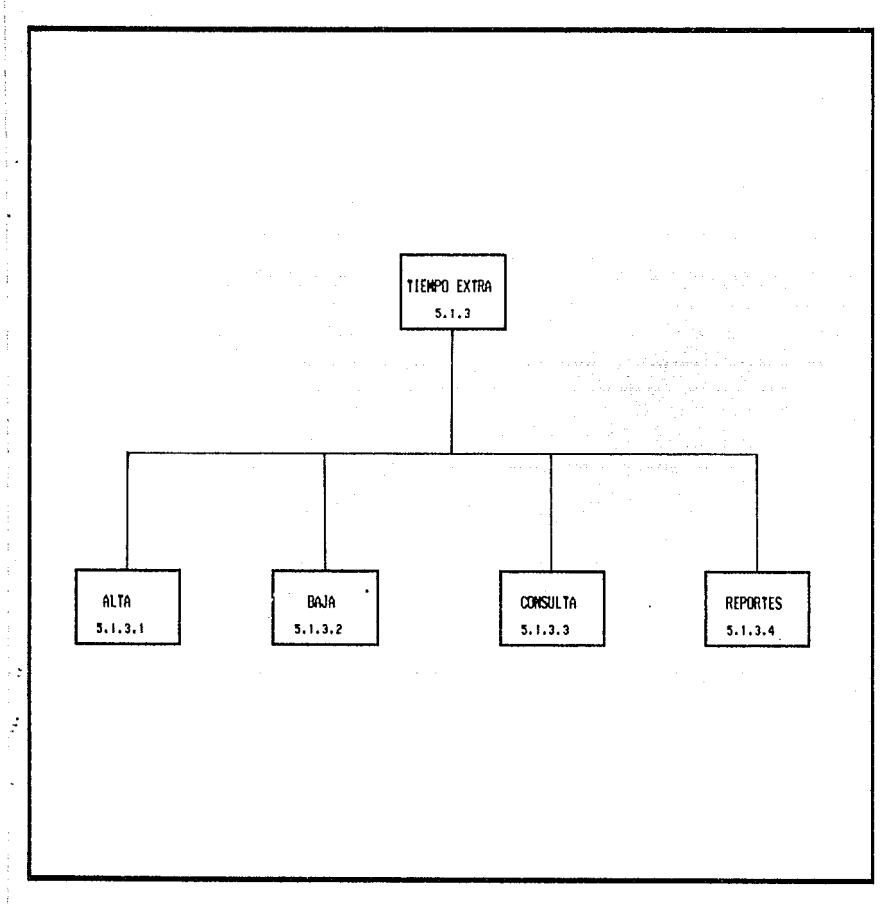

CARTA ESTRUCTURADA DEL MODULO 'TIEMPO EXTRA'

 $\overline{\phantom{a}}$  $\overline{\phantom{a}}$ 

> ł  $\ddot{\cdot}$ j

> > . The contract of the contract of the second contract of the contract of  $\overline{\mathbf{99}}$

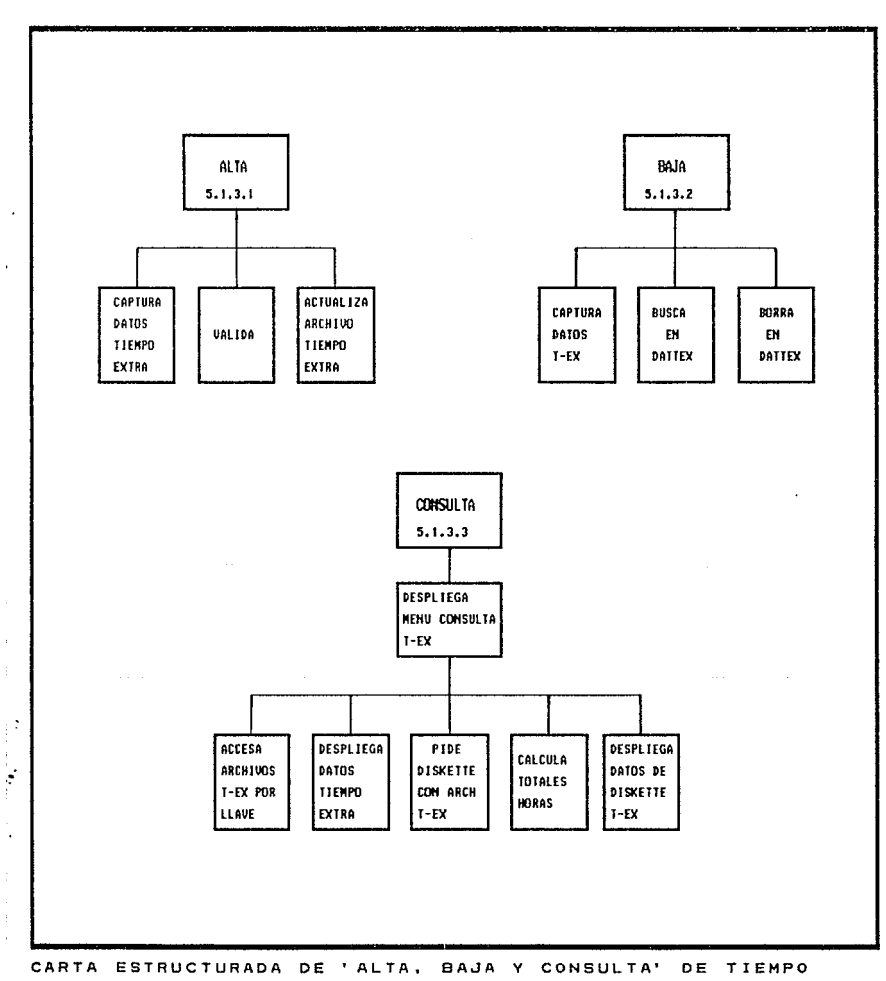

EXTRA

 $\ddot{\phantom{a}}$ 

 $\bar{z}$ 

 $\frac{1}{2}$ 

 $\begin{array}{c} \frac{1}{2} \\ \frac{1}{2} \end{array}$ 

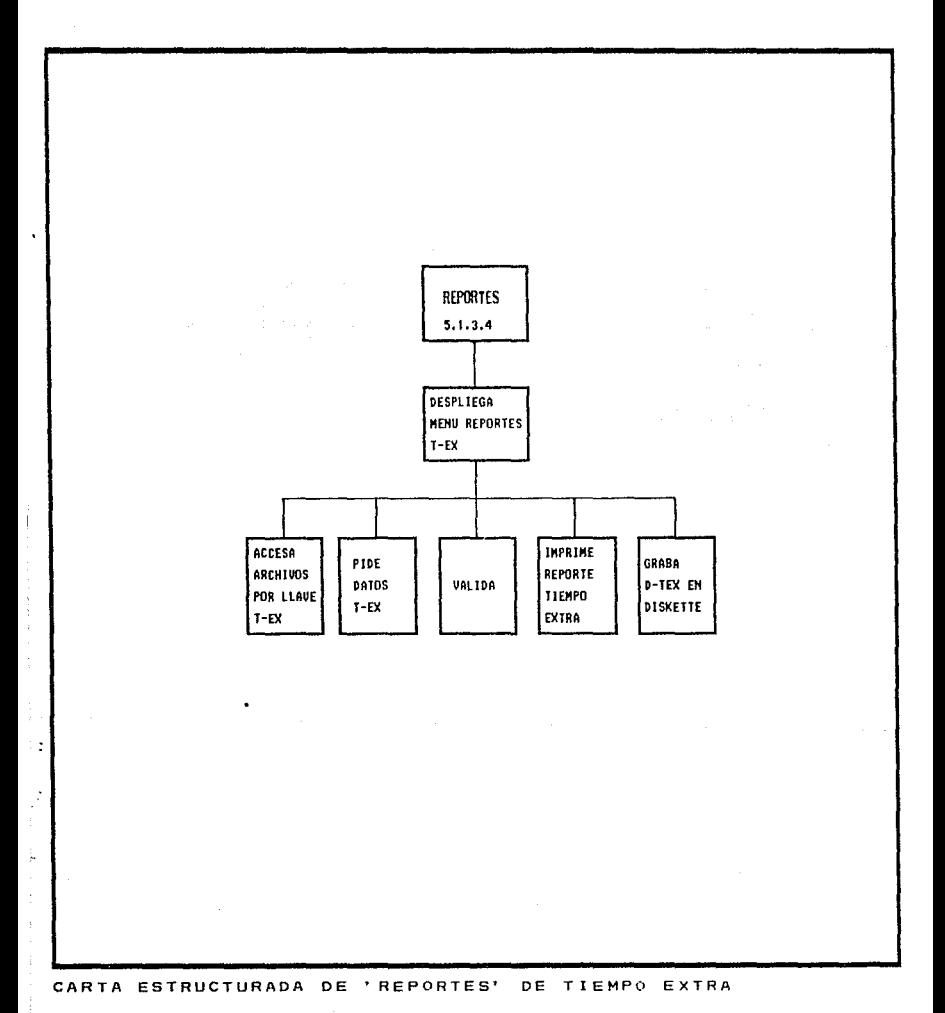

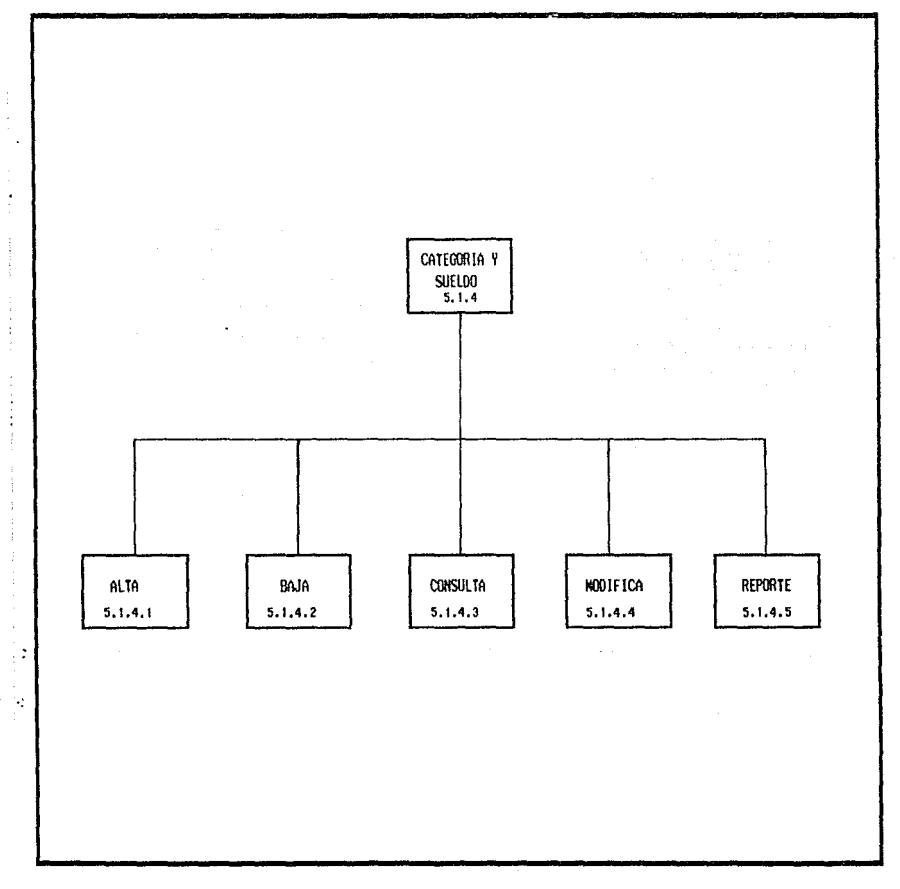

CARTA ESTRUCTURADA DEL MODULO 'CATEGORIA Y SUELDO'

**CONSULTA** ALTA. BAJA  $5.1.4.1$  $5.1.4.2$  $5.1.4.3$ ACTUALIZA CAPTURA **BORRA** ACCESA DESPLIEGA CAPTURA **OUTHING** ARCHIVO-C TODOS LOS DATOS VALIDA VALIDA EN CATEGO DATCASDO POR LLAVE **REGISTROS** CATEGO **DATCASDO** HOD IFICA REPORTE 5.1.4.4  $5.1.4.5$ CAPTURA CAPTURA **BUSCA** MODIFICA **DESPLIEGA** IMPRIME DATOS EN DATOS NUE VALIDA PANTALLA REPORTE DATCASDO CATEGO **DATCASDO** VOS CATE **IMPRESION** CATEGO

ł

l,

÷.

 $\ddot{\phantom{0}}$ 

Ş

 $\ddot{\cdot}$ 

 $\mathbb{R}^2$ 

CARTA ESTRUCTURADA DE 'ALTA, BAJA, CONSULTA, MODIFICA Y RE-PORTE' DE CATEGORIA Y SUELDO
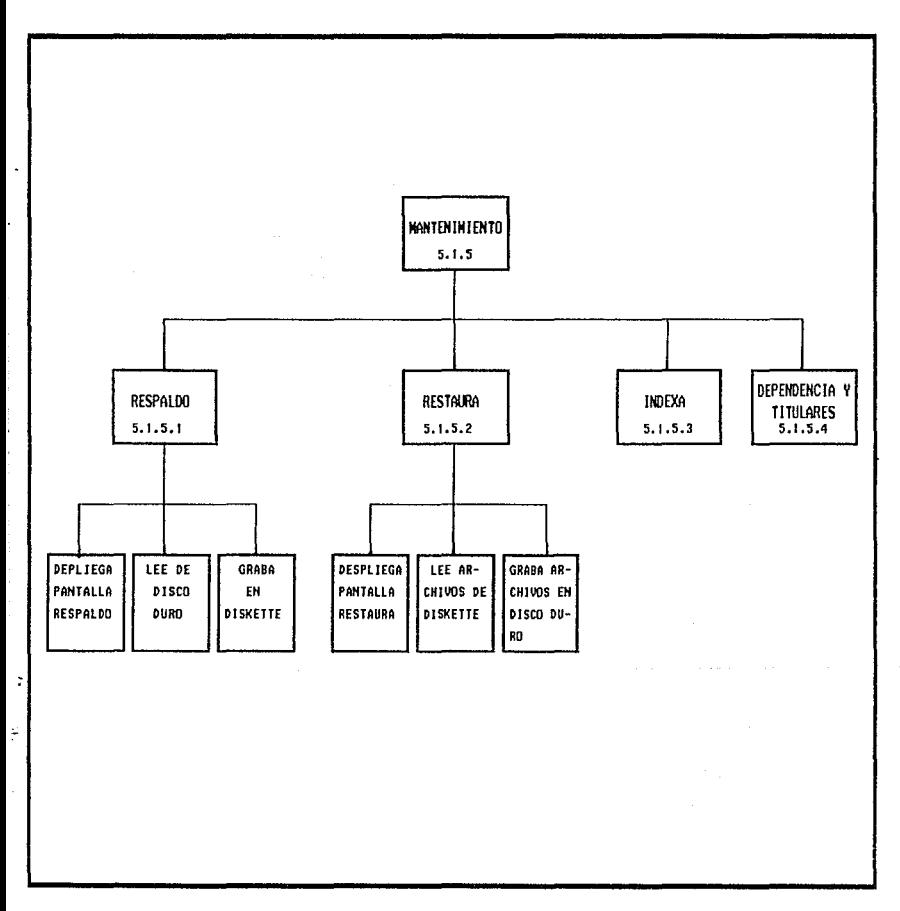

**CARTA ESTRUCTURADA DEL MODULO 'MANTENIMIENTO'** 

# IJS[;;/J IH SISICN IC JtCJICllCJIS, Jlf/IPI flJIA r *ma* lf fS11'UlDS

# **6.2 DEFINICION DEL LENGUAJE DE PROGRAMACION**

de característica de la

Después de definir que 'se va a hacer y 'como' se va a hacer el sistema: se debe definir 'con que' se desarrollará.<br>Para esto se define el software que se utiliza en el desarrollo del sistema.

Es importante que cuando se seleccione un lenguaje de<br>programación se tome en cuenta lo siguiente: Minimizar costos y<br>tiempos de programación, costo de mantenimiento, disponibilidad del compilador, versatilidad y documentación del mismo.

De acuerdo al sistema a desarrollar. se observa que el software debe funcionar en un equipo PC compatible y gue además su aplicación es de tipo administrativo; por lo que el software seleccionado debe tomar en cuenta estas consideraciones.

Observando estas características. se tienen las siguientes: opciones:

1. Uso de un intérprete como GW-BASIC. Las ventajas que se presentan al escoger esta opción. es que es un lenguaje estructurado y además como puede ser intérprete. la programación es más rápida. por otra parte no ocupa mucho espacio en disco. pero el problema sería en el mane.io de archivos y creación de pantallas de captura y formas de reportes, al qual es muy complicada.

2. Una segunda opción seria un Mane,iador de Bases de Datos. Concretamente me refiero al Dbase III Plus, ya que su utilización es muy sencilla. éldemás es muy buen software para realizar sistemas de t.ipo administrativo, cuenta con generadores de pantallas Y reportes. Sin embargo existe una desventaja y es que Dbase es un intérprete lo cual implica que para ejecutar los programas. se requiere que esté presente todo el sistema de Dbase. lo que conlleva a la utilización de gran cantidad de memoria.

3. La tercera opción seria utilizar CLIPPER. éste es todo un sistema completo: incluye manejador de base de datos compatible con Dbase III Plus. cuenta con generadores de pantallas y reportes. la realización de sistemas es muy fácil y rápido y lo más importante. es un compilador y un ligador. los cuales generan programas ejecutables, eliminando la desventaja mencionada en la segunda opción.

De acuerdo a lo mostrado anteriormente. el desarrollo del sistema de incidencias. estimulos y tiempo extra se realizará en CLIPPER.

A continuación se muestran brevemente las caracteristicas generales de Clipper:

### llSfiO ICL StSWfA lf llKllflCUS, lllll'I flrlA r fAGO IE *cmrutos*

Loe programas de Clipper pueden ser compilados y ligados<br>generando un código ejecutable; esto ofrece una mayor velocidad<br>en la ejecución del sistema, que el utiizar un intérprete. También proporciona una mayor seguridad del código fuente.

Cuenta con un sistema mene,jador de bases de datos. que nos permite aprovechar de una forma eficiente la información de los archivos.

Cuenta con una gran variedad de procedimientos y funciones para el manejo de: archivos de datos: archivos de indices y manejo de pantalla: entre otros.

Puede compilar programas hechos en Dbase, salvo pequeñas modificaciones<sup>.</sup>

Además Clipper funciona en PC, XT o AT IBM o compatible, y se debe de contar con los siguientes requerimientos:

Sistema Operativo PC-DOS o MS-DOS versión 2.0 o mayor

256 KE o más de memoria RAM

Ya que Clipper cuenta con un sistema administrador de base de da~os. es conveniente tomar en cuenta los siguientes términos:

Manejo o administración de datos.- Se refiere a la tecnología de computadoras requerida para organizar. almacenar. recopilar y manipular datos. La unidad más pequeña de datos que ee considerú por lo general es el dato elemental. llamado también c8mpo o atributo: por ejemplo el número de un empleado. Un conjunto de datos elementales constituye un registro lógico o entidad. Un tipo de registro lógico es un registro con una constitución particular de datos elementales: por ejemplo un registro de empleados constituido por un número de empleado. un nombre y una dirección. Un archivo es una colección de ocurrencias de un miemo tipo de registros: por ejemplo un archivo de registros de empleados.

Una bage de datos es un conjunto de ocurrencias de varios tipos de registros en el cual tanto los tipos de registros como sus ocurrencias están inter-relacionados mediante relaciones es pee *i* ficas.

Existen tres tipos principalee de modelos Je base de datos para definir registros o entidades y las relaciones que guardan, esto es. las estructuras de las bases *de* datos lógico: el modelo jerárquico, el modelo de red y el modelo relacional.

Se mencionó anteriormente que Clipper utiliza una base de datos compatible con Dbase III Plus: y como éste maneja una base de datos relacional; realmente este tipo es el que se utilizará para. el desarrollo del sistema de Incidencias. Tiempo Extra y

### **115º°C 111: 115ºCAN BE INCIPENCIAS, TIENPO EXTRA Y PAGO DE ESTINULOS**

Pago de Estimulos. A continuación se explica brevemente este modelo:

Modelo Relacional.

El enfoque relacional a bancos de datos fué concebido por E. F. Codd y continúa revolucionando desde 1970. Este enfoque visualiza al banco de datos lógico como una tabla bidimensional llamada relación.

En el modelo relacional se tienen los siguientes términos:

Tuple. En un archivo sería uno de los registros o en la tabla sería cada uno de los renglones.

Llave primaria. Uno de los campos del registro.

Atributos. Los campos del registro que no son llave<br>primaria.

Dominio. Es el conjunto de registros referidos a un solo<br>. En la tabla seria una columna. campo. En la tabla seria una columna. iya sa

l.as caracteristicas de la tabla bidimensional serian las siguientes:

1. Cada entrada en la tabla es un elemento de datos o dato elemental donde no hay grupos repetitivos.

2. A cada columna. esto es. al domino se le asigna un nombre diferente y está constituido por valores del mismo dato elemental.

3. Todas las hileras son distintas. no se permiten duplicaciones.

4. La hileras y las columnas pueden ordenarse en cualquier secuencia Y en cualquier momento sin gue esto afecte el contenido de la formación de la semántica implicada.

Ahora bien, para que una base de datos sea estructurada y no tenga redundancia. se debe aplicar lo que se le llama normalización.

Normalización es una técnica que se utiliza para simplificar la estructura lógica de los datos.

El proceso de normalización identifica los datos redundantes que pueden existir en la estructura lógica, determina claves únicas necesarias para el acceso a los elementos de datos y ayuda a establecer las relaciones necesarias entre los elementos de datos. Pueden aplicarse tres niveles de normalización. llamados<br>normales que serían los siguientes;

107

### DISENO BEL SISTERA DE INCIDENCIAS, TIERPO EXTRA Y PAGO DE ESTIRULOS

la Forma Normal.

Una relación está en primera forma normal si todos sus dominios son simples (no hay campos vectores).

2a Forma Normal.

Una relación está en segunda forma normal si los dominios que no son llaves son funcionalmente dependientes de la llave primaria.

3a Forma Normal

Por último, una relación está en tercera forma normal sitodos los dominios no llaves son independientes entre si. pero funcionalmente dependientes de la llave primaria.

### *6\_ 3 DISEFJO DE ARCHIVOS*

En la fase de análisis se definieron los datos que va a utilizar el sistema. indicando cuales deben ir almacenados.

En esta etapa se mostrarán en forma explicita los archivos que se emplearán en el sistema. detallando los datos que llevarán cada uno de ellos.

# Archivo DA1'DEP

Este archivo contiene el nombre de la dependencia. la cual se Utilizará para los encabezados de las pantallas del sistema. así como para los reportes. También contendrá el nombre del director(a) de la dependencia usuaria y el nombre del director(a) de la dependencia centralizadora: los cuales se utilizarán en los reportes de inasistencias y retardos y de tiempo extraordinario que se imprimirán semanalmente.

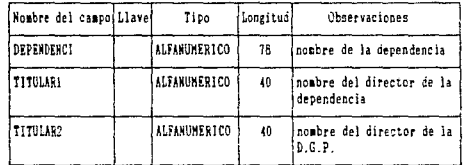

### Archivo DATCASDO

En este archive contiene la clave de categoría y nivel y el sueldo: este archivo se utilizará en los módulos de categoría y sueldo. empleado. incidencias y tiempo extra.

# **BISEGO DEL SISTENA DE INCIDENCIAS, TIENPO EXTRA Y PAGO DE ESTINULOS**

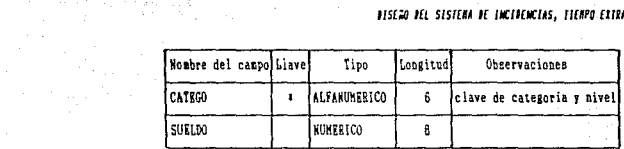

# Archivo DATEMP

프랑일/호텔 Este archivo contiene los datos generales de los empleados de la dependencia.

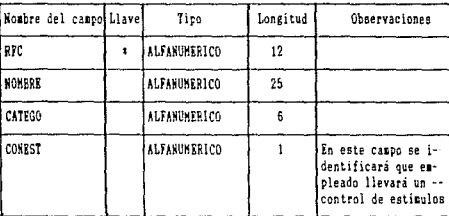

# Archivo DATINC

Este archivo contiene los datos detallados de las incidencias de cada empleado.

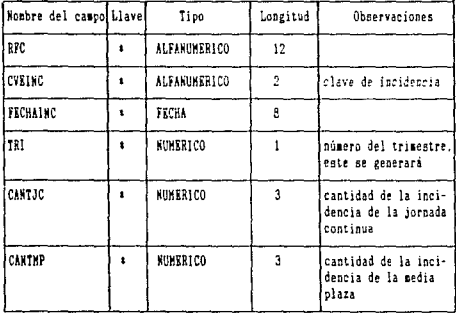

 $\ddot{\phantom{a}}$ 

 $\mathcal{L}^{\text{max}}$ 

ar acrystada

Salar Ca

alulu

화물질의 re Prococcidad.

ساعات والمتحد مراويه فس

# Archivo DATCVEINC

Este archivo contiene la clave del tipo de incidencia y la descripción; que se utilizarán en el módulo de incidencias.

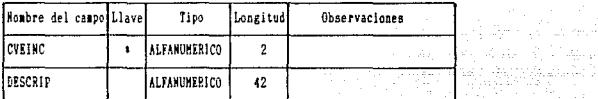

# Archivo DATTEX

and in

Este archive contiene los datos detallados del tiempo extraordinario de cada empleado.

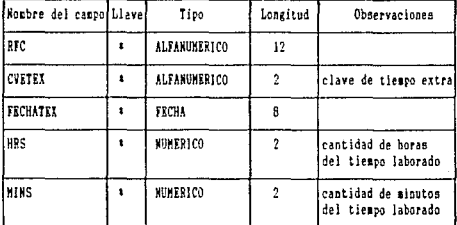

# Archivo DATX2

Este archivo *se* utilizará como auxiliar. para copiar la información de tiempo extraordinario que se graba en el diskette. Para esto, el archivo tendrá el formato indicado por el departamento de Nómina: ya que de él se genera el archivo secuencial TIEMPOEX. DAT que es el que se entrega a la DGP via diskette.

 $\label{eq:u} \begin{split} \mathbf{u} & = \mathbf{u}_1 \mathbf{u}_1 \mathbf{u}_2 \mathbf{u}_3 \mathbf{u}_4 \mathbf{u}_5 \mathbf{u}_6 \mathbf{u}_7 \mathbf{u}_8 \mathbf{u}_7 \mathbf{u}_8 \mathbf{u}_9 \mathbf{u}_9 \mathbf{u}_9 \mathbf{u}_9 \mathbf{u}_9 \mathbf{u}_9 \mathbf{u}_9 \mathbf{u}_9 \mathbf{u}_9 \mathbf{u}_9 \mathbf{u}_9 \mathbf{u}_9 \mathbf{u}_9 \mathbf{u}_9 \mathbf{u}_9 \mathbf{u}_9 \mathbf{u}_9 \mathbf{$ 

# BISEGO DEL SISTEMA DE INCIDENCIAS, TIEMPO EXTRA Y PAGO DE ESTINULOS

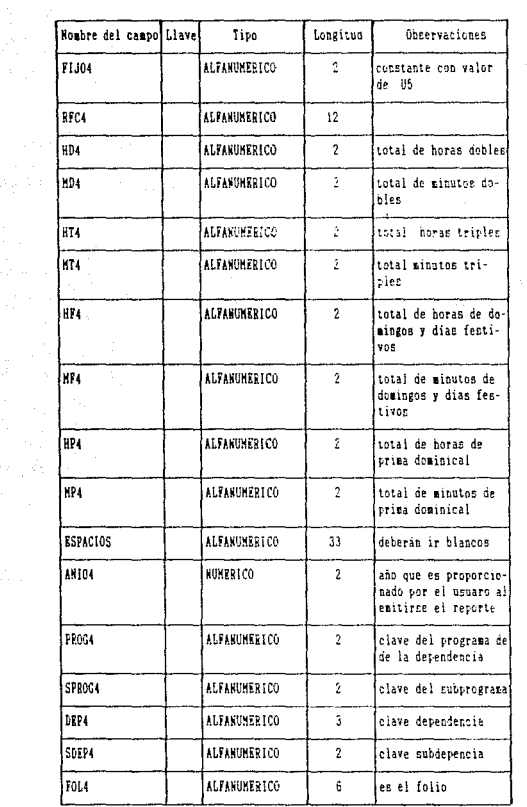

### Archivo DATX1

er en familien.<br>1971 - Paul Correllin, polític en familien.<br>1971 - Paul Paul Charles, polític

)<br>André Maria de Maria

Este archivo es el mismo caso que el anterior. solo que el mismo éste generará el archivo secuencial FARE.DAT en el diskette. que contendrá las inasistencias y retardos de una semana.

> . The contribution of the state of the contribution of the state  $\{111\}$  and  $\frac{1}{2}$ er en som en som en en som en som en 1992 en s

#### DISEND DEL SISTEMA DE INCIDENCIAS, TIEMPO EXTRA Y PAGO DE ESTIMULOS

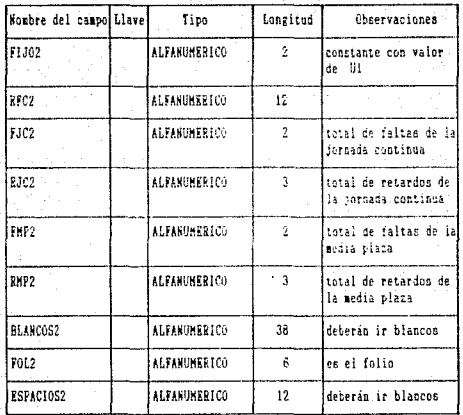

# 6.4 DISENO DE ENTRADAS Y SALIDAS

Es muy importante tomar en cuenta las entradas y salidas de un sistema ya que son indispensables para el funcionamiento del mismo y además son los que están en contacto con el usuario.

Ahora bien, el usuario hace funcionar o tiene contacto con el sistema por medio de las entradas y las salidas: por lo tanto es conveniente que éstas sean diseñadas de tal forma que faciliten el uso del sistema al usuario.

Concretamente en este diseño se tomarán como entradas a las pantallas de entrada y captura; y como salidas a las pantallas de consulta y a los reportes.

# Diseño de entradas

Las pantallas de entrada o captura del sistema, se refieren a la forma en que el usuario elige una opción a seguir, o bien proporciona datos.

En cuanto a la elección de una opción se mostrarán pantallas de menús y las pantallas de captura se mostrarán al fínal.

# DISCÃO DEL SISTERA DE INCIDENCIAS, TIERPO EXTRA 1 PAGO DE ESTÍRULOS

 $\tau$  ,  $\Delta\tau_{\rm L}$ 

 $\sigma s^2$ 

 $\label{eq:1} \frac{1}{2} \left( \frac{1}{2} \right) \left( \frac{1}{2} \right) \left( \frac{1}{2} \$ 

Enseguida se mostrarán estas pantallas. Se debe tomar en cuenta que todo lo que sparezca entre parentesis () significa que es variable. Parties of the Sea WIND S

La opción inicial se debe proporcionar en el menú principal. que sería el siguiente:

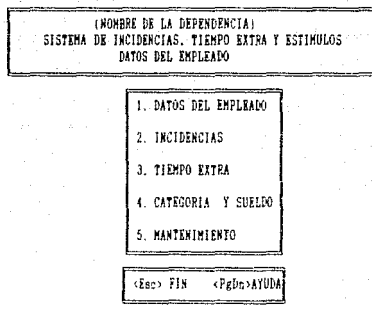

En el menú de empleado se podrán actualizar los datos<br>personales del empleado y la pantalla es la siguiente:

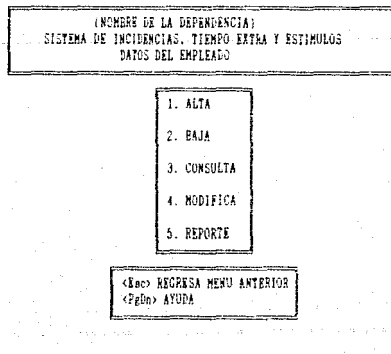

das any component of the control of the state.<br>The control of the control of the control of the control of the control of the control of the control of the c

t di Lordina de l'Albania del Partido

### AISERO DEL SISTEMA DE INCIDENCIAS, TIENPO EXIRA Y PAGO DE ESTIMULOS

 $\mathcal{A}(\mathcal{A})$  , and  $\mathcal{A}(\mathcal{A})$  , and  $\mathcal{A}(\mathcal{A})$  , and  $\mathcal{A}(\mathcal{A})$ 

÷114°<sup>-3</sup>°

El menú para el control de incidencias tendrá las siguientes 197 opciones:

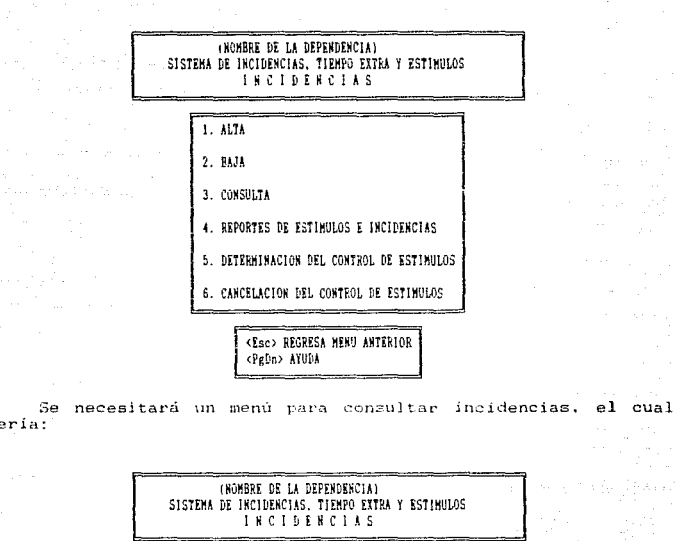

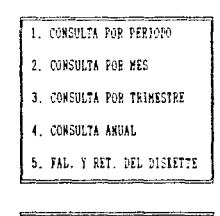

seria:

<Esc> REGRESA MENU ANTERIOR <PeDn> AYUDA

# BISEGO DEL SISTEMA DE INCIDENCIAS, TIEMPO EXIBA Y PAGO DE ESTIMULOS

Para la emisión de reportes en incldencias también se tendria un menú, que seria el siguiente:

> CHOMBRE OR LA DEPERDENCIAL SISTEMA DE INCIDENCIAS. TIEMPO EXTRA Y ESTIMBLOS INCIDENCIAS

**1 REPORTES OF ESTIMULOS** 2. ESTIMULOS DE ASISTENCIA Y PUNTUALIDAD ANUAL 3 ESTIMULOS DE DIAS ECONOMICOS POR TRINESTRE 4 ESTIMBLOS DE DIAS ECONOMICOS ARBAIL 5. DETALLADO DE INCIDENCIAS MENSUAL 6. DETALLAGO DE INCIDENCIAS ANUAL 7. GENERAL DE INCIDENCIAS **B. INASISTENCIAS Y RETARDOS (SEHANAL)** 

> <Esc> REGRESA MENU ANTERIOR <PeDn> AYUDA

\_\_\_\_\_\_\_\_\_\_\_\_\_\_\_\_\_\_

Para controlar tiempo extra, se necesitará un menú con las siguientes opciones:  $T \leq T$ 

 $\sim$ 

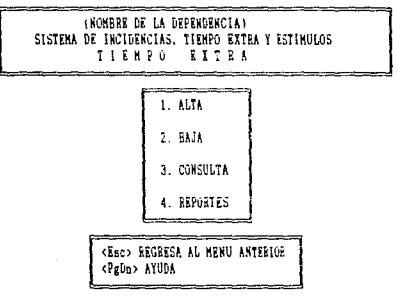

 $115$ 

وإيناء وأحدثها والمسترين بالمراد

وليا عدد دارد.<br>دولار دارالان

#### DISEGO DEL SIGIERA DE INCLUENCIAS, TIERPO EXTRA Y PAGO DE ESTÍRULOS

 $\mathbf{a}$ 

116

Habra dos formas de capturar el tiempo extraordinario: el  $min$ 

**INGHRER OR LA DEPENDENCIAL** SISTEMA DE INCIDENCIAS, TIEMPO EXTRA Y ESTIMULOS TIFHPO FITRE 1. ALTA POR HORA DE INICIO Y DE TERMINO 2. ALTA POR CANTIDAD DE HORAS <Esc> REGRESA MENU ANTERIOR <PeDn> AYUDA " "También en consulta se necesitará un menú que tendria **CROMBRE DE LA DEPENDENCIAL** SISTEMA DE INCIDENCIAS. TIEMPO EXTRA Y ESTIMULOS TIEMPO EXTRA 1. CONSULTA POR PERIODO

2. TIEMPO EXTRA DEL DISEETTE 

siguiente:

<Esc> REGRESA MENU ANTERIORI <PgDn> AYUDA

Para la emisión de reportes de tiempo extra se tendría el menů siguiente:

> (NOMBRE DE LA DEPENDENCIA) SISTEMA DE INCIDENCIAS. TIEMPO EXTRA Y ESTIMULOS **TIENPO EXTRA 1. DE TIEMPO EXTRA SEMANAL** 2. DE TIEMPO EXTRA SEGUN HORAS REGISTRADAS 3. DE TIEMPO EXTRA CON IMPORTE SEMANAL 4. DE TIEMPO EXTRA CON IMPORTE SEGUN HORAS REGISTRADAS <Egc> REGRESA MENU ANTERIOR <PgDn> AYUDA

### **11sc;a m SIHHIA IC lltCllHIClAS, UUPO CllMA r PAGO IC CSll/fUlDS**

**menü: En el rnódulo de c&tegoria y sueldo se tendría el s1guiente** 

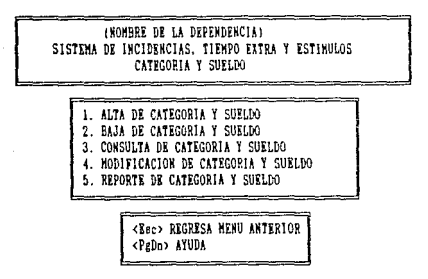

**Para realizar un respaldo. restauración. indexación y actualizar los nombres de la dependencia y titulares se necesitará un menú g\1e sería el siguiente:** 

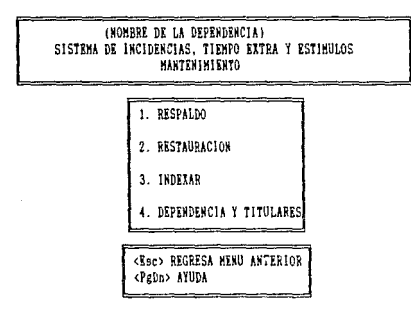

**Las pantallas necesarias para capturar datos serian las siguientes:** 

 $117<sup>2</sup>$ 

**Para el módulo de Empleado:** 

Here's office in

# DISEND DEL SISTEMA DE INCIDENCIAS, TIENPO EXTRA Y PAGO DE ESTIMULOS

### **CHONNER OR LA DRPENDENCIAL** SISTEMA DE INCIDENCIAS, TIEMPO EXTRA Y ESTINULOS DATOS DZL EMPLEADO

-- $R.F.C.$ :

HOMPRE.

—- <sub>11</sub>

CATEGORIA Y NEVEL:

SUREDO: 1  $\sim$ 

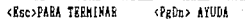

### Para incidencias, se tiene:

 $\mathcal{L}_{\text{max}}$  .

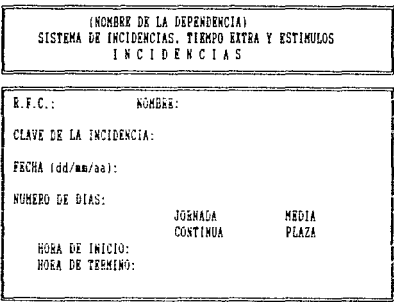

<Esc> PARA TEEMINAR ر بن المستقلة المستقلة المستقلة المستقلة المستقلة.<br>وقد المستقلة المستقلة المستقلة المستقلة المستقلة المستقلة المستقلة المستقلة المستقلة المستقلة المستقلة المستقل

<Pabo> PARA AYUDA 

 $\cdot$ 

control of the control may and

 $\begin{array}{c} \begin{array}{c} \begin{array}{c} \end{array} \\ \begin{array}{c} \end{array} \end{array} \end{array} \begin{array}{c} \begin{array}{c} \end{array} \end{array} \begin{array}{c} \begin{array}{c} \end{array} \end{array} \end{array}$ 

# DISCRO DEL SISTEMA DE INCIDENCIAS, TIENPO EXTRA Y PAGO DE ESTIMULOS

 $\mathcal{A} \times \mathcal{A} \times \mathcal{A}$ 

e<br>Berghad

للهابة المحج

 $\langle \psi \rangle = \langle \phi \rangle \langle \psi \rangle_{\rm{max}} = \langle \psi \rangle_{\rm{max}} \langle \psi \rangle_{\rm{max}} = \langle 1 \pm \mathcal{Q} \rangle_{\rm{max}}$ 

La pantalla para capturar los datos necesarios para el<br>reporte de faltas y retardos que se entregará a la Dirección<br>General de Personal sería: 

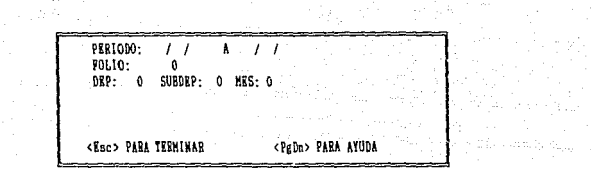

Para Tiempo Extra se tendria:

an sa kalendar ka sa maya kalendar na karangan.<br>Kabupatèn Pangalangan na karangan karangan na karangan na karangan na karangan na karangan na karangan na kara

(NONDRE OF IA DEPERDENCIAL SISTEMA DE INCIDENCIAS, TIEMPO EXTRA Y ESTIMULOS TIEMPO EXTEA .<br>2010 - Denis German en Stadt van Denis van Denis van Denis van Denis van Denis van Denis van Denis van Denis

 $R.F.C.$ :

KOKBRE:

CLAVE DE TIEMPO EXTRA:

FECHA (dd/gm/aa):

HORA DE INICIO:

HORA DE TERMINO:

HORAS-MINUTOS:

<Esc> PARA TEEMINAR <PeDc> PARA AYUDA 

Los datos para el reporte de tiempo extraordinario que se entregara a la Dirección General de Personal seria:

## DISEGO DEL SISTEMA DE IMEIDEMETAS. TIENPO EXTRA Y PAGO DE ESTINULOS

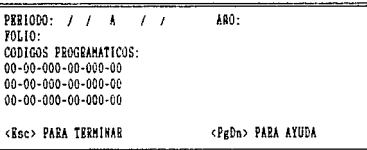

Para el módulo de categoría y sueldo seria:

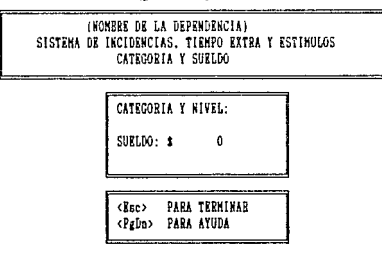

Para capturar el nombre de la dependencia y los titulares se tendria lo siguiente:

> (NOMBER DE LA DEPENDENCIA) SISTEMA DE INCIDENCIAS, TIEMPO EXTRA Y ESTIMULOS **MANTENIMIENTO**

NOMBRE DE LA DEPENDENCIA (DIRECCION GENERAL DE SERVICIOS DE COMPUTO PARA LA ADMINSTRACION)

> TITULAR DR LA DEPENDENCIA (Mombre del director(a) de la dependencia)

DIRECTOR GENERAL DE PERSONAL (Nombre del director(a) de la D.G.P.)

### Diseño de Salidas

الداروني المتحدة a<br>Danimirus

> Las salidas se referirán a los reportes y a las pantallas de consultas, ya que estos son resultados que el sistema debe

> Primeramente se mostrarán las pantallas de consulta y al final se mostrarán los formatos de los reportes. وللمداوية والمعاري subtracted to an

a caracteristic and

# .<br>**Biseca del Sistema de Incidencias, tiento extra y paso de Estimuis**

Cabe mencionar que el tamaño del papel a utilizarse en los

Para consultar los datos del empleado se tendrá la siguiente pantalla:

# **(NOMBRE DE LA DEPENDENCIA)** SISTEMA DE INCIDENCIAS, TIEMPO EXTRA Y ESTIMULOS DATOS DEL ENPLEADO

the company of the company of the R.F.C.: (MAPH-600717)

 $\label{eq:2.1} \mathcal{A}=\frac{1}{4}\mathcal{A}^{(1)}\mathcal{A}^{(2)}\mathcal{A}^{(3)}\mathcal{A}^{(4)}$ 

**NOMBRE: CHANRIQUEZ PRADO MANUELA)** 

CATEGORIA Y NIVEL: ( A0250)

SUELDO: \$1703.548) 

\_\_\_\_\_\_\_ <Esc> PARA TERMINAR

pantalla: 445

such as a discovery of

Tangki mini

and a way of such

success and special control of

en la ansulta de incidencias se tendrá la siguienta.<br>Pentalia:

(NOMBRE DE LA DEPENDENCIA) SISTEMA DE INCIDEN LAS. TIEMPO EXTRA Y ESTIMULOS THE DENCINS 

\_\_\_\_\_\_\_\_\_\_\_\_\_\_\_

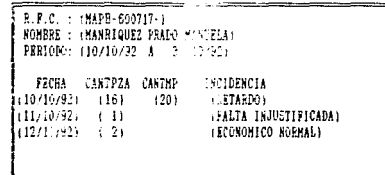

### >> OPRIMA "RETURN" PARA CONTINUAR

<Esc> PARA TERNIHAR

 $-121$ 

# HISENA DEL SISTEMA DE INCIDENCIAS, TIENPO EXTRA Y PAGO DE ESTIMANS

.<br>Cuando se consulte las faltas o retardos del diskette se tendrá la pantalla siguiente: Akademi

### INIVERSIDAD NACIONAL AUTONOMA DE NEXICO DESPLECADO DE INASISTENCIAS Y RETARDOS

المارد المداري والمراوية والأمراطية

والمسترد والمستقولة والمحافظ

 $\sim$ 

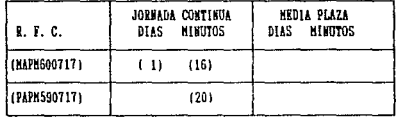

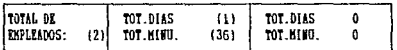

# >> OPEINA "EKTURN" PARA TERMINAR

Para consultar el tiempo extra se tendrá la siguiente pantalla:

> (NOMBRE DE LA DEPENDENCIA) SISTEMA DE INCIDENCIAS, TIEMPO EXTRA Y ESTIMULOS TIEMPO EITRA

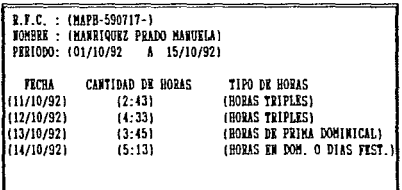

>> OPRIMA "RETURN" PARA CONTINUAR

<Esc> : ARA TERMINAR

............ La pantalla de consulta del tiempo extraordinario del

<u>a magamban sa mga matanggan sa</u>

122 of a complete state and working

the annual part

 $\gamma_{\rm{eff}}$ 

# diskette sere la siguiente:

. 이 보고<br>이 사진에 대한

22 달

a banyaan man biya man si san sa antina ya ne.<br>Matukio

an seguitan maringan<br>1930 - Albert

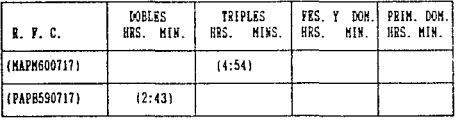

### **UBIVERSIDAD NACIONAL AUTONOMA DE MEXICO** DESPLECADO DE TIEMPO EXTRA

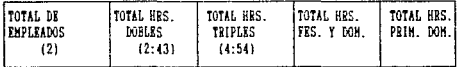

### >> OPRIMA "RETURN" PARA TERMINAR

En la consulta de categoria y sueldo se desplegará toda la información que se encuentre registrada en el archivo de DATCASDO correspondiente, la pantalla será la siguiente:

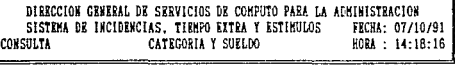

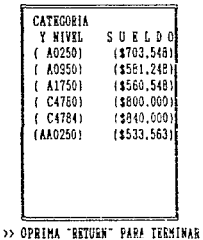

 $\frac{123}{2}$ 

ar a gant an t-air an t-air.<br>Tha gant anns an an mòra air a

state of the company

124

Los formatos de los reportes son las siguientes:

1. Reporte de Datos del Empleado

Pecha(dia/mes/año) UNIVERSIDAD NACIONAL AUTONOMA DE MEXICO Pág. (No.) (Nombre de la Dependencial **DIRECTORIO GRNEEAL NOMBRE**  $R.F.C.$ **CATEGORIA Y NIVEL** SUEL10 (MAPNGGO717) (MANRIJHKZ PRADO MAKUKLA) (AA0250)  $(5703.548)$ 

2. Reporte de Estimulos de Asistencia y Puntualidad Mensual

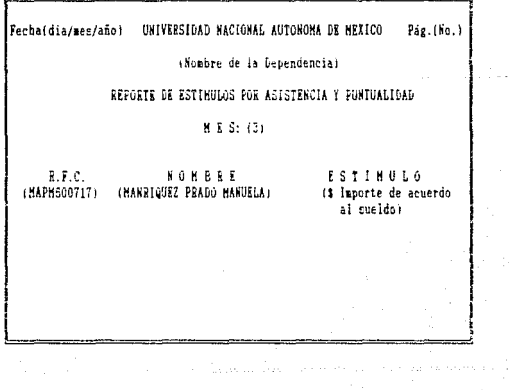

Support County State

# HISEGO BEL SISTEMA DE INCIDENCIAS. TIENPO EXTRA T PAGO DE ESTINULOS

3. Reporte de Estimulos de Asistencia y Puntualidad por Trimestre

Fecha(dia/mes/año) UNIVERSIDAD NACIONAL AUTONOMA DE MEXICO Pág.(No.) (Mombre de la Devendencia) REPORTE DE ESTIMINAS POR ASISTENCIA Y PUNTOALIDAD TRINESTRE: (1) R R C **NONBEE** ESTINULO (HAPH600717) (HANRIQUEZ PRADO HANUELA) (\$ Interte de acuerdo al speidou

4. Reporte de Estimulos de Asistencia y Puntualidad Anual

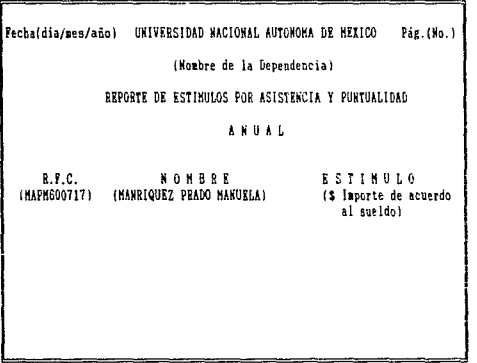

 $125$ 

5. Reporte de Estimulos de Dias Económicos Mensual

 $\mathbf{y} \in \mathbb{R}^{m \times m}$  , where  $\mathbf{y} \in \mathbb{R}^{m}$ 

 $\overline{\phantom{a}}$ 

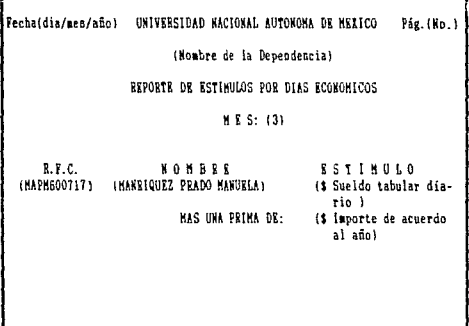

6. Reporte de Estimulos de Dias Económicos por Trimestre

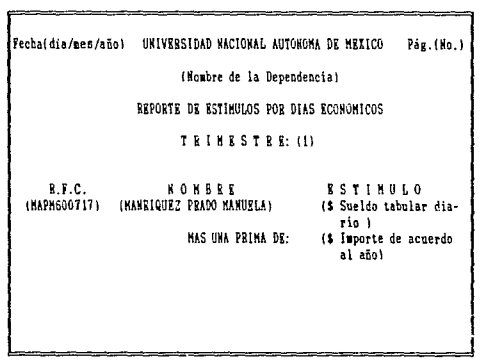

126

7. Reporte de Estimulos de Días Económicos Anual

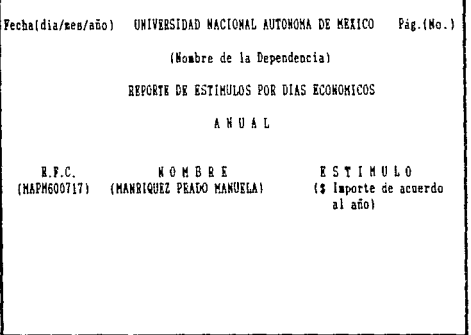

8. Reporte Detallado de Incidencias Mensual

 $\sim$  .

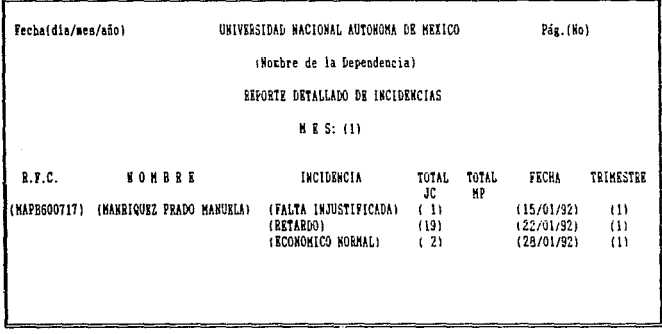

# 9. Reporte Detallado Anual

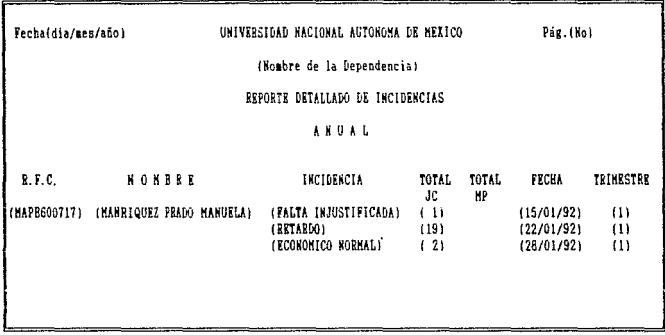

10. Reporte General de Incidencias

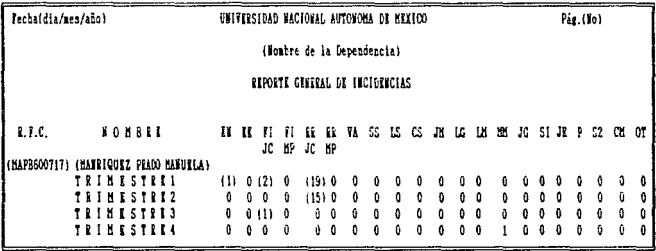

128

# 11. Reporte de Inasistencias y Retardos Semanal

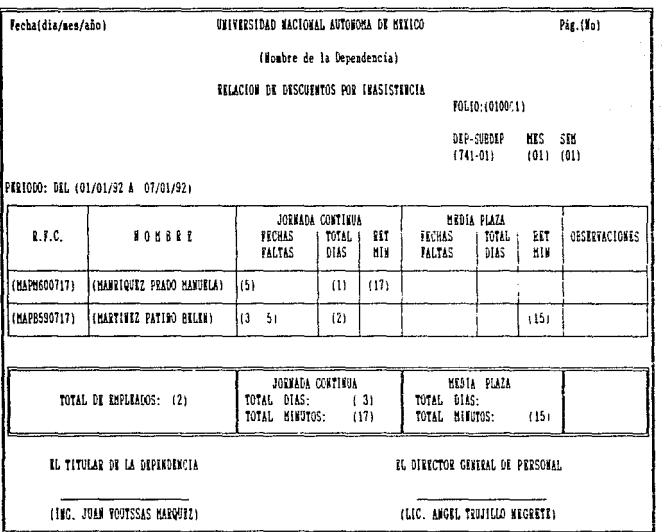

### 12. Reporte de Tiempo Extra semanal

Este reporte realizará el control de las 9 horas semanales de acuerdo al Contrato Colectivo: esto es, si en un momento dado existe un empleado que tiene más de 9 horas dobles: 9 horas las pondra en dobles y las restantes en triples.

 $129$ 

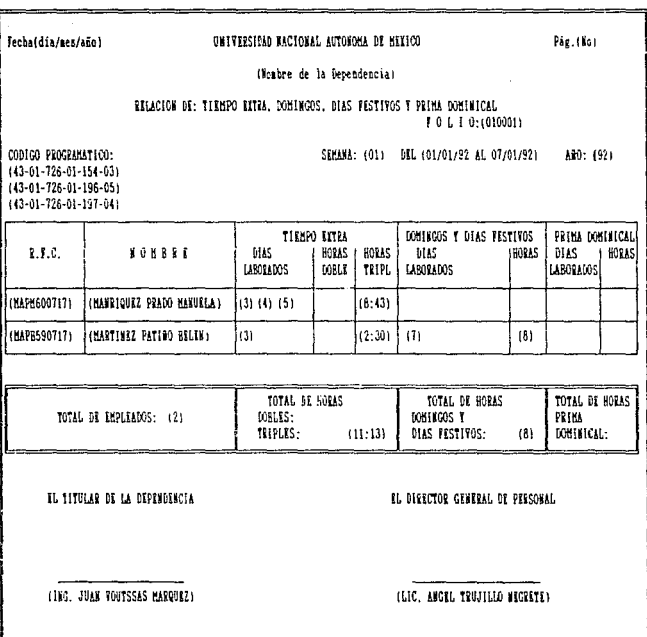

# 13. Reporte de Tiempo Extra según horas registradas

El formato será el mismo que el reporte anterior, la<br>diferencia es que en éste no se llevará el control de las 9 horas dobles a la semana.

n de la componentación de la componentación de la componentación de la componentación de la componentación de<br>La componentación de la componentación de la componentación de la componentación de la componentación de la co

an an t-Anglis, 1986, ann an<br>Anglis<br>Contrat an t-Anglis DISEGO DEL SISTEMA DE INCIDENCIAS. TIENPO EXTRA Y PAGO DE ESTINULOS

### AISEND ATL SISTEMA OF INCLUDINGIAS. TIENPO FYTRA Y PAGO AF ESTIMULOS

# 14. Reporte de Tiempo Extra semanal, con importe

En este reporte se deberá poner a detalle las horas extraordinarias que haya laborado el empleado; calcular el importe correspondente y llevar el control de las 9 horas dobles a la semana. El formato es el siguiente:

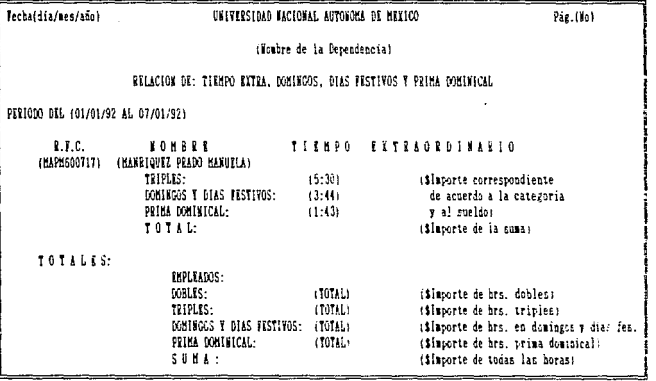

15. Reporte de Tiempo Extra con importe según horas registradas El formato será el mismo que el reporte anterior, la<br>diferencia es que en éste no se llevara el control de las 9 horas dobles a la semana.

a provincia

indian a ann na S  $\label{eq:2.1} \mathcal{F}^{(1)} = \mathcal{F}^{(1)}(t) \cdot \mathcal{F}^{(1)}(t) \cdot \mathcal{F}^{(1)}(t) \cdot \mathcal{F}^{(1)}(t) \cdot \mathcal{F}^{(1)}(t)$ 

 $\hat{\phi}^{\rm T}(\phi)$  ,  $\mathbf{131}_{\rm{max,100,000}}$  (

# CAPITHLO 7

# CODIFICACION Y PRUEBAS DEL SISTEMA DE INCIDENCIAS.

# TIEMPO EXTRA Y PAGO DE ESTIMULOS

Es en la fase de desarrollo donde todo lo que se realizó desde el estudio hasta el diseño del sistema, se llevará a la práctica.

Primero se realiza la codificación del sistema: esto es, se traduce el diseño detallado a un lenguaje de programación que. por último. es transformado en instrucciones ejecutables por la computadora.

Posteriormente se presenta la forma en que se probaron los modulos va desarrollados: lo cual se refiere a las pruebas del sistema.

### 7.1 CODIFICACION

El paso de codificación traduce una representación del software dada por un dizeno detallado a una realización en un lenguaje de programación (código fuente).

Inicialmente, no existia ninguna técnica para realizar la codificación, ahora existen dentro de la programación estructurada dos metodologías para programar: programación descendente y programación ascendente: las cuales pueden ser empleadas para la codificación cuando el lenguano de programación lo permita.

Si el programa se considera como una jerarquía de componentes. entonces la codificación descendente implica empezar a codificar los niveles más altos del diseno, representando los niveles inferiores con cabos que simulan su función de manera simplificada. Al acabar la aplicación de un nivel, se pasa al siguiente nivel inferior y lo aplica a partir de sus subniveles. Por último. se hace la codificación del nivel más bajo del sistema.

La codificación ascendente es el caso contrario: se inicia con los niveles más bajos del sistema y éste se construye hacia arriba hasta alcanzar el nivel más alto del dizeño. Así, primero - se crean las piezas básicas las cuales son utilizadas para construir bioques más complejos, que a su ven se emplean para los niveles más altos del sistema.

132

### CONSESSANTON 2 PROFESS OF SISTEMA OF INFIDENTIAS, TIERPO EXTRA 2, PAGO, OF ESTIMOLOS

Para el desarrollo del sistema propuesto se utilizó la técnica (descendente): primero se codificó el módulo de mayor<br>derarquía, después los submódulos y así sucesivamente hasta codificar los procesos.

Una vez que se genere el código fuente, es conveniente que éste sea claro y simple, para esto se tendra que tomar en cuentalo que se le llama estilo de codificación.

El estilo de codificación afecta en mayor medida la legibilidad y comprensión de los programas. Un programa bien escrito está bien organizado, emplea nombres significativos, incluye comentarios sensatos y utiliza construcciones del lenguaje que hacen óptimas la seguridad y legibilidad.

Respecto al sistema de incidencia, tiempo extra y pago de estimulos. los nombres de los módulos se paran en los siguiente:

De aquerdo a la carta estructurada del sistema mencionada en el diseño. Los nombres de los módulos que serán llamados desde el módulo principal, serán los . suientes: EMPLEADO, INCIDEN, TIEMPOEX, CATYSUE Y MANTENIM.

En cuanto a los submódulos se tiene que: todos los que<br>tengan la función de dar de alta datos, su nombre iniciará con<br>ALT y terminarán con los primeros tras caracteres del módulo del cual fueron ilamados; por ejemplo si es alta de datos del<br>empleado, el nombre será ALTEMP. De igual forma será para las bajas, consultas, modificaciones y los reportes.

En el módulo de mantenimiento existen tres submódulos, estos tendrán los siguientes nombres: RESPALIO, RESTAURA, INDEXA Y DEPYTIT.

En los módulos de incidencias y tiempo extra, se tendrán varias consultas y reportes: los nombres de estos llevan las 6 primeras letras del módulo de donde fueron llamados y después llevan un número de acuerdo al orden que se tenga en el menú de donde son llamadas. Ejemplo, para los reportes de tiempo extra se tendrá: REPTEX1 v REPTEX2.

De acuerdo a las características "de Clipper, que es el contra lenguaje que se utiliza: se generan múltiples programas pequenos los cuales agrupe en un solo archivo para cada módulo, a excepción de algunos muy grandes o generales. El nombre de éstos inician con PROC y terminan con las tres primeras letras del módulo del cual fueron llamados: de esta forma se tengrán los siguientes: PROCSIS, PROCEMP, PROCINC - PROCTEX.

En el inicio de cada programa se tendrán comentarios donde se indica el nombre del programa, su objetivo y el autor del mismo, en esta caso, la autora del presente trabajo.

Para la coditicación del sistema se utilidaron las miniespecificaciones que se hicieron en el análicio: convenientes para el

### CONTECTACION Y PRUERAS ATL SISTEMA AT INCIDENCIAS, TIENPO EXIDA Y PAGO. OF ERTIMULOS

lenguaje elegido (Clipper), ya que contiene estructuras tales<br>como DO WHILE... ENDDO, IF.. THEN..ELSE...ENDIF. CASE OF... OTHERWISE., ENDCASE, etc.

Existen archivos que no fueron descritos explicitamente en el diseño, pero que es importante tener en cuenta ciertas definiciones sobre los mismos: estos archivos son el archivo de serinicules pours tense básicamente el texto a desplegar cuando se<br>solicite 'ayuda' del sistema: y los otros archivos son los<br>archivos indices, útiles para accesar la información en cierto orden y los archivos temporales que se utilizan para la emisión de los reportes de inasistencia y retardos y tiempo extra que se entregan a la Dirección General de Fersonal.

#### Archivo de Avuda

Este archivo se utilizara cuando el usuario solicite avuda en el sistema: por ejemplo, si se encuentra en un menú y solicita ayudo se desplegará en pantalla una breve explicación de la función de éste: o bien ai se encuentra en la captura de un dato. se explicará a que se refiere y si es necesario utilizar claves también se desplégarán.

Este archivo se considera auxiliar, ya que no es indispensable para la operación del sistema.

### Archivo DATX1

Este archive básicamente sirve para que en él se tenga la información de inasistencia y retardos de cada uno de los. empleados, junto con los datos solicitados por el Departamento da Nómina de la FGP; los quales serán copiados a un diskette.

Este archivo es necesario, ya que el Departamento de Hómina solicita tener en el diskette un archivo secuencial con un formato muy especifico. Ahora bien, de acuerdo a las características del lenguaje se podria teñer un archivo secuenta, cial directamente a partir del archivo de base de datos que contiene todas las incidencias de los empleados: el problema es que se generaria el archivo secuencial con el mismo formato; caso que no es solicitado por el Departamento de Nomina: por lo tanto se tendra el archivo DATX1 que es un archivo de base de datos que tiene el formato indicado.

### Archivo DATX2

Este archive deberá tener la información del tiempo extraordinario laborado en la dependencia, así como algunos datos zolicitados por el Departamento de Nómina.

Como en el caso anterior se debera grabar en diskette un

ە دەپلەق 134 مىلى ئۆزۈپ بەقىيالغا ئەنبۇر بۇ ئايغىلەرىلەتتىن ئەيغالىرى ئالغان ئالغان ئەيدە ئەرەپ ئەسىرىدە ئەمەر 网络美国变形 网络其中的女性形的

### CORIFICACION Y PRUEDAS MEL SISTEMA DE INCIDENCIAS, ITERPO EXTRA Y PAGO DE ESTIMULOS

archivo secuencial con un formato especifico, por lo tanto se ~endrá el archivo DATX2 con este formato~ para que a partir de él se genere el archivo secuencial solicitado.

### Archivos Indices

Es conveniente que en un sistema se utilicen archivos índices. ya gue la búsqueda de datos en ellos es directa y por lo tanta el tiempo de acceso es mucho menor. También son útiles cuando se desee consultar o imprimir datos, ya que éstos deben ir en un cierta orden.

Los archivos indices que se utilizaron en el sistema son loa siguientes:

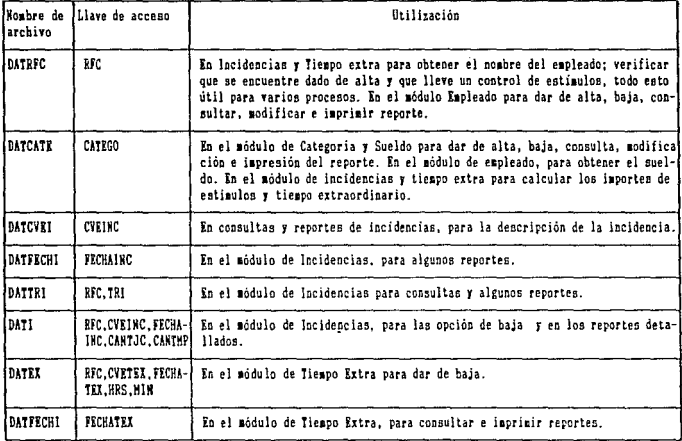

El código fuente de los programas que conforman el sistema éste, pero se anexa un listado con todos los programas fuente; el cual puede ser consultado como referencia o para el mantenimiento del sistema.

### CODIFICACION Y PRUEBAS MEL SISTEMA DE INCIDENCIAS, TIEMPO EXTRA Y PA66 DE ESTIMULOS

# 7.2 PRUEBAS

La prueba de software es un elemento critico para la garantía de calidad del software y representa un último repaso de las especificaciones. del diseho y de la codificación.

Se puede decir que una prueba es un proceso de e.jecución de un programa. con la intención de encontrar el mayor nümero de errores. con la minima cantidad de esfuerzo y tiempo.

Una de las cosas que e3to implicaría. es la reducción de "costo". asociado a una falla del sistema, ya puesto en práctica.

Es conveniente hacer pruebas municiosas y bien planificadas para reducir los ''costes·· asociados a una falla del sistema desarrollado: entre otras cosas.

Para esto. se tienen las técnicas sue de algün modo detectan el mayor número de errores; éstas sort la Prueba de la Caja Blanca y Prueba de la Caja Negra.

### Prueba de 1a Caja Blanca

La prueba de la caja blanca del software se basa en el minucioso examen de loa detalles procedimentales. 3e comprueban los caminos lógicos del software proponiendo casos de prueba que<br>ejercitan conjuntos específicos de condiciones v/o bucles se ejercitan conjuntos específicos de condiciones y/o bucles. puede examinar el ''estado del programa" en varios puntos para determinar si el estado real coincide con el esperado o afirmado.

Los criterios para el diseño de casos de prueba se deseriben a continuación:

Cobertura de instrucciones. - Este criterio advierte gue todas las instrucciones del programa se ejecuten por lo menos una vez.

Cobertura de decisiones.- Establece que cada secuencia lógica de instrucciones debe ejecutarse una vez si y otra no. esto es, que cada decisión debe tener un falso y un verdadero.

Cobertura de condiciones.- Establece que cada condición en cada decisión tenga todos los resultados posibles, esto es, que si una decisión contiene varias condiciones, ésta debe contemplar todos los resultados que pueda tener.

Cobertura de condición múltiple.- Establece que todas las combinaciones posibles de resultados de condición en cada decisión y todos los puntos de entrada, se invoquen por lo menos una vez.

### COBIFICACION Y PADENAS BEL SISTEMA DE INCIDENCIAS, TIENPO EXTRA Y PAGO DE ESTINULOS

# Prueba de la Caja Negra

En la prueba de la c~a.ia negra. se pretende que t.odos los casos de prueba demuestren que las funciones del software sean operativas, que la entrada sea aceptada de forma adecuada y que se produzca una salida correcta. Por lo tanto. se puede decir que se prounza una sariua correcta, roi formantos es pesta técnica<br>esta técnica está diseñada para validar los requerimientos<br>funcionales, sin tomar en cuenta la estructura lógica de un programa.

Los criterios para el diseho de casos de prueba de Caja Negra serian los siguientes:

Partición equivalente.- Este divide el dominio de entrada de un programa en clases de datos de los que se pueden derivar varios casos de prueba. Esto es. los datos de entrada deben ser validados de acuerdo a la especificación del programa, para poder realizar una función; asi. si se tiene por ejemplo un dato numérico. se debe checar si éste debe encontrarse dentro de un cierto rango; o si ne tiene un dato que es una clave de acceso. se debe de checar si ésta existe o no para poder continuar con el proceso.

Análisis de valores limite.- En éste se prueba la habilidad del programa para manejar datos que se encuentran en los limites aceptables; éste es complemento del anterior, ya que por ejemplo, si se tiene un dato de ent-rada y debe corresponder a un cierto rango, también se debe probar con valores que vayan arriba o debajo del los limites establecidos.

Grafos de causa-efecto.- En éste se validan complejos conjuntos de acciones y condiciones. Para esto, se deben de checar todoe. las condiciones para la obtención de un resultado. Un ejemplo aplicado al sistema de incidencias. tiempo extra y pago de estimulas. seria el de probar las condiciones necesarias para que un empleado tenga derecho o no al pago de estimulas.

Para llevar a cabo cualquier técnica antes mencionada, se necesita llevar una estrategia de prueba de software.

Una estrategia de prueba de software integra las técnicas de diseño de casos de prueba en una serie de pasos bien planificados que llevan a una construcción correcta del sistema. Esto es. se debe llevar un plan que describa: los pasos a llevar a cabo como parte de la prueba: cuándo se deben planificar y realizar estos pasos y cuánto esfuerzo, tiempo y recursos serán requeridos.

A cont.inuación se muestra una estrategia de p1•ueba de software. la cual sigue una serie de pasos: ahora bien. se debe tomar en cuenta que cada paso de prueba va acompañado del diseho de casos de prueba anter mencionado.

### CONTFICACION Y PRUENAS DEL SISTEMA DE INCIDENCIAS. ITERPO EXTRA Y PAGO DE ESTIMULOS

# Prueba de Unidad

Estas pruebas se i·ealizan en los módulos. las cuales permiten disminuir los er1•ores en las pruebas de loe nivelee más altos. Este tipo de pruebas se er:f'oca a la técnica de la caja blanca; ya que se enfoca a la estructura lógica del sistema.

### Prueba de Integración

La prueba de integración, es la forma en que se unen loa módulos de un sistema para después probarlos. La unión adecuada de estos módulos depende de las siguientes técnicas:

### Integración Tradicional

En la integración tradicional se realizan loa siguientes pasos:

1. Probar cada uno de los módulos por separado (unit-test).

2. Agrupar módulos en subsistemas y probarlos ( sybsystemtest).

3. Agrupar loa subsistemas para integrar todo el sistema y luego probarlo.

#### Integración Incremental

El uso de este tipo de integración se enfoca a las técnicas estructuradas. lo cual es conveniente utilizarlo para este sistema. ya que va acorde con la metodología empleada durante el desarrollo del presente trabajo.

Los pasos a seguir son:

l. Probar un módulo.

2. Adicionar el módulo a la combinación existente.

3. Probar la nueva combinación.

Ahora bien. este tipo de integración tiene tres variantes:<br>Integración Top-Down Incremental. Integración Bottom-Up Incremental e Integración Sadwich Incremental; éstas se describen a continuación:

# 1. Integración Top-Down Incremental

Para este caso, primero se prueban los módulos superiores. donde los módulos subordinados son simulados por un módulo "atub''. Un módulo "stub" no realiza la función del módulo que simula, solo deapliega letreros.

### *CBllFICACCDM* r *llUCIAS* m smm lf *IICllflCIU,* rmra *flllA* r *PASO* lf *CSII!ULDS*

Cada módulo "stub" se va reemplazando por módulos reales haeta llegar a la parte inferior del sistema.

### 2. Integración Bottom-Up Incremental

La Integración Bottom-Up Incremental es lo contrario que la<br>anterior; esto es. primero se prueban los módulos de los niveles<br>más bajos de la estructura del programa hasta llegar al módulo de mayor nivel.

### 3. Integración Sandwich Incremental

Este tipo de integración es una combinación de los dos tipos anteriores; esto es, utiliza la Top-Dow para los niveles superiores y la Bottom-Up para los niveles subordinados.

### Pruebas Funcionales

**Service** 

Teniendo ya la prueba de integración; se procede a la pruebas funcionales. Estas pruebas tienen como objetivo encontrar errores en las especificaciones de los requerimientos, esto se hace una vez depurado el sistema de errores de sintáxis.

Esta prueba se enfoca a la técnica de la caja negra: ya que precisamente. ésta se basa en la funcionalidad del sistema.

### Pruebas del aiatema

Este tipo de pruebas nos permiten identificar las discrepancias entre el sistema final y el que ee queria realizar.

La integración y pruebas que se realizaron para el sistema de incidencias. tiempo extra y pago de estimulas es la siguiente:

En primer lugar se probaron los programas del nivel inferior, utilizando la técnica de la caja blanca; revisándose la estructura lógica de cada programa; esto es. se probaron los<br>programas de alta. baja. consulta. modificación y reporte de<br>categoría y sueldo, después se integró y probó al módulo superior categoria y Sueldo' y a su vez se integró y probó al programa<br>principal; (como se observa, se utilizó la prueba de integración<br>Bottom-Up Incremental). De igual forma se fueron probando los<br>módulos de Empleado, Incidencias, Cabe mencionar que, cuando se hacia una prueba, también se iba haciendo una depuración del mismo. esto es, se. eliminaba el error detectado.

Las pruebas que se hicieron cada ve:: que se hizo una integración a un módulo superior, fueron funcionales utilizando la técnica de la caja negra.
### *CQllflCICIQ/i* , *PiUUAS* m *SISTCIA* ff lW:llflCIAS, *rIUPO* nru , *PAGO IE CSfllfUt.DS*

140

Cuando se integró todo el sistema, se tomó un reciclaje de prueba, esto es, se volvió a probar. empezando desde el nivel más bajo hasta llegar al programa principal.

Finalmente se utilizó la prueba del sistema. en la cual se tuvo éxito, ya que se cubrieron todos los requerimientos especificados del sistema.

Ahora bien, uno de los inconvenientes que se encontraron al utilizar la prueba de integración Bottom-Up (ascendente), fue que al integrarse todo el sistema. se tuvieron que borrar algunas instrucciones propias del lenguaje y dejarlas en el programa<br>principal, así como algunas variables. Una de las ventajas, fué<br>que se dió oportunidad a que primero se probaran todas las<br>entradas y salidas del sistema; las cu desarrollo de cualquier proyecto de software.

## *CAPITULO B*

# *DOCUHEN'.l'ACION Y MANTENIMIENTO DEL SISTEMA*

### *DE INCIDENCIAS, TIEMPO EXTRA Y* PAGO *DE ESTIHULOS*

La document ,aión es una parte tediosa. pero importante para el uso de cualquier sistema. En este capitulo se muestran las características del documento que se realizó para la utilización del sistema; mencionando entre otras cosas. la forma en que el sistema debe ser instalado.

El mantenimiento, es la última fase del desarrollo de cualquier sistema; este se realiza después de que el sistema haya sido operado durante algún tiempo por el usuario; ya que al ser utilizado. posiblemente el usuario solicite aumentos funcionales o bien se tenga un nuevo hardware o software.

### *8.1 DOCUHENTACION*

El documento elaborado fue el 1 Hanual de Operación del Sistema de Incidencias, Estimulos y Tiempo Extra', cuyo objetivo es el de proporcionar al usuario un instructivo tal. que permita instalar el sistema y operarlo de manera efectiva para poder obtener resultados efectivos.

El Departamento de Aseso1•ia e Implantación de Sistemas de la Dirección General de Servicios de Cómputo para la Administraciün de la UNAM. proporcionará este manual en forma "gratuita" a los usuarios que lo soliciten.

Este manual primeramente contiene la forma en que se instala el sistema.

Realmente. la instalación debe ser muy sencilla. ya que el usuario es el que debe hacerla, por le tanto se creará un archivo llamado INSTALA. BAT. para que el usuario únicamente encienda su computadora y haga lo siguiente:

1. Crear un directorio. con el nombre que el usuario eli,ia

141

2. Insertar el diskette que contiene el sistema Y las estructuras de los archivos

3. Por último teclear A;INSTALA

El archivo INSTALA.BAT contiene lo siguiente:

### DOCUMENTACION T MANIENIMIENTO DEL SISTEMA DE INCIDENCIAS. TIEMPO EXTRA Y PAGO DE ESTIMULOS

**RF#** SISTERA DE INCIDENCIAS, ESITROUDS Y TIENPO EXTRA **REM** THSTALACTON DEL STSTENA REH REM. SE PROFEDE À HACER LA INSTALACION EN EL DIRECTORIO QUE USTED CREO. REM **REM DEM** REN SE ESTAN COPTANDO LOS ARCHIVOS, ESPERE..... FEHR OFF COPY ALL LED FOUR ON REN - FEFFI TERMING LA INSTALACION - FEFF

Ahora bien, dentro del manual se incluye el equipo de<br>cómputo requerido: así como ciertas especificaciones del sistema comprative MS-DOS, que se deben tener presentes para el uso eficiente del sistema.

El usuario necesitará del conocimiento básico de comandos del sistema operativo MS-DOS, para la instalación antes mencio-<br>nada, ya que bajo éste opera el sistema. Concretamente serian los comandos que se refieren al manejo de directorios.

Cabe mencionar que existe una capacitación del usuario para prepararlo a utilizar el sistema.

Una vez terminado el desarrollo; el sistema de Incidencias, Estimulos y Tiempo Extra, quedará a cargo del Departamento de<br>Asesoría e Implantación de Sistemas de la Dirección General de Servicios de Cómputo para la Administración de la UNAM, por lo que cualquier usuario podrá solicitarlo y una persona del departamento antes mencionado. lo capacitará.

Dentro de esta capacitación se indica al usuario, entre otras cosas. la forma en que se debe crear un directorio y cambiarse a él, para después instalar el sistema y operarlo; también se emiten los reportes que deben ser entregados a la dependencia centralizadora.

Si el usuario lo desea, podrá hacer citas al Departamento de Asesoria y llevar información real para operar el sistema. contando siempre con asesoria del personal que labora en el departamento, hasta que se sienta mejor capacitado.

Cuando el usuario se encuentre utilizando el sistema en su propia dependencia, aún así podrá contar con el apoyo del Departamento de Asesoria y Atención a Usuarios para cualquier duda o problema que se pueda presentar.

El manual de operación antes mencionado no se incluyó en este capítulo debido a la magnitud del mismo; pero si se anexa a la tesis.

#### BOCURENTACION Y RANTENIMIENIS DEL SISTERA DE INCIDENCIAS. TIENPO EXIRA Y PAGO DE ESTINULOS

143

### **B 2 MANTENTMIRNTYL**

El mantenimiento, se hace cuando el sistema ya ha sido. operado durante algún tiempo. Este se refiere a realizar correcciones o adaptaciones, por varias razones; algunas de ellas seria porque el usuario ha solicitado aumentos funcionales o porque existe un nuevo hardware o software y el sistema debe ser adaptado

Existen varios tipos de mantenimiento: mantenimiento perfectivo, mantenimiento adaptativo y mantenimiento correctivo. El mantenimiento perfectivo comprende los cambios solicitados por el usuario o por el programador del sistema: el mantenimiento adaptativo se debe a cambios en el ambiente del programa: el mantenimiento correctivo es la corrección de errores del sistema no descubiertos.

El costo del mantenimiento, es un factor muy importante, y muy difícil de estimar, por lo tanto es conveniente que se haga un gran esfuerzo en el diseño y la arlicación de cualquier sistema para reducir el mantenimiento y asi los costos totales.

Respecto al sistema desarrollado, no se ilevó a la práctica total el mantenimiento del sistema, pero si es conveniente mencionar que el sistema puede ser modificado si surge un nuevo Contrato Colectivo de Trabajo que cambie los lineamiento a seguir para el control de incidencias, pago de tiemo extra y estimulos; lo cual llevaria a un mantenimiento perfectivo.

## *e* o *H e L u s I* o *H H s*

Con el desarrollo del Sistema de Incidencias. Estímulos y Tiempo extra. cualquier dependencia universitaria contará con un sistema que puede controlar las incidencias y que de acuerdo a estas se pueda saber a q'J.e empleado se le pagará los estímulos de asistencia y puntualidad y de diae económicos.

También se puede llevar un control del tiempo extraordinario; de tal forma que se obtengan reportes detallados del tiempo y tipo de horas que laboró cada empleado, así como el importe correspondiente.

Otra de las ventajas del sistema. es la agilización del trámite correspond lente a las inasistencias. retardos y tiempo extra, ya que al ser entregada la información en diskette, el departamento de nómina excluye el paso de capturación de dicha información.

Para el control del tiempo extraordinario se evita el hecho de que si existe un error en la información de algún empleado, no rand era existe un error de liempo extraordinario se evita en decembra de de que si existe un error de la información de algún empleado, no<br>se detenga la tramitación del pago de tiempo extraordinario de<br>los demás empleados la información incorrecta, a la vez que cancela exclusivamente el registro de ese empleado y los demás siguen el proceso para su reaction of the contract of the and the spendence of the performance of the performance of the performance of the station of the stationary of the stationary of the stationary of the stationary of the stationary of the sta dependencia un programa aparte (LEET) que se utilice sólo para esta función.

La consulta de inasistencias y retardos. la Dirección Gener&l de Personal la podrá hacer con el programa LEEF. el cual se tomó de la misma consulta que se tiene en el sistema ya desarrollado.

Con el programa de configuración de archivo (COPIANOM) se<br>puede proporcionar a la dependencia que lo solicite, la información correspondiente al registro federal de caugantes. nombre y clave de categoría y nivel de los empleados que laboran en ella: y asi de forma inmediata enviar a 13 Dirección General de Personal los reportes y diskettes con la información ya

mene ionada.

El sistema resulta ser amigable con el usuario, ya que cuenta con niveles de ayuda que explican la función de los módulos y la descripción de los datos a emplearse.

La forma de operar es muy sencilla, por lo que el usuario no necesita mayores conocimiento de computación. Y para proteger sus datos, simplemente deberá elegir la opción correspondiente a "Respaldo·

Con este sistema, se evita el que un usuario tenga que ir al Departamento de Asesoría e Implantación de Sistemas de la Dirección General de Servicios de Cómputo para la Administrativa(IO...)<br>con una protección de sus datos a recuperar los indices de los archivos; ya que la opción de indexar, actualizará los indices cada vez que éstos sean dañados.

El usuario cuenta con un Manual de Operación; documento que contiene todas las indicaciones a seguir para la operación del sistema y que es proporcionado por el Departamento de Asesaria e Implantación de Sistemas de la DGSCA. gratuitamente.

El usuario puede adaptar el sistema a su dependencia; esto es, puede actualizar el nombre de lu dependencia *y* los nombres del director de la Dirección General de Personal y de la propia dependencia. cada vez que exista un cambio o corrección en éstos; además de tener actualizadas las claves de categoría y nivel que utilicen en la dependencia.

Al realizar la tesis. se conocieron los lineamientos que deben seguirse para el control de incidencias orientado al pago de estímulos y el control del tiempo extraordinario.

Es importante menclonar que no se tuvo comunicaclón directa con el usuario; pero la asesoría del personal del Departaniento de Aeeeoria e Implantación de Sistemas y el Contrato Colectivo de Trabajo del STUNAM. ayudaron bastante para poder definir los requerimientos planteados, caracteristica muy importante para el desarrollo de cunlquier sistema, ya que considero que es la base de lo que se va a desarrollar.

Respecto a la metodología que se siguió para el desarrollo del sistema de Incidencias, Estímulos y Tiempo Extra, considero del sistema de Incidencias, Estimulos y Tiempo Extra, considero<br>que una de las ventajas, es que sirve como guía, además de poder<br>llevar un control de las actividades a seguir: teniendo como<br>consecuencia entre otras cosas,

### nown increase

146

Durante el desarrollo de la presente tesis, conocí ventajas y desventajas que se tienen en los lenguajes de 4a. generación,<br>como lo son Dbase III Plus y Clipper; la mayor parte fueron ventajas ya que éstos son muy fáciles de aprender v además. se pueden obtener sistemas rápidos y amigables.

Es conveniente mencionar, que el sistema desarrollado, está sujeto a mejoras, ya que tanto el software como el hardware han ido evolucionando rápidamente; recordando también que las herramientas para desarrollar sistemas nos permiten mejorar los sistemas actuales, sea cual fuere su aplicación.

De esta forma, se puede concluir que se cubrió el objetivo principal de la presente tesis: desarrollar un sistema para dependencias universitarias, que facilite el manejo del control de incidencias, tiempo extra y pago de estímulos a través del uso de un equipo PC compatible: además de agilizar el trámite que<br>lleva cada dependencia con la Dirección General de Personal, respecto a descuentos por inasistencias o retardos, el pago de estimulos y de tiempo extra del personal administrativo.

# BIBLIOGRAFIA

- 1. INGENIKRIA DEL SOFTWARE: UN ENFOQUE PRACTICO **Roger S. Preasman Segunda Edición McGraw Hill**  1988
- 2. INGENIERIA DE SOFl'WARE **Ian Sorrunerville Addiaon-Wesley Iberoamericana**  1988

 $\label{eq:2} \mathcal{L}(\mathbf{y},\mathbf{y}) = \mathcal{L}(\mathbf{y},\mathbf{y}) = \mathcal{L}(\mathbf{y},\mathbf{y})$ 

- 3. MODERN STRUCTlIRED ANALYSIS **Edward Yourdon Yourdon Press.**  1989
- 4. SISTEMAS DE ADMINSTRACION DE BANCOS DE DATOS Alfonso Cárdenas **Editorial Limusa**  1983
- 5. TESIS: DESARROLLO DE UN SISTEMA PARA EL CONTROL DEL EJERCICIO PRESUPUESTAL Iill DEPF.NDENCIAS DE LA UNAM **Autores: Ana M. Alvarado Yepez Norma A. Vargas González Director: lng. Sebastian Poblano Ordoñez** <sup>1989</sup>

 $\begin{bmatrix} 147 \\ -148 \end{bmatrix}$ 

- 6. APLIQUE EL DBASE III **Edwa.rd Janes**  McGraw-Hill<br>1986
- 7. CLIPPER COMANDS **Nantucket USA**
- 8. CLIPPER, COMPILING AND LINKING **Nantucket USA**